# VOIP Project: Final Report

*Sarfraz Nawaz Mark Niebur Scott Schuff Athar Shiraz Siddiqui*

# *Overview*

The purpose of this document is to describe in detail the final design and implementation of our CSEE 4840 semester project: a voice-over-IP (VOIP) soft-phone. The document is divided into 3 main parts. Part I covers the design and implementation of the industry standard network protocols and application logic that we will use to implement VOIP. Part II covers the system software for the phone, and finally part III covers the hardware implementation.

Before we dive into the details of each of these sections, we should first talk about the high level system requirements. The requirements for a soft-phone device are something like the following:

- A way to "pick up" the phone, dial a number, and see who you are dialing
- A way for the phone to ring
- A way to speak into the phone
- A way to transmit/receive voice data
- A way to hear the person on the other end
- A way to hang up

In our system, these requirements are correspondingly implemented by:

- A PS2 keyboard and the 2-line LCD display
- A speaker connected to the DE2 audio out, and the LCD
- A microphone connected to the DE2 audio in
- An Ethernet connection
- The same speaker used for ring
- The PS2 keyboard

To implement the system, we used a Nios II processor on the Altera FPGA, with a software "stack" that looks roughly as shown in the figure below. In the top layer, we have the VOIP application, including the

network protocols and application logic. This is built on the system software layer, which provides a C environment, a BSD sockets API for the network communication (via the TCP/IP stack), a small operating system for threading and synchronization, and drivers that abstract away the hardware details. At the lowest level, we have hardware peripherals, implemented on the FPGA, to drive the various

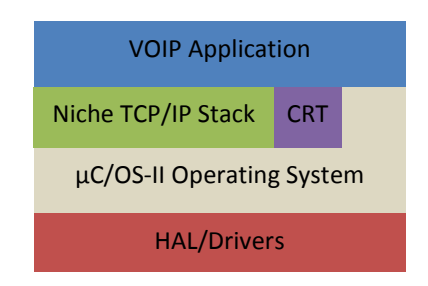

human interface and communications components listed above.

With the high level picture now in place, we dive into the details of the system design and implementation.

# **Part I: VOIP Application Layer**

The application layer consists of 2 main components: a state machine implementation of the phone behavior and the industry standard VOIP networking protocols.

# **Application Framework: Phone State Machine**

At the highest level, the application software is a state machine that enforces the behavior of a traditional phone. User input is taken from the keyboard, with the space bar representing the traditional phone 'hook', and the number keys used for dialing. User feedback is given via the LCD. The state machine follows the diagrams shown in figures 1 and 2. These could be shown as a single state diagram, but for the sake of clarity, we have divided it up into two diagrams: the state diagram for the caller (figure 1), and the state diagram followed by the callee (figure 2).

In the figures, the states are shown as green ellipses, and the transitions as blue boxes. Each of the transitions is numbered for a more detailed explanation in its corresponding transition table. The system spends nearly all its time in the ready state, waiting for a call to arrive or the local user to pick up the phone and start

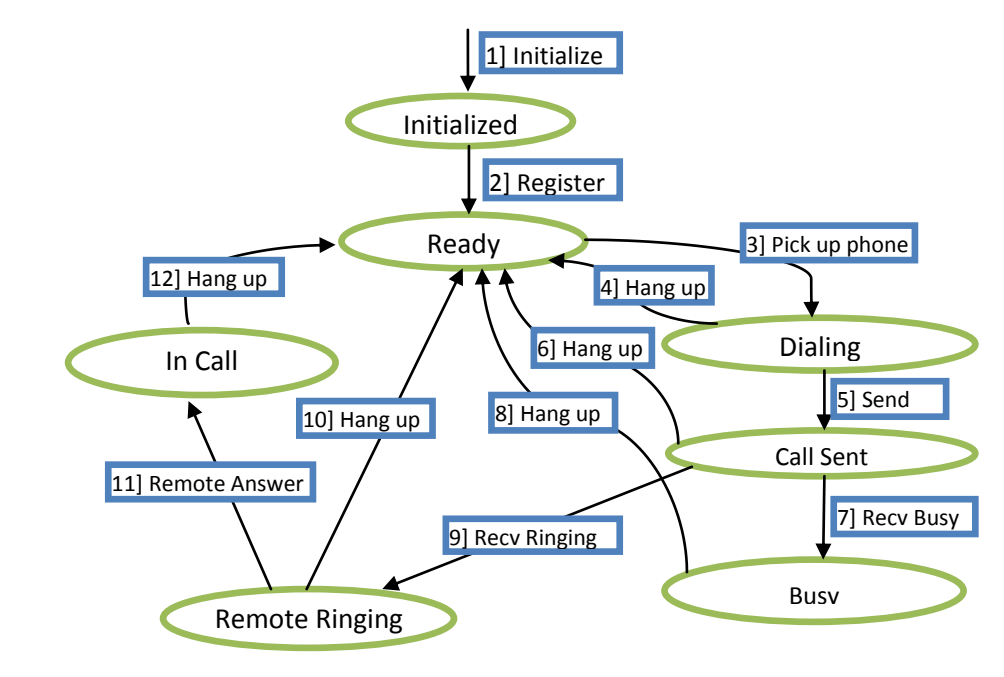

**Figure 1 State transition diagram for a caller**

dialing. Voice data is exchanged only in the In Call state, the primary active state of the phone. Some small details are left out of the diagram for clarity (such as the handling of various error conditions).

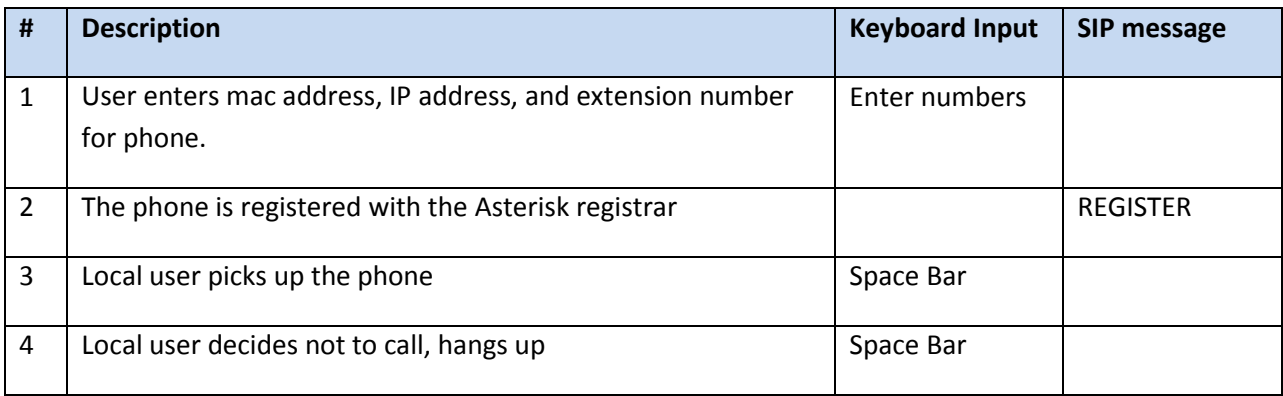

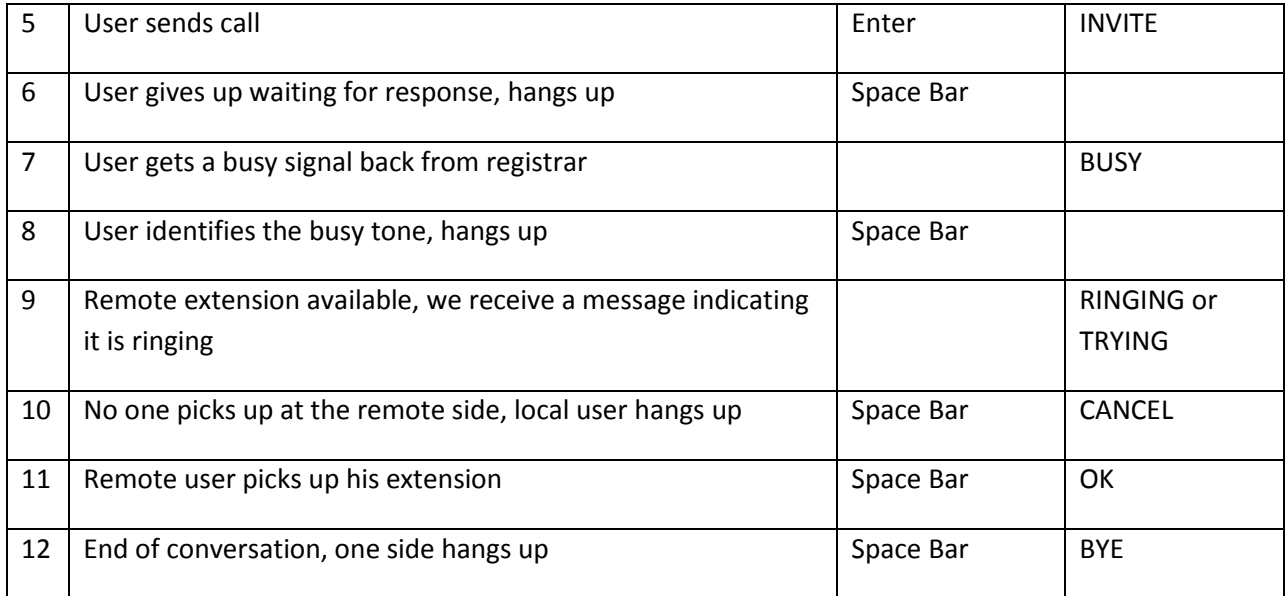

The callee state diagram is significantly simpler. A dataflow style diagram is shown in figure 3, and is how the application looks from the point of view of how data moves through it. This diagram shows the 2 main threads in the application, the state machine thread and the SIP thread. The blue arrows between these threads indicate message queues for keeping the SIP and application states in sync. The black arrows indicate network communications. The green arrows indicate data queues containing buffers of sound data moving between the sound

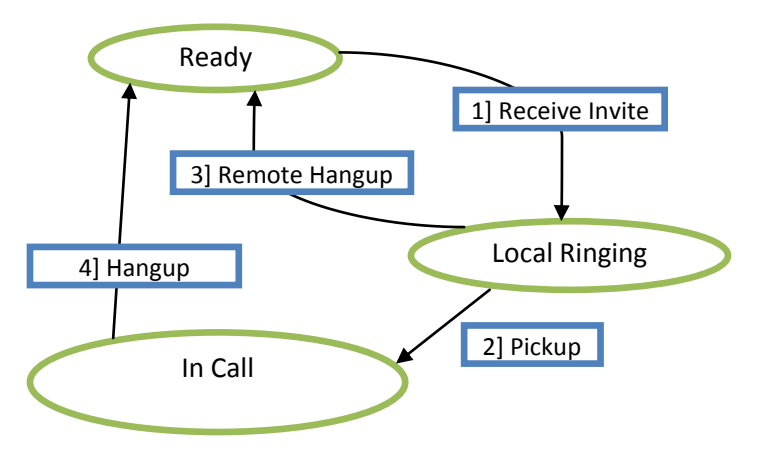

**Figure 2** State transition diagram for a caller

interrupt service routine and the main thread (where it received and sent via RTP). Finally the red arrow indicates data reads/writes over the Avalon bus.

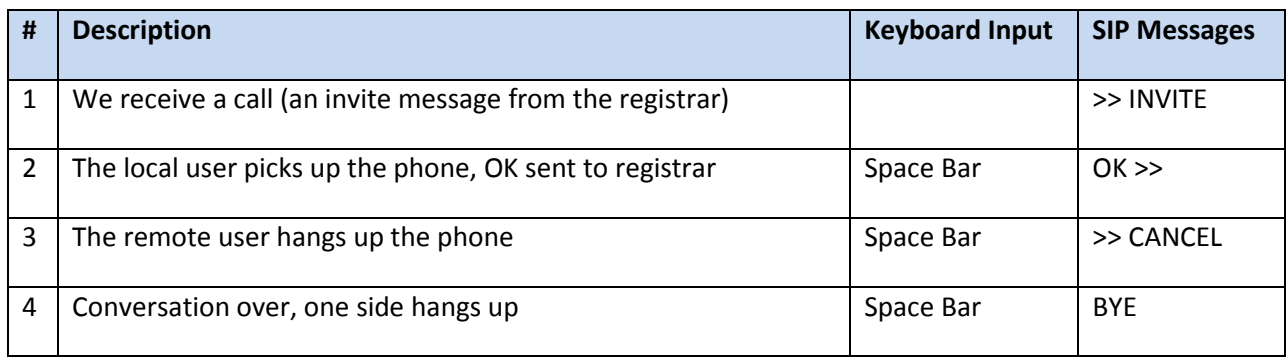

#### **Session Initiation Protocol (SIP)**

SIP is a signaling protocol that is commonly used in order to set up and tear down internet multimedia streams such as voice and video conferencing. It uses a text based request and response mechanism similar to HTTP called a dialog. The first line of each request in a dialog is called the request line. This contains the request or response, the recipient of the request and the protocol used. There are five standard requests, however others are supported by various SIP implementations. The five standard requests are

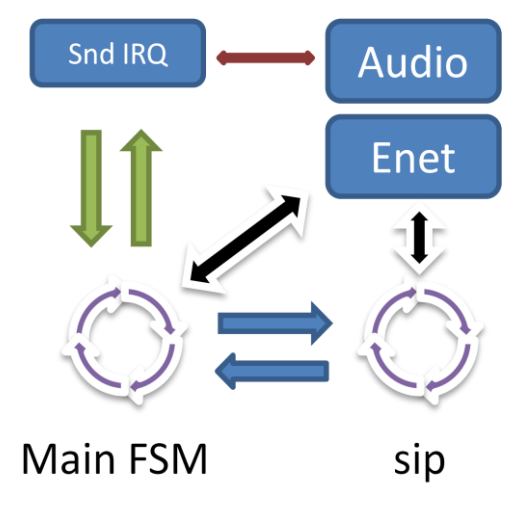

**Figure 3** Data flow diagram of application software

REGISTER, INVITE, ACK, CANCEL, and OPTIONS. REGISTER is the command used to register with a SIP registrar, INVITE is used to invite a peer to a multimedia session, ACK is used to acknowledge status responses and is often the last message sent in a dialog, CANCEL is used to cancel a SIP dialog, and OPTIONS is used to find out other supported request types. After the request line, there is a message header. In the message header are tags that define properties of the dialog. There are many different tags, but in every message five specific ones are required. These are Via, From, To, Call-ID, and Cseq. The Via tag is used to denote the path of the session, From is used to denote the sender, To is used to denote the recipient of the message, Call-ID is a random string of characters used to signify a specific SIP dialog, and Cseq is used in order to show the sequence of messages being sent or received. CSeq is used because many SIP implementations use UDP as the transport mechanism, so the SIP server needs to be able to differentiate between resends and new messages. Along with the data mentioned here, several of the lines contain unique randomly generated tags. These tags are used in order to differentiate different SIP dialogs being routed through the registrar.

Along with the five required tags, other tags are also necessary depending on the message being sent. The ones that we used in our project were Contact, Content-type, and Content-length. Contact contains the registrar identifier and the location and port of the host machine sending the message. This is used to find the exact location of the SIP client, so the registrar knows where to forward messages to reach the client, and so a peer knows where to find another, should it try and bypass the registrar. Content-type is used to denote the type of content being carried in the message payload. In our project we used SDP, so the contents of the Content-type tag were statically assigned to application/sdp. Finally, Content-length gives the size in bytes of the message payload. All lines in the SIP dialog are terminated with a line

feed and carriage return. The end of the header is shown by two subsequent line feed carriage return sequences.

Replies are similar to requests. On the first line there is a status-line. This gives a number and text description of the status being returned to a response. Aside from this all other tags are kept the same with the exception of the unique tag for the recipient, as well as the contact tag, which is updated with the recipient's identifier and location. All of the status response messages fall into certain types, which are denoted by the first digit of the status number. These are as follows:

100s – Informational, gives status updates on the message that do not require acknowledgment. These are updates such as ringing and call is being forwarded.

200s – OK Only the 200 is used in this category.

300s – Redirection. Used to signify a need to change the location that messages are being sent.

400s – Client side error. This is used to denote an error that the client had interpreting or handling the message. This is used with messages such as the call was cancelled, or the client was busy.

500s – Server side error. This is used to denote an error that the server had interpreting or handling the message. This is used with messages such as the server could not locate the peer the message was being sent to.

600s – Global messaging error. This is used to signify a message with the whole SIP system. One such example is that the network is busy everywhere.

The typical flow of messages in a SIP dialog is first a request, then next a status response, then finally an acknowledgment. An example is shown below of just the client registrar messages being sent in an INVITE dialog.

Client request:

INVITE sip:user2@SIPregistrar.com SIP/2.0 Via: SIP/2.0/UDP user1.local.address:portnum; branch=z9hG4bK1234 From: username <user1@SIPregistrar.com>; tag=randTag To: username2 <user2@SIPregistrar.com> Call-ID: xyzrandomgen Cseq 1234 INVITE Contact: <sip:user1@user1.local.address:portnum> Content-type: application/sdp Content-length 263

This message shows the typical request from a client to the sip registrar. In the branch tag, the first seven characters must be z9hG4bK. This is unique to the SIP 2.0 protocol, and is used to identify SIP 2.0 messages. Also, the To tag is left empty to be filled in by the peer being reached. Finally, there is an SDP payload that is not shown. This is detailed later.

Registrar response:

SIP/2.0 100 Trying Via: SIP/2.0/UDP user1.local.address:portnum; branch=z9hG4bK1234 From: username <user1@SIPregistrar.com>; tag=randTag To: username2 <user2@SIPregistrar.com> Call-ID: xyzrandomgen Cseq 1234 INVITE Content-length 0

This message shows the immediate response from the registrar. This is sent back because the protocol is UDP and so such a message is required for the client to know that its request successfully reached the registrar. All non-relevant tags have been removed, and the rest remains the same.

Register response:

SIP/2.0 200 OK Via: SIP/2.0/UDP user1.local.address:portnum; branch=z9hG4bK1234 From: username <user1@SIPregistrar.com>; tag=randTag To: username2 <user2@SIPregistrar.com>; tag=randTag2 Call-ID: xyzrandomgen Cseq 1234 INVITE Contact: <sip:user2@user2.local.address:portnum> Content-type: application/sdp Content-length 183

After the client being reached answers, the message is routed through the register back to the original client. In this message, the remote tag is filled in by the remote user, and the contact information is changed to match the remote peer. Likewise, the SDP payload has been changed to reflect the stats of the remote peer. After this, the local user stars an RTP session with the remote user using the statistics in the SDP payload.

Client Response:

ACK sip:user2@SIPregistrar.com SIP/2.0

Via: SIP/2.0/UDP user1.local.address:portnum; branch=z9hG4bK1234 From: username <user1@SIPregistrar.com>; tag=randTag To: username2 <user2@SIPregistrar.com> Call-ID: xyzrandomgen Cseq 1234 ACK Content-length 0

After this acknowledgment, the dialog is over. A diagram of this type of exchange is shown in the figure below.

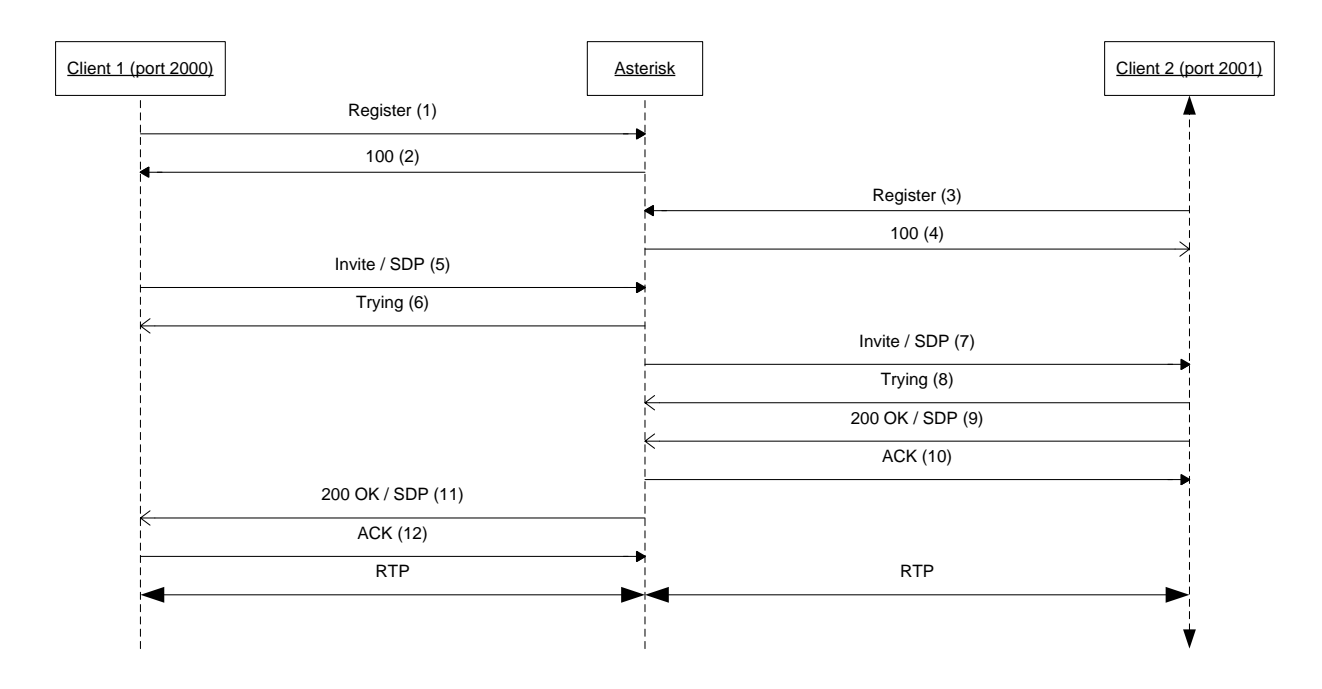

## **The Asterisk Registrar**

 $\overline{\phantom{a}}$ 

As our VOIP registrar, we used the open source Asterisk program<sup>1</sup>. Asterisk by default tries to redirect the RTP media stream (audio) to go directly from the caller to the callee. In this default mode, Asterisk has 'canreinvite=yes' when the server sends re-invites to both the remote clients to ensure a direct RTP media session between the two clients. Some devices do not support this (especially if one of them is behind a NAT). The Asterisk server when configured with **'canreinvite=no'** stops the sending of the (re)INVITEs once the call is established. The RTP media stream between the caller and the callee then takes place through the registrar. We have configured Asterisk with 'canreinvite=no' in our project. Configuration of Asterisk is accomplished through a variety of '.conf' files. The modifications we have made to these are given below.

 $^{1}$  Information on Asterisk is available at www.asterisk.org.

#### *Extensions.conf*

[others] [my-phones] exten => 2000,1,Dial(SIP/2000) exten => 2001,1,Dial(SIP/2001)

*SIP.conf*

[general] bindport=5060 bindaddr=0.0.0.0 context = my-phones canreinvite = no

[2000] type=friend context=my-phones;secret=1234 host=dynamic disallow=all allow=ulaw

[2001] type=friend context=my-phones ;secret=1234 host=dynamic disallow=all allow=ulaw

## **Session Description Protocol (SDP)**

SDP is used in conjunction with SIP in order to set up media sessions. The SDP message is included as the SIP payload. The protocol is deliberately kept as simple as possible. The sequence of tags must be in a specific order with only a single letter followed by an equals sign to denote each tag. The tags used in this project are as follows:

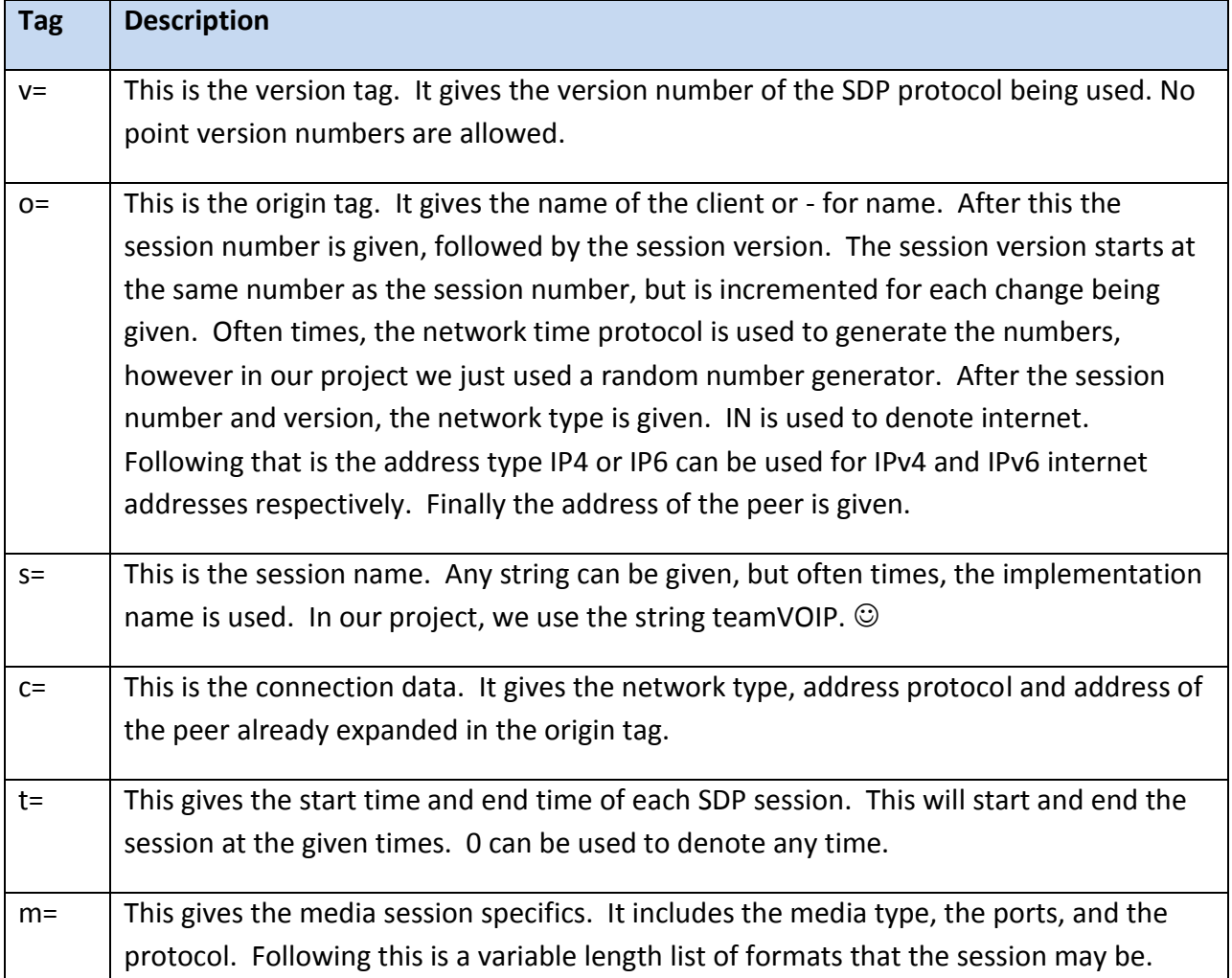

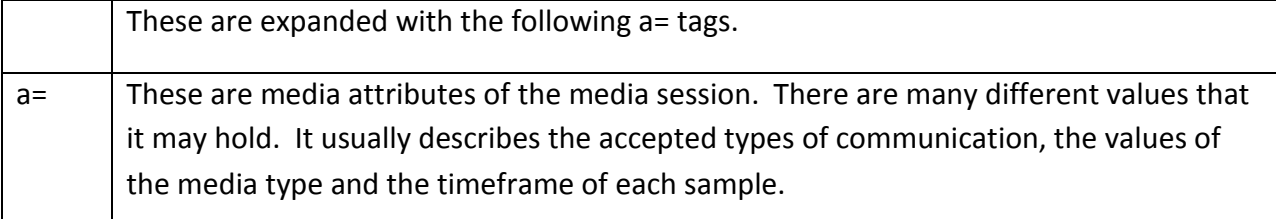

Just like the SIP protocol, each line is terminated with a line feed and carriage return and the end of the packet is terminated with two line feed carriage return sequences in succession. One sample SDP packet is shown below.

Sample SDP:

 $v=0$ o=- 112938749238 112938749239 IN IP4 192.168.1.1 s=teamVoip c=IN IP4 192.168.1.1 t=0 0 m=audio 15000 RTP/AVP 0 101 a=rtpmap:0 PCMU/8000 a=sendrecv a=fmtp:101 0-15 a=ptime:20

In the above message, the version is 0, the packet is in its second version denoted by the version being one number greater than the session number, the peer address is 192.168.1.1, session name is teamVoip, it is an audio session with the RTP port being 15000, the sound encoding is PCM at 8000 hertz, the user can send and receive data, there samples are 16 bits, and the length of each packet is 20 ms.

## **Real Time Transport Protocol (RTP)**

RTP is a real-time end-to-end transport protocol. RTP is best viewed as a framework that applications can use to implement a new single multi-media protocol. RTP doesn't guarantee timely delivery of packets, nor does it keep the packets in sequence. RTP gives the responsibility for recovering lost segments and re-sequencing packets to the application layer. RTP provides the features - Payload type identification, Source identification, Sequence numbering and Time stamping, which are required by most multimedia applications.

Following illustrates the placement of this protocol relative to the Ethernet packet header:

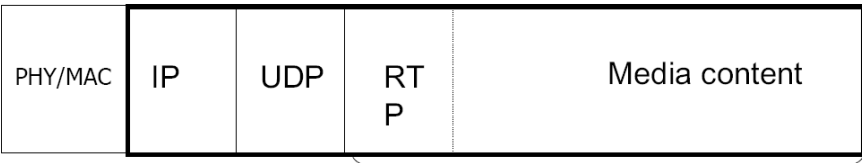

Payload

.

RTP header illustrated below provides information for:

- media content type
- talk spurts
- **•** sender identification
- synchronization
- loss detection
- segmentation and reassembly
- security (encryption)

The RTP packet format (Table 1) is in detail reviewed in the table below:

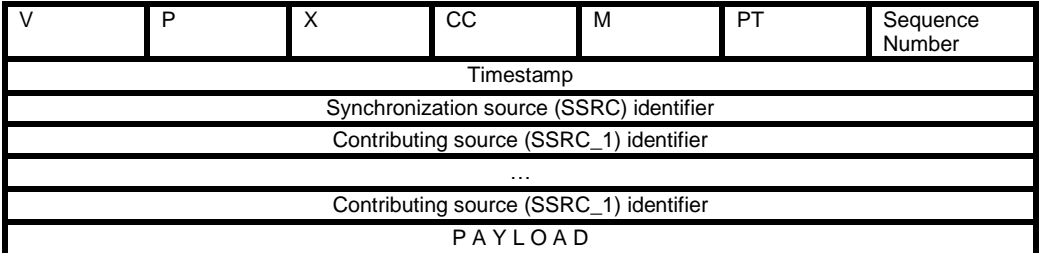

## **Application Layer Pitfalls**

One of the biggest pitfalls of the project is that we did not immediately start examining the sip protocol, rather favoring to use an existing implementation. This was a big mistake because the application chosen was extremely difficult to port, and the effort was abandoned after several weeks of effort.

Another pitfall we ran into was that because the SIP RFC does not make it immediately obvious that SDP is needed to create a media session, we did not find out about its necessity until we were well into the project. However, once development started on a SIP library from scratch, progress moved slowly and steadily until the end.

# **Part II: System Software Design**

#### **Overview**

The primary purpose of the system software (and hardware) is to provide a comfortable abstraction to the VOIP application layer, so that it may focus on the application logic and communications protocols. This section describes the design and implementation of the system software layer and its various elements, and the considerations that went into the design process. For reference, a high level block diagram of the system looks as shown at right.

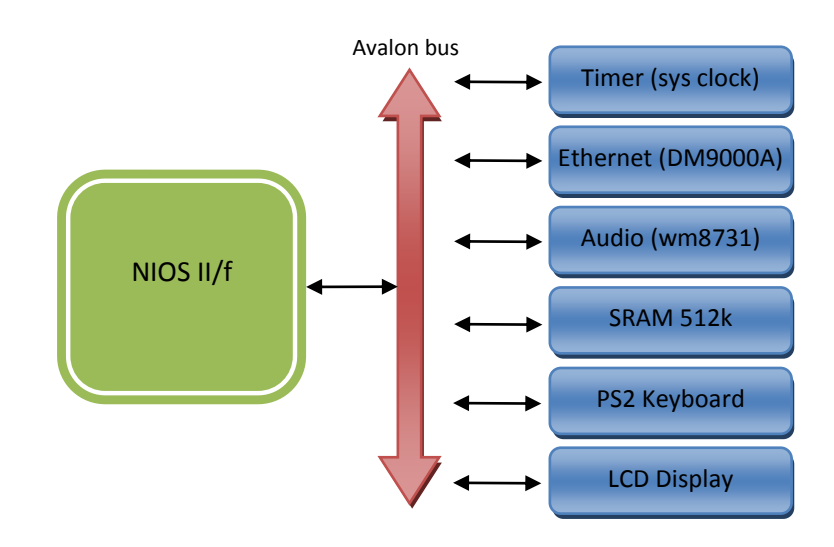

#### **CPU**

We use the fastest available Nios II processor, with no MMU or MPU, and a small data cache. The OS we plan to use, µC/OS-II, does not support paging anyway, so an MMU would be a waste. This CPU fit easily on the Cyclone II FPGA along with additional hardware peripherals and controllers. We used less than 20% of the LEs on the FPGA.

#### **Memory**

We use the 512k SRAM chip on the DE2 board for both code and data. Note that some peripherals have additional buffer memory, and the Nios II on the FPGA includes cache memory, and was outfitted with a small amount of TCM (tightly coupled memory) for performance sensitive code and data.

#### **OS**

We use the  $\mu$ C/OS-II operating system provided by the Altera Nios II board support package (BSP) builder. This provides multi-threading to the TCP/IP stack, system software, as well as the VOIP application. Threads are needed for the network stack, and allow the system software to keep ISRs very short (offloading their main processing to system threads). This provides good (read: small) interrupt latency, which keeps everything running smoothly.

## **TCP/IP Stack**

We use the INiche stack, also provided by Altera via the BSP builder. Note that this package requires the µC/OS-II operating system. This stack provides a standard sockets (sometimes called BSD sockets) abstraction to the application for network communication. This greatly simplified out protocol development.

#### **CRT**

The C runtime library is provided by the Altera BSP builder via their newlib library, and provides the C environment for the system software and application layer software.

#### **Peripheral Drivers**

Peripheral drivers for most peripherals are trivial or already provided. A keyboard driver was given in lab2, and was perfectly suitable. The SRAM needs a simple controller (provided by Quartus SOPC builder), but no driver software. The timer is very simple (just set the rate, hook the interrupt, and increment an integer). The LCD comes with a built-in driver from Altera that works via a file descriptor style interface ('open("/dev/lcd")' and 'write(fdLcd, "hello")').

The audio driver is fairly simple, but not trivial. The hardware provides an interrupt, and some memory mapped registers to control it. The audio peripheral allows us to start/stop sampling, enable and disable interrupts, and so on via a status register. Audio data is read and written to/from the peripheral via additional memory mapped regions. When the peripheral FIFO buffer is half full, the CPU is interrupted. The interrupt handler reads 512 samples out of the peripheral, and queues them to the main thread for sending via RTP.

#### **Ethernet Driver**

When we began the project, we were a bit concerned with the Ethernet hardware on the Altera DE2 (a Davicom chip) because it turns out Altera doesn't provide a proper driver for it. Some basic packet read/write routines were provided in lab 2, but these alone were not robust enough for our application. Using the lab2 code, the documentation for the Davicom chip, an ethernet driver implementation provided for another chip (smsc), and section 7-14 of the Nios II SW developer's guide, we wrote an Altera HAL driver for the DM9000A on the DE2. The driver is provided in the attached file dm9000a.c. As a HAL driver, it is added automatically to the BSP when our ethernet hardware component (dm9000a.vhd/.tcl) is added to a Nios system in SOPC builder, and it is automatically initialized before main is called.

While developing the driver, there were 2 primary issues that we worked through. First, when an interrupt arrives signaling that a packet is ready to be read out, we found that it is important to read out **all** packets that have been received: there may be more than one. The second, much more minor performance issue we found is that the read write delay to the chip is only required to be 200 ns. We generated this delay (actually we used 240 nsecs) using inline assembly "nops", and this worked fine. The original terasic code from lab 2 had used a large 40 usec delay, which actually significantly reduces the throughput of the interface (to less than 500 kb/sec).

#### **Using Nios II EDS Command Line Tools for Project Development**

There are two distinct paths for developing software for the nios2 processor. Nominally, the default method seems to be use the Nios II IDE. In this approach you create your projects with the IDE's wizards using a nice point and click interface. You start by creating what the IDE calls a "system library" project. This contains a C library, and other options that you can add such as the UCOS/II operating system or the

iniche TCP/IP stack<sup>2</sup>. The plan is then that you can build a number of applications against this system library, using an app wizard to generate those as well. You then write code, debug, and repeat as necessary, all from the IDE, until the project is complete. Unfortunately, this method did not work for us ... the Eclipse wizard died with a Java exception.

The other way to work, as we soon discovered, is to use Altera command line tools to generate your system library and applications, and interact with the DE2. The Altera documentation refers to this collection of command line tools as the "software build tools". The use of these tools is discussed in detail in the Nios II Software developer's handbook (Section 1, Chapter 3). This set of tools also comes with a slightly different parlance, using the name "BSP" for what the Nios II IDE calls a "system library". In the model here you generate a BSP with a command line tool called nios2-bsp. In particular, the bsp for our project can be generated with the following invocation:

nios2-bsp ucosii ../hw enable\_sw\_package altera\_iniche –set altera\_iniche.iniche\_default\_if eth0

where '../hw' is the path to your Quartus hardware project that contains your Nios processor. This creates a BSP that includes uCOS/II, iniche, plus a C library and any drivers it can find for hardware peripherals included in your SOPC builder project. The end product of this is a big pile of code for the options you've selected, a standard makefile to build it all, and a linker description file that tells the linker where (i.e., in memory) to put code, data and heap for applications built for this system. To create an application with this BSP, you run a second tool called nios2-app-generate-makefile as follows:

nios2-app-generate-makefile --bsp-dir ../bsp --elf-name myapp.elf --set OBJDUMP\_INCLUDE\_SOURCE 1 --src-files main.c

where '../bsp' is the directory containing the BSP generated in the previous step. This creates a makefile that has the right include directories for the BSP, and adds a new source file containing a main() routine. The Nios2 SDK comes with a complete gnu toolchain including gcc, ar, and so on. So users compile code in this model by just typing make in the BSP or application directory. To download the compiled application, a tool called nios2-download is used, along with nios2-terminal to capture the device's stdout. These 2 would form a nice basis for an automated testing framework. For a pretty graphical debugging environment, users can import the makefile into the Nios II IDE, and set breakpoints, step through the program, examine variables, etc. This can make quick work of many small issues.

Overall, the software build tool approach was straight-forward, and worked very well for our project. One final note, to work with these tools, users must put some additional directories on their path. On the machines in the embedded systems lab these are:

/opt/e4840/altera7.2/nios2eds/sdk2/bin /opt/e4840/altera7.2/nios2eds/bin /opt/e4840/altera7.2/nios2eds/bin/nios2-gnutools/H-i686-pc-linux-gnu/bin

# **Part III: System Hardware Design**

## **The LCD Screen**

l

The on-board LCD screen is the display device showing call status and connection information. The interface to the LCD screen is either 4 bit or 8 bit parallel with 4 status pins. On the DE2 board, it is set

<sup>2</sup> But it turns out that if you add both of these, the wizard will crash with some silly Java exception before it generates the code for your project.

up in the 8 bit configuration. SOPC builder contains a stock hardware block for controlling the LCD screen, as well as a stock driver that works with the provided controller.

#### **The Audio Stack**

A diagram of the audio hardware is shown in the diagram below. The audio stack is divided into 6 components. These are the Wolfson audio chip, the Wolfson audio controller, two FIFO buffers, an Avalon bus interface to audio data, and an Avalon bus interface to internal audio stack status registers. All of these components are written in VHDL with the exception of the Wolfson audio chip which is an ASIC processor that is shipped with the Altera DE2 development board.

In the configuration used for this project, the Wolfson chip samples data at 8KHz on both the microphone and speaker input. The way that the audio stack works is that the Wolfson chip samples audio data and encodes it with a DAC for input to the speaker and an ADC for input from the

microphone. The Wolfson chip takes 4 clock inputs, a chip clock, a bit clock, an ADC clock, and a DAC clock. The chip clock is 18 MHz, but for this project, we feed it with 12.5 MHz. The bit clock coincides with the synchronization of the PCM audio bits streaming in and out of the chip. Lastly, the ADC and DAC clocks run at 8 KHz and each clock high makes the audio chip take a new sample of audio data. These clocks along with the input and output PCM signals are handled through the Wolfson audio controller.

The Wolfson audio controller takes the 12.5MHz chip clock and divides it down to both the bit and ADC/DAC clocks. Then it shifts out speaker data to form a PCM output for the speaker input for the

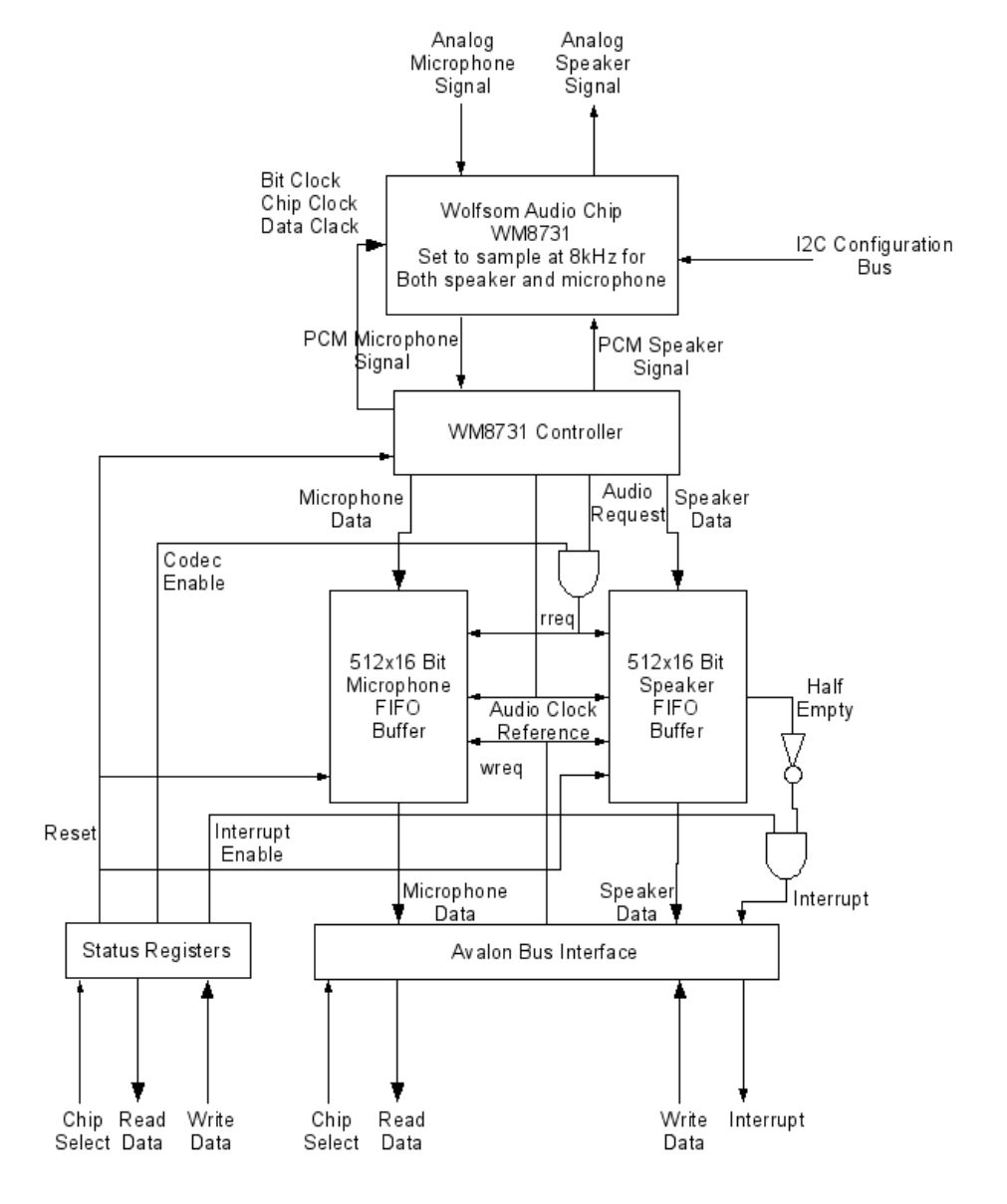

audio controller. Likewise, the controller takes PCM microphone data input from the audio chip and shifts it in. The controller does both of these steps in parallel. When a whole sample has been shifted out, the controller sends an audio request to the FIFO buffers in order to retrieve the next sample.

The two FIFO buffers are made from the megafunction wizard included in the Altera Quartus IDE. These functions are built in the same fashion, with the exception that the speaker buffer has a status output that shows the number of samples currently stored in the FIFO that is used for a processor interrupt. These FIFO buffers take two different clocks for the output signal and for the input signal. This is because the audio stack works at a much lower frequency then the board, so a separate clock needs to be provided in order to ensure that the audio gets only one sample per input request.

The Avalon bus interface is the standard one used throughout the project. It provides the signals readdata, writedata, read, write, chipselect, reset, clock, and irq. Also, the status register interface provides all of these signals with the exception of the interrupt. All of the data presented from the readdata and writedata lines are 16 bit samples of audio data. The registers in the status bytes are divided up to signal needed to be set by the processor. The signals exposed are codec\_en, irq\_en, test\_mode, and buffer half full. The codec\_en signal enables audio samples to reach the Wolfson audio chip. When this is set to low, all output samples are suspended which effectively stops sound output. The irq\_en masks the interrupt output, so that interrupt signals can be turned off. This is primarily used in the interrupt service routine of the application for the receiving and sending of sound data to the chip. The test mode signal turns on the internal test mode of the audio controller. This just reads out a preset list of values to the audio controller. This was primarily used for debugging purposes so that the correct operation of the lower level of the audio stack could be ensured. Likewise, the buffer half full status line was used for debugging purposes in order to see when the interrupt was going off and if it needed to be triggered.

## **Hardware pitfalls**

The main pitfall regarding the sound stack is that because the audio chip and the audio chip controller run at different clocks, synchronizing the results so that only one sample per *audio\_request* high was given to the controller was extremely difficult. In our first revision of working code, there were no checks on this, and it is quite likely that when the *audio\_request* signal was given, many audio samples were flooded, resulting in the last one being captured. This means that the audio stack interrupted more often then it should, as well as the intended pitch of the data being read out was much lower than the actual pitch that was heard. This was finally fixed by adding FIFO buffers that were synchronized to two different clocks. The audio chip clock was given for the output and input to the controller, and the board clock was given for the output and input to the NIOS read and write requests.

## **Contributions**

#### *Sarfraz Nawaz*

- Master of tools (Asterisk and PJSIP)
- Protocol support, investigation of PJSIP and RTP library for use in system
- Elements of design and final documents, and final presentation

#### *Mark Niebur*

- Audio stack hardware
- Complete, from scratch SIP/SDP implementation
- Elements of design and final documentation

#### *Scott Schuff*

- System Software (BSP generation, OS & TCP/IP stack integration, ethernet driver)
- Application Framework (data flow elements (queues, etc), main state machine)
- Elements of design and final documents, and final presentation
- Primary write-up of: design, presentation, and final documents.

#### *Shiraz Siddiqui*

- Investigation into the use of PJSIP
- Supporting documentation

## **Conclusion**

We have presented here the layered design of our VOIP system: Application Layer, System Layer, and Hardware Layer. Overall, the final implementation is very close to the original system design, with the only major difference being the audio hardware.

## **Lessons Learned**

We learned the following lessons:

- To avoid assuming that third party components will be shrunk down to size in order to work on an embedded system (even if the third party software claims to be portable, and have a small footprint)
- SDP played and we discovered that three weeks before the deadline. We were able to implement SDP but it would have been better if we had known of this earlier.
- TCP / IP works nicely with small embedded systems. We had a fairly complete sockets implementation along with an OS and an application in less than 250k of code.
- Test your audio thoroughly. There are things like analog bypass (which copy mic directly to speaker), and single tones can be generated by bugs in the hardware. Check with multiple tones. Then re-check.

## **References**

- 1. Nios II Software Developer's Handbook [\(http://www.altera.com/literature/hb/nios2/n2sw\\_nii5v2.pdf\)](http://www.altera.com/literature/hb/nios2/n2sw_nii5v2.pdf)
- 2. NicheStack IPv4 Datasheet [\(http://www.iniche.com/pdf/nichestackipv4\\_ds.pdf\)](http://www.iniche.com/pdf/nichestackipv4_ds.pdf)
- 3. µC/OS-II [\(http://www.micrium.com/products/rtos/kernel/benefits.html\)](http://www.micrium.com/products/rtos/kernel/benefits.html)
- 4. RFC 3261 (SIP: Session Initiation Protocol) [\(http://www.ietf.org/html/rfc3261#page8\)](http://www.ietf.org/html/rfc3261#page8)
- 5. RFC 3261 (SIP: Session Initiation Protocol) [\(http://www.ietf.org/html/rfc3261#section-18\)](http://www.ietf.org/html/rfc3261#section-18)
- 6. RFC 1889 (RTP) [\(http://tools.ietf.org/html/rfc1889#page-3\)](http://tools.ietf.org/html/rfc1889#page-3)
- 7. HD44780U LCD Display Datasheet [\(http://www.sparkfun.com/datasheets/LCD/HD44780.pdf\)](http://www.sparkfun.com/datasheets/LCD/HD44780.pdf)
- 8. LCD interface timing diagram [\(http://home.iae.nl/users/pouweha/lcd/lcd0.shtml#\\_8bit-transfer\)](http://home.iae.nl/users/pouweha/lcd/lcd0.shtml#_8bit-transfer)
- 9. LCD interface commands [\(http://www.geocities.com/dinceraydin/lcd/commands.htm\)](http://www.geocities.com/dinceraydin/lcd/commands.htm)
- 10. Asterisk project [\(http://www.asterisk.org/\)](http://www.asterisk.org/)

#### **Appendix A: Hardware VDHL code**

#### Aud\_stack.vhd

```
library ieee;
use ieee.std logic 1164.all;
use ieee.numeric std.all;
entity aud_stack is
  port(
    --Avalon Bus Connections For Stack--
   avs_snd_clk : in std logic;
avs snd reset n : in std logic;
avs snd read : in std logic;
avs snd write : in std logic;
    avs_snd_chipselect : in std_logic;
   avs snd readdata : out std logic vector(15 downto 0);
   avs snd writedata : in std logic vector(15 downto 0);
   avs snd irq : out std logic;
    --Avalon Bus Connections For Stat Control--
avs snd stat read : in std logic;
avs snd stat write : in std logic;
   avs snd stat chipselect : in std logic;
   avs snd stat readdata : out std logic vector(15 downto 0);
   avs snd stat writedata : in std logic vector(15 downto 0);
    --exported signals--
   audio request : in std logic; -- Audio controller request new data
   mic dat : in std logic vector(15 downto 0);
   speak dat : out std logic vector(15 downto 0)
  );
end aud stack;
architecture rtl of aud stack is
  component fifo IS
      PORT
      \left(clock : IN STD_LOGIC ;
             data : IN STD LOGIC VECTOR (15 DOWNTO 0);
             rdreq : IN STD LOGIC ;
             sclr : IN STD LOGIC ;
             wrreq : IN STD LOGIC ;
             usedw : OUT STD LOGIC VECTOR (8 downto 0) ;
             q : OUT STD_LOGIC_VECTOR (15 DOWNTO 0)
      );
  END component;
  --signals to connect to the audio buffer--
```

```
signal proc we : std logic;
 signal proc_rd : std_logic;
 signal codec we : std logic;
 signal codec rd : std logic;
 signal half_full : std_logic_vector(8 downto 0);
 signal half full2 : std logic vector(8 downto 0);
 signal proc dat in: std logic vector(15 downto 0);
 signal proc dat out: std_logic_vector(15 downto 0);
 --signal codec dat in: std logic vector(15 downto 0);
 --signal codec dat out: std logic vector(15 downto 0);
 signal clock_div : unsigned(1 downto 0);
  --register for the audio stack status
 --stat reg is: en intrs | en codec | not used | not used
 -- not used | not used | not used | not used
-- not used | not used | not used | not used
-- not used | not used | not used | not used
 signal stat reg: std logic vector(15 downto 0) := x"0000";
begin
  mic_fifo: fifo port map(
   clock \Rightarrow clock div(1),
data => mic dat,
rdreq \Rightarrow proc_rd,
   sclr => '0',
   wrreq => codec_musedw \Rightarrow half_full,
   q \Rightarrow proc_dat_out
 );
  speak_fifo: fifo port map(
   clock \Rightarrow clock div(1),
   data => proc_data_in,rdreq => codec_rd,
   sclr => '0',wrreq => proc we,
   usedw \Rightarrow half full2,
   q \Rightarrow speak dat
 );
 avs snd irq \leq not half full2(8) and stat reg(15);
 --codec dat in <= speak dat;
 --mic dat <= codec dat out;
 --codec dat in <= mic dat;
 --speak dat <= codec dat out;
  process(avs_snd_clk)
  begin
   if rising edge(avs snd clk) then
     clock div \leq clock div + 1;
     \text{codec\_we} \leq 10';
     codec \cdot rd \leq '0';proc_we \leq '0';proc\_rd \le 0';
     if avs snd reset n = '0' then
       --zero out everything--
      proc dat in \leq x"0000";
      stat reg \leq x"0000";
      else
       if avs snd chipselect = '1' then
         if avs snd read = '1' then
            avs snd readdata \leq proc dat out;
            proc_rd \le '1';
         elsif avs snd write = '1' then
            proc_dat_in <= avs_snd_writedata;
```

```
proc_we \leq '1';
           end if;
        elsif avs snd stat chipselect = '1' then
          if avs snd stat read = '1' then
            avs snd stat readdata <= stat reg;
          elsif avs snd stat write = '1' then
            stat reg <= avs snd stat writedata;
           end if;
         else
          if audio request = '1' and stat reg(14) = '1' then
           codec \overline{vec} \overline{vec} \leftarrow '1';
            codec\_rd \le '1'; end if;
        end if;
       end if;
     end if;
  end process;
end architecture;
dm9000a.vhd:
library ieee;
use ieee.std logic 1164.all;
entity dm9000a is 
  port(
       signal iCMD, iRD N, iWR N,
              iCS_N, iRST_N: in std_logic;
        signal iDATA: in std_logic_vector(15 downto 0);
        signal oDATA: out std_logic_vector(15 downto 0);
        signal oINT: out std logic;
         -- DM9000A Side
        signal ENET DATA: inout std logic vector(15 downto 0);
         signal ENET_CMD,
               ENET_RD_N, ENET_WR_N,
               ENET CS_N, ENET_RST_N: out std_logic;
        signal ENET INT: in std logic
        );
end dm9000a;
architecture behavior of dm9000a is
begin
       ENET DATA \leq iDATA when iWR N='0' else (others => 'Z');
       ODATA \leq ENET DATA;
       ENET CMD \leq iCMD;
       ENET RD N \leq iRD N;
        ENET WR N \leq iWR N;
        ENET CS_N \leq iCS_N;
       ENT\_RST_N \leq iRST_N;
       oINT <= ENET INT;
```

```
end behavior;
```
# **Appendix B: Source code listing**

cv-voip.h

```
#ifndef __voip_h_5f9ac83e_da06_4dca_96b0_0832d06221f3
#define voip h 5f9ac83e da06 4dca 96b0 0832d06221f3
#include "cv-queue.h"
#include "cv-bpool.h"
#include "cv-sound.h"
#include "cv-rtp.h"
#include "cv-lcd.h"
#include "cv-kbd.h"
#include "cv-mbox.h"
#include "cv-sip.h"
typedef enum cv_voipState
{
  eInitialized,
  eReady,
  eDialing,
  eCallSent,
  eRinging,
  eBusy,
  eRemoteRinging,
  eInCall,
  eUnknown
} cv_voipState;
typedef struct cv_voip
{ 
 cv_sound snd;
  cv_buffpool bpool;
 cv_queue outq;<br>cv_queue inq;
cv queue inq;
cv_rtp rtp;
 cv_lcd lcd;
cv_kbd kbd;
cv_mbox mbx;
cv_sip sip;
 cv voipState state;
  SOCKET sockMain;
  cv_mbox* smbx;
 uint32 maxDat;
 uint32 mcount;
} cv_voip;
cv_status cv_voip_construct(cv_voip* pv);
cv_status cv_voip_run(cv_voip*_pv);
cv_status cv_voip_destruct(cv_voip* pv);
#endif /* __voip_h_5f9ac83e_da06_4dca_96b0_0832d06221f3 */
cv-voip.c
#include <stdlib.h>
#include <stdio.h>
#include "includes.h"
#include <alt_iniche_dev.h>
#include <ipport.h>
```

```
#include <osport.h>
#include <tcpport.h>
#include "cv-voip.h"
#include "cv-msg.h"
```
#if 0 // tone, 440 Hz, 256 samples const unsigned short a buff $[256] = {$  0, 1413, 2816, 4199, 5549, 6859, 8117, 9315, 10443, 11493, 12458, 13330, 14102, 14769, 15326, 15768, 16093, 16298, 16381, 16343, 16182, 15900, 15500, 14984, 14357, 13622, 12786, 11854, 10834, 9734, 8560, 7323, 6031, 4694, 3322, 1925, 514, -900, -2308, -3699, -5062, -6388, -7666,  $-8887, -10041, -11121,$  $-12118$ ,  $-13024$ ,  $-13833$ ,  $-14539$ ,  $-15136$ ,  $-15621$ ,  $-15989$ ,  $-16238$ ,  $-16365$ ,  $-$ 16371, -16254, -16016, -15659, -15185, -14598,  $-13901, -13102, -12204, -11215, -10143, -8995, -7780, -6506, -5185, -3824,$ -2435, -1028, 386, 1797, 3196, 4570, 5911, 7207, 8450, 9630, 10738, 11765, 12705, 13550, 14294, 14932, 15458, 15869, 16161, 16333, 16383, 16311, 16117, 15803, 15371, 14824, 14167, 13404, 12541, 11585, 10542, 9420, 8229, 6975, 5670, 4323, 2943, 1541, 128, -1285, -2690, -4074, -5428, -6742, -8005, -9209, - 10344, -11401, -12374, -13254,  $-14036$ ,  $-14713$ ,  $-15280$ ,  $-15733$ ,  $-16069$ ,  $-16285$ ,  $-16379$ ,  $-16351$ ,  $-16201$ ,  $-$ 15931, -15541, -15036, -14418, -13693, -12866,  $-11943, -10931, -9837, -8670, -7438, -6150, -4817, -3448, -2053, -643, 771,$ 2181, 3574, 4940, 6269, 7552, 8778, 9939, 11026, 12031, 12945, 13764, 14479, 15087, 15582, 15960, 16220, 16359, 16375, 16270, 16043, 15697, 15233, 14656, 13969, 13178, 12289, 11309, 10243, 9102, 7893, 6624, 5307, 3949, 2563, 1157, -257, -1669, -3070, -4447, -5791, -7092, -8340, -9525, -10640, - 11675, -12624, -13478, -14231, -14879,  $-15415$ ,  $-15836$ ,  $-16140$ ,  $-16322$ ,  $-16384$ ,  $-16322$ ,  $-16140$ ,  $-15836$ ,  $-15415$ ,  $-$ 14879, -14231, -13478, -12624, -11675, -10640,  $-9525, -8340, -7092, -5791, -4447, -3070, -1669, -257, 1157, 2563, 3949,$ 5307, 6624, 7893, 9102, 10243, 11309, 12289, 13178, 13969, 14656, 15233, 15697, 16043, 16270, 16375, 16359, 16220, 15960, 15582, 15087, 14479, 13764, 12945, 12031, 11026, 9939, 8778, 7552, 6269, 4940, 3574, 2181, 771, -643 }; // tone, 220 Hz, 256 samples unsigned short b buff $[256] = {$ 0, 176, 353, 529, 704, 877, 1049, 1219, 1387, 1552, 1714, 1873, 2029, 2181, 2328, 2472, 2610, 2744, 2873, 2996, 3114, 3226, 3332, 3432, 3525, 3612, 3692, 3765, 3831, 3890, 3942, 3986, 4023, 4052, 4074, 4088, 4095, 4094, 4085, 4069, 4045, 4014, 3975, 3928, 3875, 3814, 3746, 3671, 3589, 3500, 3405, 3304, 3196, 3083, 2963, 2838, 2708, 2573,

2433, 2288, 2140,

```
 1987, 1830, 1670, 1507, 1341, 1173, 1003, 830, 656, 481, 305, 128, -48, -
225, -401,-577, -751, -924, -1096, -1265, -1432, -1597, -1758, -1916, -2071, -2221, -2368, -2510, -2647, -2780, 
  -2907, -3029, -3145, -3256, -3360, -3458, -3549, -3634, -3712, -3784, -3848, -3905, -3955, -3997, -4032, 
  -4059, -4079, -4091, -4095, -4092, -4082, -4063, -4037, -4004, -3963, -3914, -3859, -3796, -3726, -3649, 
  -3565, -3475, -3378, -3275, -3166, -3051, -2930, -2803, -2672, -2535, -2394, -2248, -2098, -1945, -1787, 
 -1626, -1462, -1296, -1127, -956, -783, -608, -433, -257, -80, 96, 273,
449, 624, 799, 
   971, 1142, 1311, 1477, 1641, 1801, 1959, 2112, 2262, 2407, 2548, 2684, 
2815, 2941, 3061, 
   3176, 3285, 3387, 3483, 3573, 3656, 3733, 3802, 3864, 3919, 3967, 4007, 
4040, 4065, 4083, 
   4093, 4095, 4090, 4077, 4057, 4029, 3993, 3950, 3900, 3842, 3778, 3706, 
3627, 3541, 3449, 
   3351, 3246, 3135, 3018, 2896, 2768, 2635, 2497, 2355, 2208, 2057, 1902, 
1743, 1582, 1417, 
   1250, 1080, 909, 735, 561, 385, 209, 32, -144, -321, -497, -672, -846, -
1018, -1189, 
 -1357, -1522, -1685, -1845, -2001, -2153, -2302, -2446, -2586, -2720, -2850, -2974, -3093, -3206, -3313, 
 -3414, -3509, -3597, -3678, -3752, -3820, -3880, -3933, -3979, -4017, -4048, -4071, -4086, -4094, -4095};
const unsigned short z buff[256] = {0};
#endif
static cv_status cv_voip_getNextState(cv_voip* pv, cv_voipState* ns);
static cv_status cv_voip_transition(cv_voip* pv, cv_voipState nextState);
```

```
/* GetNextState */
static cv_status cv_voip_initializedGetNextState(cv_voip* pv, cv_voipState*
ns);
static cv_status cv_voip_readyGetNextState(cv_voip* pv, cv_voipState* ns);
static cv status cv voip inCallGetNextState(cv voip* pv, cv voipState* ns);
static cv_status cv_voip_ringingGetNextState(cv_voip* pv, cv_voipState* ns);
static cv_status cv_voip_remoteRingingGetNextState(cv_voip* pv, cv_voipState*
ns);
static cv_status cv_voip_dialingGetNextState(cv_voip* pv, cv_voipState* ns);
static cv_status cv_voip_busyGetNextState(cv_voip* pv, cv_voipState* ns);
static cv status cv voip callSentGetNextState(cv voip* pv, cv voipState* ns);
/* state transition functions */
static cv status cv voip readyFromInitialized(cv voip* pv);
static cv_status cv_voip_remoteRingingFromCallSent(cv_voip* pv);
static cv status cv voip readyFromDialing(cv voip* pv);
static cv_status cv_voip_readyFromBusy(cv_voip* pv);
static cv_status cv_voip_busyFromCallSent(cv_voip* pv);
```

```
static cv_status cv_voip_readyFromRinging(cv_voip* pv);
```
static cv status cv voip callSentFromDialing(cv voip\* pv);

```
static cv_status cv_voip_readyFromRemoteRinging(cv_voip* pv);
static cv_status cv_voip_readyFromInCall(cv_voip* pv);
static cv_status cv_voip_readyFromCallSent(cv_voip* pv);
static cv_status cv_voip_inCallFromRinging(cv_voip* pv);
static cv_status cv_voip_inCallFromRemoteRinging(cv_voip* pv);
static cv_status cv_voip_ringingFromReady(cv_voip* pv);
static cv_status cv_voip_dialingFromReady(cv_voip* pv);
static cv status cv voip monitor(cv voip* pv, uint8* buffer, uint32 sz);
#define CONTROL 1
#define RECV 2
#define BAD_STATE_TRANSITION(s) { debugBreak(); printf("bad state 
transition\n"); }
static const char* SIP REGISTRAR = "192.168.1.2";
#define SIP PORT 15908
#define RTP_PORT 12908
/* debugging routines */
void debugBreak()
{
  printf("debug break\n");
  fflush(stdout);
}
\pm i f 0
/* dtrap() - function to trap to debugger */void dtrap(void)
{
  printf("dtrap - needs breakpoint\n");
  fflush(stdout);
}
#endif
cv_status errHook(cv_status status)
{
 if(status != cv status success)
    debugBreak();
  return status;
}
cv status cv voip construct(cv voip* pv)
{
 cv status status = cv status success;
  int idx;
 pv->maxData = 0;status = cv buffpool construct(&pv->bpool, sizeof(cv queueNode) + 640, 16,
64);
 cv status returnIfFailed(status);
  status = cv queue construct(&pv->outq);
 cv_status_returnIfFailed(status);
 status = cv queue construct(&pv->inq);
  cv status returnIfFailed(status);
```

```
status = cv sound construct(&pv->snd, &pv->bpool, &pv->inq, &pv->outq);
  cv status returnIfFailed(status);
   status = cv_rtp_construct(&pv->rtp,cv_getlocalIPAddress(),"RTP is fun");
   cv_status_returnIfFailed(status);
  status = cv lcd construct(&pv->lcd);
  cv status returnIfFailed(status);
  status = \overline{c}v kbd construct(&pv->kbd);
  cv status returnIfFailed(status);
  status = cv mbox construct(&pv->mbx, 5);
  cv status returnIfFailed(status);
  status = cv sip construct(&pv->sip, cv getlocalIPAddress(),
                             SIP_REGISTRAR, SIP_PORT,
                             RTP_PORT, &pv->mbx);
   cv_status_returnIfFailed(status);
  pv->state = eInitialized;
  pv->smbx = &pv->sip.mbox;
 cv status return(status);
}
cv status voip net (cv voip* pv)
{
 cv status status = cv status success;
 cv voipState state;
 while(1) {
   status = cv voip getNextState(pv, &state);
   cv status returnIfFailed(status);
    status = cv_voip_transition(pv, state);
    cv_status_returnIfFailed(status);
   }
 cv status return(status);
}
void voip net entry (void* arg)
{
 cv status status;
 cv\_voip* pv = (cv\_voip*)arg;status = voip net(pv);
}
cv status cv voip transition (cv voip* pv, cv voipState nextState)
{
  cv_status status = cv_status_success;
   switch(pv->state)
   {
     case eInitialized:
       if(nextState == eReady) {
       status = cv voip readyFromInitialized(pv);
       cv status returnIfFailed(status);
       } else
       BAD STATE TRANSITION(status);
       break;
     case eReady:
```

```
if(nextState == eDialing) {
    status = cv voip dialingFromReady(pv);
    cv status returnIfFailed(status);
   } else if (nextState == eRinging) { 
    status = cv voip ringingFromReady(pv);
    cv_status_returnIfFailed(status);
   } else
   BAD_STATE_TRANSITION(status);
  break;
 case eDialing:
  if(nextState == eCallSent) {
   status = cv voip callSentFromDialing(pv);
   cv status returnIfFailed(status);
   } else if(nextState == eReady) {
    status = cv voip readyFromDialing(pv);
    cv status returnIfFailed(status);
   }
  break;
 case eCallSent:
   if(nextState == eRemoteRinging) {
    status = cv voip remoteRingingFromCallSent(pv);
    cv status returnIfFailed(status);
   } else if(nextState == eBusy) {
   status = cv voip busyFromCallSent(pv);
    cv status returnIfFailed(status);
   } else if(nextState == eReady) {
   status = cv voip readyFromCallSent(pv);
    cv status returnIfFailed(status);
   } else
    BAD STATE TRANSITION(status);
  break;
 case eRinging:
  if(nextState == eInCall) {
    status = cv voip inCallFromRinging(pv);
   cv status returnIfFailed(status);
   } else if(nextState == eReady) {
    status = cv voip readyFromRinging(pv);
    cv status returnIfFailed(status);
   } else
   BAD STATE TRANSITION(status);
  break;
 case eRemoteRinging:
  if(nextState == eInCall)status = cv voip inCallFromRemoteRinging(pv);
   cv status returnIfFailed(status);
   } else if (nextState == eReady) {
    status = cv voip readyFromRemoteRinging(pv);
    cv status returnIfFailed(status);
   } else
   BAD STATE TRANSITION(status);
  break;
 case eBusy:
 if(nextState == eReady) {
    status = cv voip readyFromBusy(pv);
    cv status returnIfFailed(status);
   } else
    BAD_STATE_TRANSITION(status);
```

```
 break;
     case eInCall:
       if(nextState == eReady) {
        status = cv voip readyFromInCall(pv);
       cv status returnIfFailed(status);
       } else
       BAD STATE TRANSITION(status);
       break;
     default:
      break;
   };
  pv->state = nextState;
 cv status return(status);
}
cv_status cv_voip_testRTP(cv_voip* pv)
{
  cv_status status = cv_status_success;
   cv_queueNode* pn;
 uint8* buffer = NULL; sprintf(pv->rtp.remoteAddr, "192.168.1.2");
  pv->rtp.remotePort = 5060; 
  status = cv rtp start(&pv->rtp);
  cv status returnIfFailed(status);
   status = cv_sound_start(&pv->snd);
   cv_status_returnIfFailed(status); 
   while(1) 
   { 
   status = cv queue pop(&pv->outq, &pn);
    cv status returnIfFailed(status);
   buffer = (uint8*) (pn+1);
   status = cv rtp send(&pv->rtp, buffer, 512);
    cv status returnIfFailed(status);
   status = cv buffpool free(&pv->bpool, (uint8*)pn);
   cv status returnIfFailed(status);
   }
  cv status return(status);
}
cv_status cv_voip_getNextState(cv_voip* pv, cv_voipState* ns)
{
 cv status status = cv status success;
   switch(pv->state)
   {
     case eInitialized: 
      status = cv voip initializedGetNextState(pv, ns);
```

```
cv status returnIfFailed(status);
      break; 
     case eReady:
     status = cv voip readyGetNextState(pv, ns);
     cv status returnIfFailed(status);
      break;
     case eDialing:
      status = cv voip dialingGetNextState(pv, ns);
      cv status returnIfFailed(status);
      break;
     case eCallSent:
     status = cv voip callSentGetNextState(pv, ns);
     cv status returnIfFailed(status);
      break; 
     case eRinging:
     status = cv voip ringingGetNextState(pv, ns);
     cv status returnIfFailed(status);
      break;
     case eBusy:
     status = cv voip busyGetNextState(pv, ns);
     cv status returnIfFailed(status);
      break;
     case eRemoteRinging:
     status = cv voip remoteRingingGetNextState(pv, ns);
     cv status returnIfFailed(status);
      break;
     case eInCall:
     status = cv voip inCallGetNextState(pv, ns);
     cv status returnIfFailed(status);
      break;
     default:
      break;
   }
  /* TODO: testing hack!!!
   * *ns = pv->state;
   */
  cv status return(status);
}
cv_status cv_voip_readyGetNextState(cv_voip* pv, cv_voipState* ns)
{
 cv status status = cv status success;
 cv voipState nextState = eUnknown;
  int inp;
 cv_msg msg;
   /* in this case we wait only for the sip socket
   * to get an invite, or the local user to initiate
   * an invite via local UI (keyboard) */
  printf("entering ready\n");
  while(nextState == eUnknown)
   {
   status = cv mbox read(&pv->mbx, &msg);
    cv status returnIfFailed(status);
```

```
if(msq.cmd == eMsg none) {
       /* check the keyboard */
       inp = cv_kbd_pollChar(&pv->kbd);
       if( (inp != kbdTimeout) && (isAscii(inp)) ) {
        uint8 ch = mkAscii (inp);
         switch( ch ) {
           case ' ':
             nextState = eDialing;
             break;
           default:
             printf("ignoring key: %c\n", ch);
             break;
 }
       }
     } else if(msg.cmd == eMsg_ringing ||
               msg.cmd == eMsg_invite) {
       printf("invite recvd, ringing\n");
       nextState = eRinging;
     } else {
       printf("ignoring unknown ready msg: %d\n", msg.cmd);
       OSTimeDlyHMSM(0,0,0,1);
     }
   }
  *ns = nextState;
  cv status return(status);
}
cv_status cv_voip_start(cv_voip* pv)
{
 cv status status = cv status success;
 voip net(pv);
  printf("exiting\n");
 cv status return(status);
}
cv_status cv_voip_destruct(cv_voip* pv)
{
  cv status status = cv status success;
  status = cv buffpool destruct(&pv->bpool);
  cv status returnIfFailed(status);
  status = cv queue destruct(&pv->outq);
  cv status returnIfFailed(status);
  status = \overline{c}v queue destruct(&pv->inq);
  cv status returnIfFailed(status);
  status = cv sound destruct(&pv->snd);
  cv status returnIfFailed(status);
  status = cv rtp destruct(&pv->rtp);
  cv status returnIfFailed(status);
  status = cv sip destruct(&pv->sip);
  cv status returnIfFailed(status);
```

```
cv status return(status);
}
cv_status cv_voip_dialingGetNextState(cv_voip* pv, cv_voipState* ns)
{
 cv status status = cv status success;
 cv voipState nextState = eUnknown;
  cv_msg msg;
  int inp, pos = 0;char number[16] = {0};
  status = cv msg_init(&msg, eMsg_invite, 0);
  cv status returnIfFailed(status);
   // in this state, we are waiting for a 'space' key
   // or an invite to arrive via sip
  while(nextState == eUnknown)
   { // check the keyboard
    inp = cv kbd pollChar(&pv->kbd);
    if(inp != kbdTimeout) {
       if(isAscii(inp)) {
       uint8 ch = mkAscii(inp);
        switch( ch )
\{ case '\r':
         case '\n':
           msg.argv = atoi(number);status = cv_mbox_write(pv->smbx, &msg);
           cv status returnIfFailed(status);
            nextState = eCallSent;
            break;
           case ' ':
            nextState = eReady;
            break;
           default:
            cv lcd appendChar(&pv->lcd, ch);
            number[pos++] = ch; break;
         }
       } else {
        if( (inp == kbdBS) &6 (pos > 0) ) {
          number[-pos] = 0;status = cv lcd backspace(&pv->lcd);
          cv status returnIfFailed(status);
 }
       }
     }
   }
  *ns = nextState;
  cv status return(status);
}
cv_status cv_voip_callSentGetNextState(cv_voip* pv, cv_voipState* ns)
{
  cv status status = cv status success;
```

```
cv_msg msg;
 int inp;
cv voipState nextState = eUnknown;
status = cv msg init(\text{kmsg}, eMsg hup, 0);
cv status returnIfFailed(status);
while (nextState == eUnknown)
 {
 status = cv_mbox_read(&pv->mbx, &msq);
  cv status returnIfFailed(status);
   if(msg.cmd == eMsg_ringing) {
    nextState = eRemoteRinging;
    break;
   }
  if(msg.cmd == eMsg busy) {
    nextState = eBusy;
    break;
   }
  if(msg.cmd == eMsg_decline) {
   status = cv lcd \overline{c}lear(&pv->lcd);
   cv status returnIfFailed(status);
   status = cv lcd print(&pv->lcd, "**** ERROR: \n");
   cv status returnIfFailed(status);
   status = cv lcd print(\&pv->lcd, "call DECLINED");cv status returnIfFailed(status);
    OSTimeDlyHMSM(0,0,4,0);
    nextState = eReady;
    break;
   }
   if(msg.cmd == eMsg_unavailable) {
    status = cv lcd clear(&pv->lcd);
   cv status returnIfFailed(status);
    status = cv_lcd_print(&pv->lcd, "**** ERROR: \n");
   cv status returnIfFailed(status);
    status = cv lcd print(&pv->lcd, "USER UNAVAILABLE");
    cv_status_returnIfFailed(status);
    OSTimeDlyHMSM(0,0,4,0);
    nextState = eReady;
    break;
   }
  inp = cv kbd pollChar(&pv->kbd);
  if(inp != kbdTimeout) {
     if(isAscii(inp)) {
      if(mkAscii(inp) == ' ' ) {
        status = cv_mbox_write(pv->smbx, &msg);
        cv status returnIfFailed(status);
         nextState = eReady;
       }
     }
  }
 }
*ns = nextState;
```

```
cv status return(status);
}
cv_status cv_voip_ringingGetNextState(cv_voip* pv, cv_voipState* ns)
{
 cv status status = cv status success;
 cv msg ans, msg;
  cv voipState nextState = eUnknown;
  status = cv msg_init(&ans, eMsg_answer, 0);
  cv status returnIfFailed(status);
  /* if the local user answers, the next state is inCall, otherwise
   * we go back to ready */
   while(nextState == eUnknown)
  {
     int res = cv_kbd_pollChar(&pv->kbd);
     if(isAscii(res))
      res = mkAscii(res); 
   if(res == ' ' ) {
     status = cv_mbox_write(pv->smbx, &ans);
     cv status returnIfFailed(status);
      nextState = eInCall;
      break;
     }
    status = cv_mbox_read(&pv->mbx, &msq);
    cv status returnIfFailed(status);
    if(msg.cmd == eMsg_hup) nextState = eReady;
   }
  *ns = nextState;cv status return(status);
}
cv_status cv_voip_remoteRingingGetNextState(cv_voip* pv, cv_voipState* ns)
{
  cv_status status = cv_status_success;
 cv msg hup, msg;
  cv voipState nextState = eUnknown;
  status = cv msg_init(&hup, eMsg_hup, 0);
  cv status returnIfFailed(status);
  while(nextState == eUnknown)
   { 
    status = cv mbox read(&pv->mbx, &msg);
    cv status returnIfFailed(status);
    if(msg.cmd == eMsg none) {
     int res = cv kbd pollChar(&pv->kbd);
       if(isAscii(res)) {
        if(mkAscii(res) == ' ' ) {
          status = cv mbox write(pv->smbx, &hup);
```

```
cv status returnIfFailed(status);
          nextState = eReady;
           break;
 }
       }
     } else if (msg.cmd == eMsg_answer) {
      nextState = eInCall;
     }
  }
 *ns = nextState;
 cv status return(status);
}
cv status cv voip initializedGetNextState(cv voip* pv, cv voipState* ns)
{
 cv_status status = cv_status_success;
 char number [16] = \{0\};int inp, pos = 0;
 cv_msg_num;
 cv voipState nextState = eUnknown;
 status = cv msg init(&num, eMsg number, 0);
 cv status returnIfFailed(status);
 status = cv lcd clear(&pv->lcd);
 cv status returnIfFailed(status);
 status = \overline{c}v lcd print(&pv->lcd, "enter extention:");
  cv_status_returnIfFailed(status);
  status = cv_lcd_line2(&pv->lcd);
  cv_status_returnIfFailed(status);
 while(nextState == eUnknown)
   {
    inp = cv kbd pollChar(&pv->kbd);
     if(inp != kbdTimeout) {
      if(isAscii(inp)) {
        char ch = mkAscii(inp); switch(ch) {
           case '\r':
           case '\n':
             num.arg = atoi(number);
            status = cv mbox write(pv->smbx, &num);
            cv status returnIfFailed(status);
            nextState = eReady;
            break;
           default:
            if(pos < 16) {
              number[pos++] = ch;status = cv lcd appendChar(&pv->lcd, ch);
             cv status returnIfFailed(status);
             } else
             printf("ignoring character, > 16 \n\ln");
             break;
 }
       } else {
```

```
if( (inp == kbdBS) && (pos > 0) ) {
           number[--pos] = '0';
           status = cv_lcd_backspace(&pv->lcd);
         cv status returnIfFailed(status);
 }
       }
     }
   }
  *ns = nextState;
  cv status return(status);
}
cv_status cv_voip_busyGetNextState(cv_voip* pv, cv_voipState* ns)
{
 cv status status = cv status success;
 cv msg hup;
 cv voipState nextState = eUnknown;
  status = cv msg_init(&hup, eMsg_hup, 0);
  cv status returnIfFailed(status);
  while(nextState == eUnknown)
   {
   int res = cv kbd pollChar(&pv->kbd);
    if(isAscii(res))
      res = mkAscii(res);
   if(res == ' ') {
     status = cv_mbox_write(pv->smbx, &hup);
      cv_status_returnIfFailed(status); 
      nextState = eReady;
     }
   }
 *ns = nextState;cv status return(status);
}
cv status cv voip monitor(cv voip* pv, uint8* buffer, uint32 sz)
{
  cv_status status = cv_status_success;
  int idx = 0;
  for(idx=0; idx < sz; ++idx)
   {
     if(buffer[idx] > pv->maxDat) {
     pv->maxDat = buffer[idx];
     }
   }
  if (++pv->mcount == 10) {
   char buf[16] = \{0\};
    sprintf(buf, "%x", pv->maxDat);
    status = cv lcd clear(&pv->lcd);
```

```
cv status returnIfFailed(status);
    status = \overline{c}v lcd print(&pv->lcd, buf);
   pv->maxData = 0;pv->mcount = 0; }
 cv status return(status);
}
cv_status cv_voip_inCallGetNextState(cv_voip* pv, cv_voipState* ns)
{
 cv status status = cv status success;
 cv voipState nextState = eUnknown;
  cv_queueNode* pn;
 uint8* buffer = NULL;
 cv msg hup, msg;
  uint32 len;
 status = cv msg init(&hup, eMsg hup, 0);
  cv status returnIfFailed(status);
  status = cv sound start(&pv->snd);
  cv status returnIfFailed(status);
   while(nextState == eUnknown)
   {
    /* check if local user hung up */int res = cv kbd pollChar(&pv->kbd);
     if(isAscii(res))
       res = mkAscii(res);
    if(res == ' ') {
     status = cv_mbox_write(pv->smbx, &hup);
      cv status returnIfFailed(status);
      nextState = eReady;
      break;
     }
     /* check if remote user hung up */
    status = cv_mbox_read(&pv->mbx, &msq);
    cv status returnIfFailed(status);
    if(msg.cmd == eMsg hup) {
      nextState = eReady;
      break;
     }
     /* check for incoming voice data on the rtp socket */
    if(cv_rtp_waitReadable(&pv->rtp, 1)) {
       // grab a buffer from pool
      status = cv buffpool alloc(&pv->bpool, (uint8**)&pn);
      cv status returnIfFailed(status);
      buffer = (uint8*) (pn+1);
       // recv it into buffer
      status = cv rtp recv(&pv->rtp, buffer, 512, &len);
      cv status returnIfFailed(status);
       // queue to sound hardware
      status = cv queue push(&pv->inq, pn);
      cv status returnIfFailed(status);
```

```
 }
     /* shovel voice data from mic into rtp socket */
    status = cv queue pop(&pv->outq, &pn);
    cv status returnIfFailed(status);
    buffer = (uint8*) (pn+1);
    status = cv rtp send(&pv->rtp, buffer, 512);
    cv status returnIfFailed(status);
   status = cv buffpool free(&pv->bpool, (uint8*)pn);
    cv status returnIfFailed(status);
    }
  status = cv_sound_stop(&pv->snd);
  cv status returnIfFailed(status);
  *ns = nextState;cv status return(status);
}
/*
**** State transition functions
*/
cv status cv voip dialingFromReady(cv voip* pv)
{
 cv status status = cv status success;
 printf("cv_voip_dialingFromReady\n");
  status = cv_lcd_clear(&pv->lcd);
 cv status returnIfFailed(status);
  status = cv lcd print(&pv->lcd, "*** dialing: ");
  cv status returnIfFailed(status);
  status = \overline{c}v lcd line2(&pv->lcd);
  cv status returnIfFailed(status);
#if 0
  /* debugging stuff */
  cv_sound_playTone(&pv->snd, z_buff, 256);
  cv_sound_start(&pv->snd);
  while(1) {
    cv_sound_playTone(&pv->snd, a_buff, 256);
    usleep(1000*1000);
    cv_sound_playTone(&pv->snd, z_buff, 256);
    us \overline{1}eep(1000*1000);
    cv sound playTone(&pv->snd, b buff, 256);
    usleep(1000*1000);
    cv_sound_playTone(&pv->snd, z_buff, 256);
    usleep(1000*1000);
   }
#endif
```
// TODO: print the number here
```
cv_status_return(status);
}
cv status cv voip ringingFromReady(cv voip* pv)
{
 cv status status = cv status success;
 printf("cv_voip_ringingFromReady\n");
  status = cv lcd clear(&pv->lcd);
  cv status returnIfFailed(status);
   status = cv_lcd_print(&pv->lcd, "*** incoming ***");
   cv_status_returnIfFailed(status);
  status = \overline{c}v lcd line2(&pv->lcd);
  cv status returnIfFailed(status);
  status = cv lcd print(&pv->lcd, "1234567");
  cv status returnIfFailed(status);
   // TODO:
   // 1) write invite info out to LCD
   //
  // 2) start a ringing sound on speaker
  //
 cv status return(status);
}
cv_status cv_voip_inCallFromRemoteRinging(cv_voip* pv)
{
  cv_status status = cv_status_success;
   sprintf(pv->rtp.remoteAddr, pv->sip.incomingSDP.addr);
  pv->rtp.remotePort = pv->sip.incomingSDP.port;
  printf("starting RTP for remote caller: %s:%d\n", pv->rtp.remoteAddr,
        pv->rtp.remotePort);
   /* start rtp session */
   status = cv_rtp_start(&pv->rtp);
  cv status returnIfFailed(status);
  status = cv lcd clear(&pv->lcd);
  cv status returnIfFailed(status);
  status = \bar{c}v lcd print(&pv->lcd, "*** in call ***");
  cv status returnIfFailed(status);
 cv status return(status);
}
cv_status cv_voip_inCallFromRinging(cv_voip* pv)
{
  cv status status = cv status success;
   sprintf(pv->rtp.remoteAddr, pv->sip.incomingSDP.addr);
  pv->rtp.remotePort = pv->sip.incomingSDP.port;
```

```
 /* start rtp session */
  status = cv rtp start(&pv->rtp);
   cv_status_returnIfFailed(status);
 status = cv lcd clear(&pv->lcd);
 cv status returnIfFailed(status);
   status = cv_lcd_print(&pv->lcd, "*** in call ***");
 cv status returnIfFailed(status);
  cv_status_return(status);
}
static cv status printReady(cv lcd* lcd)
{
  cv_status status = cv_status_success;
 status = cv lcd clear(lcd);
 cv status returnIfFailed(status);
 status = cv lcd print(lcd, "**** ready ****");
 cv status returnIfFailed(status);
  cv_status_return(status); 
}
cv_status cv_voip_readyFromRemoteRinging(cv_voip* pv)
{
  return printReady(&pv->lcd);
}
cv_status cv_voip_readyFromRinging(cv_voip* pv)
{
   return printReady(&pv->lcd);
}
cv_status cv_voip_readyFromBusy(cv_voip* pv)
{
  return printReady(&pv->lcd);
}
cv status cv voip readyFromDialing(cv voip* pv)
{
  return printReady(&pv->lcd);
}
cv_status cv_voip_readyFromCallSent(cv_voip* pv)
{
  return printReady(&pv->lcd);
}
cv status cv voip remoteRingingFromCallSent(cv voip* pv)
{
 cv status status = cv status success;
 status = cv lcd clear(&pv->lcd);
 cv status returnIfFailed(status);
   status = cv_lcd_print(&pv->lcd, "*** ringing ***");
  cv status returnIfFailed(status);
  cv status return(status);
}
cv_status cv_voip_readyFromInitialized(cv_voip* pv)
```

```
{
  cv_msq msq;
   cv_status status = cv_status_success;
  printReady(&pv->lcd);
  /* tell sip to register with asterisk */
  status = cv msg init(\text{kmsg}, eMsg register, 0);
  cv status returnIfFailed(status);
  status = cv mbox write(pv->smbx, &msg);
  cv status returnIfFailed(status);
  cv_status_return(status);
}
cv_status cv_voip_readyFromInCall(cv_voip* pv)
{
 cv_status status = cv_status_success;
 status = cv lcd clear(&pv->lcd);
 cv status returnIfFailed(status);
   status = cv_lcd_print(&pv->lcd, "**** ready ****");
 cv status returnIfFailed(status);
 cv status return(status);
}
cv status cv voip busyFromCallSent(cv voip* pv)
{
 cv_status status = cv_status_success;
  status = cv_lcd_clear(&pv->lcd);
 cv status returnIfFailed(status);
 status = cv<sup>1</sup>cd_print(&pv->1cd, "**** busy ****");
 cv status returnIfFailed(status);
 cv_status_return(status);
}
cv_status cv_voip_callSentFromDialing(cv_voip* pv)
{
 cv status status = cv status success;
 status = cv lcd clear ( spv > lcd ;
 cv status returnIfFailed(status);
  status = cv_lcd_print(&pv->lcd, "*** calling ***");
 cv status returnIfFailed(status);
 cv status return(status);
}
```

```
>> cv-bpool.h
```

```
#ifndef buffpool h fa285c6c 2966 42d6 9add ba364fcff348
#define buffpool h fa285c6c 2966 42d6 9add ba364fcff348
```

```
typedef struct buffNode buffNode;
typedef struct buffTrack buffTrack;
```

```
typedef struct cv_buffpool
{
   int32 buffsz_;
  int32 mcap_;
  int32 ccap_;
  int32 usage_;
  buffNode* head_;
 buffTrack* buffers ;
} cv_buffpool;
cv status cv buffpool construct(cv buffpool* pbp, int32 buffsz,
                        int32 initialCapacity, int32 maxCapacity);
cv_status cv_buffpool_destruct(cv_buffpool* pbp);
cv_status cv_buffpool_alloc(cv_buffpool* pbp, uint8** ppbuff);
cv_status cv_buffpool_allocIsr(cv_buffpool* pbp, uint8** ppbuff);
cv_status cv_buffpool_free(cv_buffpool* pbp, uint8* ppbuff);
cv_status cv_buffpool_freeIsr(cv_buffpool* pbp, uint8* ppbuff);
```
#endif /\* \_buffpool\_h\_\_fa285c6c\_2966\_42d6\_9add\_ba364fcff348 \*/

### >> cv-bpool.c

```
#include <stdlib.h>
#include "defs.h"
#include "cv-bpool.h"
#include "basic_io.h"
static alt irq context cpu_statusreg;
#define cl\bar{i} cpu_statusreg = alt_irq_disable_all()
#define sti alt irq enable all (cpu statusreg)
static cv_status cv_buffpool_grow(cv_buffpool* pbp, int32 newSize);
struct buffNode
{
  buffNode* next;
};
struct buffTrack
\{ buffTrack* next; 
};
cv status cv buffpool construct(cv buffpool* pbp, int32 buffsz,
                                   int32 initialCapacity, int32 maxCapacity)
{
 cv_status status = cv_status_success;
  pbp \rightarrow buffsz = buffsz;
  pbp\rightarrow mcap = maxCapacity;pbp->buffers = NULL;
 pbp->usage_= 0;<br>pbp->ccap = 0;
pbp->ccap = 0;pbp->head = NULL; if(initialCapacity > 0)
    return cv buffpool grow(pbp, initialCapacity);
 cv_status_return(status);
}
```

```
cv_status cv_buffpool_destruct(cv_buffpool* pbp)
```

```
{
cv_status status = cv_status_success;
 buffTrack* bt = NULL, *next;
/* assert pbp->usage == 0 */
  cli;
  bt = pbp->buffers_;
 pbp->buffers = NULL;
  sti;
 while(bt) {
   next = bt->next;
     free(bt);
   bt = next;
  }
 cv_status_return(status);
}
cv status cv buffpool alloc(cv buffpool* pbp, uint8** ppbuff)
{
 cv status status = cv status success;
  cli;
  if(pbp->head_) {
   *ppbuff = \overline{(uint8*) pbp->head ;
 pbp->head_ = pbp->head_->next;
 pbp->usage_++;
  } else status = cv_status_failure;
  sti;
  if(status != cv_status_success) {
   status = cv buffpool grow(pbp, pbp->ccap );
   if(cv_status succeeded(status))
      return cv_buffpool_alloc(pbp, ppbuff);
   } 
 cv_status_return(status);
}
cv status cv buffpool allocIsr(cv buffpool* pbp, uint8** ppbuff)
{
 cv_status status = cv_status_success;
 /* note: CANNOT grow here \ldots we are in isr context! */
  if(pbp->head_) {
   *ppbuff = \overline{(uint8*) pbp->head_;
   pbp->head_ = pbp->head_->next;
   pbp->usage ++; } else status = cv_status_failure;
 cv_status_return(status);
}
cv status cv buffpool free(cv buffpool* pbp, uint8* pbuff)
{
 cv_status status = cv_status_success;
  cli;
 status = cv buffpool freeIsr(pbp, pbuff);
  sti;
 cv_status_return(status);
}
cv status cv buffpool freeIsr(cv buffpool* pbp, uint8* pbuff)
{
  cv_status status = cv_status_success;
  buffNode* bn = (buffNode*)pbuff; 
 bn->next = pbp->head_; 
pbp->head = bn;
```

```
 pbp->usage_--;
 cv_status_return(status);
}
static cv status cv buffpool grow(cv buffpool* pbp, int32 newSize)
{
 cv status status = cv status success;
  buffTrack* bt;
  buffNode* bn, *first, *prev = NULL;
 uint32 sz = newSize;
   /* one alloc for all */
  bt = (buffTrack*) malloc(sizeof(buffTrack) + newSize * pbp->buffsz_); 
  first = bn = (bufferNode*) (bt+1); while(sz--)
   {
   bn->next = (buffNode*)((uint8*)bn) + pbp->buffsz ;
    prev = bn;
    bn = bn->next;
   }
   cli;
  bt->next = pbp->buffers_;
 pbp->buffers = bt; prev->next = pbp->head_;
 pbp->head_ = first;
 pbp->ccap_ += newSize;
   sti;
  printf("pool grow: %d, head:%p\n", pbp->ccap_, pbp->head_);
 cv_status_return(status);
}
>> cv-queue.h
#ifndef cv queue h 67440bf0 f380 4f92 bb64 a4547bdf9d09
#define cv queue h 67440bf0 f380 4f92 bb64 a4547bdf9d09
#include <ucos_ii.h>
#include "defs.h"
typedef struct cv queueNode cv queueNode;
struct cv queueNode {
  cv_queueNode* next;
 cv queueNode* prev;
};
typedef struct cv_queue
{
  uint32 size; 
  cv_queueNode* head;
 cv queueNode* tail;
 OS EVENT* rdy;
} cv_queue;
cv_status cv_queue_construct(cv_queue* pq);
cv_status cv_queue_push(cv_queue* pq, cv_queueNode* pn);
cv status cv queue pushIsr(cv queue* pq, cv queueNode* pn);
cv status cv queue pop(cv queue* pq, cv queueNode** ppn);
```
cv\_status cv\_queue\_popIsr(cv\_queue\* pq, cv\_queueNode\*\* ppn);

```
#include <stdlib.h>
#include "cv-queue.h"
#include "basic_io.h"
static alt irq context cpu statusreg;
#define cli cpu_statusreg = alt_irq_disable_all()
#define sti alt_irq_enable_all(cpu_statusreg)
cv_status cv_queue_construct(cv_queue* pq)
{
 cv_status status = cv_status_success;
 pq->head = NULL;
  pq->tail = NULL;
 pq \rightarrow size = 0; pq->rdy = OSSemCreate(0);
  cv_status_return(status);
}
cv_status cv_queue_push(cv_queue* pq, cv_queueNode* pn)
{
 cv status status = cv status success;
  cli;
  pn->prev = NULL;
  pn->next = pq->head;
   if(pq->head)
    pq->head->prev = pn;
   else {
    pq->tail = pn;
 }
  pq->head = pn;
  pq->size++;
  sti;
  OSSemPost(pq->rdy);
 cv_status_return(status);
}
cv_status cv_queue_pushIsr(cv_queue* pq, cv_queueNode* pn)
{
  cv_status status = cv_status_success;
  pn->prev = NULL;
 pn->next = pq->head;
  if(pq->head)
    pq->head->prev = pn;
   else {
    pq->tail = pn;
   }
  pq->head = pn;
  pq->size++;
  OSSemPost(pq->rdy);
  cv_status_return(status);
}
cv status cv queue pop(cv queue* pq, cv queueNode** ppn)
```
>> cv-queue.c

#endif /\* cv queue h 67440bf0 f380 4f92 bb64 a4547bdf9d09 \*/

cv\_status cv\_queue\_destruct(cv\_queue\* pq);

```
{
 cv_status status = cv status success;
  uint8 rv;
  OSSemPend(pq->rdy, 0, &rv);
  cli;
 status = cv queue popIsr(pq, ppn);
  sti;
 cv_status_return(status);
}
cv status cv queue popIsr(cv queue* pq, cv queueNode** ppn)
{
 cv status status = cv status success;
   *ppn = pq->tail;
  if(pq->tail) {
    if(pq->tail->prev) 
      pq->tail->prev->next = NULL; 
    else
      pq->head = NULL; 
    pq->tail = pq->tail->prev;
     --pq->size;
   }
 cv_status_return(status);
}
cv status cv queue destruct (cv queue* pq)
{
 cv_status status = cv_status_success;
  cv_status_return(status);
}
>> cv-mbox.h
#ifndef cv_mbox_h_f6630654_9e9c_4ff2_90d3_6157b79039df
#define cv mbox h f6630654 9e9c 4ff2 90d3 6157b79039df
#include "defs.h"
typedef struct cv msg cv msg;
struct cv_msg {
 cv_msg* next;
 cv_msg* prev;
  uint32 cmd;
  uint32 arg;
};
typedef struct cv_mbox {
 void* pool;
cv_msg* free;
cv_msg* head;
 cv_msg* tail;
  OS_EVENT* sem;
} cv_mbox;
cv_status cv_mbox_construct(cv_mbox* mbox, int poolSz);
cv_status cv_mbox_destruct(cv_mbox* mbox);
cv_status cv_mbox_read(cv_mbox* mbox, cv_msg* ppmsg);
cv_status cv_mbox_write(cv_mbox* mbox, cv_msg* pmsg);
```
cv status cv msg init(cv msg\* pmsg, uint32 cmd, uint32 arg);

#endif /\* \_\_cv\_mbox\_h\_\_f6630654\_9e9c\_4ff2\_90d3\_6157b79039df \*/

## >> cv-mbox.c

```
#include <stdlib.h>
#include <stdio.h>
#include "includes.h"
#include "cv-mbox.h"
static alt_irq_context cpu_statusreg;
#define cli cpu_statusreg = alt_irq_disable_all()
#define sti alt irq enable all (cpu statusreg)
cv status cv mbox construct(cv mbox* mbox, int poolSz)
{
  cv_status status = cv status success;
 cv<sup>msq*</sup> pmsq;
  mbox->head = NULL;
 mbox->tail = NULL;mbox->pool = malloc(sizeof(cv msg) * poolsz);if(mbox->pool == NULL) {printf("out of memory\n");
    return cv_status_failure; 
 }
 mbox->sem = OSSemCreate(0); pmsg = (cv_msg*) mbox->pool;
 mbox->free = NULL; while(poolSz--)
\left\{ \right. if(mbox->free)
      mbox->free->prev = pmsg;
    pmsg->prev = NULL;
   pmsg->next = mbox->free;
   mbox->free = pmsg; pmsg++;
   }
 cv_status_return(status);
}
cv_status cv_mbox_destruct(cv_mbox* mbox)
{
 cv_status status = cv_status_success;
  free(mbox->pool);
 cv_status_return(status);
}
cv_status cv_mbox_read(cv_mbox* mbox, cv_msg* pmsg)
{
 cv status status = cv_status_success;
 cv msg* m = NULL; uint8 rv;
  OSSemPend(mbox->sem, 1, &rv); 
  if(rv == OS TIMEOUT) {
   pmsg->cmd = 0; pmsg->arg = 0;
   cv_status_return(status);
   }
```

```
 // pop a message from the tail of the queue
   cli;
  if( (m = mbox->tail) ) {
    if(m->prev)
      m->prev->next = NULL;
    else
      mbox->head = NULL;
    mbox->tail = m->prev; 
 } 
   sti;
   // copy from m to pmsg
 if(m) {
   pmsq->cmd = m->cmd;pmsg-\text{arg} = m - \text{arg};
   } else {
    pmsg->cmd = 0;
    pmsg->arg = 0;
   }
   /* back into the free queue with m */
  cli;
  m->next = mbox->free;
  mbox->free = m;
  sti;
 cv_status_return(status);
}
cv_status cv_mbox_write(cv_mbox* mbox, cv_msg* pmsg)
{
  cv_status status = cv_status_success;
 cv<sup>-</sup>msg<sup>*</sup> m = NULL;
   // get a free msg buffer from the free queue
   cli;
  if( (m = mbox->free) )
   mbox->free = m->next; sti;
   // copy from pmsg to m
 if(m) m->cmd = pmsg->cmd;
   m->arg = pmsg->arg;
   } else {
  printf("out of msg buffers\n");
    return cv_status_failure;
   }
   // queue m into mbox
  cli;
  m->next = mbox->head;
  m->prev = NULL;
   if(mbox->head) 
    mbox->head->prev = m;
  else
   mbox->tail = m;mbox->head = m; sti; 
  OSSemPost(mbox->sem); 
 cv_status_return(status);
}
cv status cv msg init(cv msg* pmsg, uint32 cmd, uint32 arg)
{
  pmsg->cmd = cmd;
 pmsg->arg = arg;
```

```
return cv status success;
}
```
## >> cv-sound.h

```
#ifndef cv sound h f581191d 39fb 4bf1 b340 e2405331452d
#define cv sound h f581191d 39fb 4bf1 b340 e2405331452d
#include "defs.h"
#include "cv-bpool.h"
#include "cv-queue.h"
typedef struct cv_sound
{
  int32 intrCount;
  uint32 base;
  uint32 statBase;
 cv buffpool* bp;
  cv_queue* inq;
  cv_queue* outq;
   int queueInput;
  int toneOutput;
 const uint16* toneBuff;
 int32 tbidx;
  int32 tbsz;
} cv_sound;
cv_status cv_sound_construct(cv_sound* snd, cv_buffpool* pbp,
                              cv_queue* pinq, cv_queue* poutq);
cv_status cv_sound_destruct(cv_sound* snd);
cv_status cv_sound_start(cv_sound* snd);
cv_status cv_sound_stop(cv_sound* snd);
cv_status cv_sound_playTone(cv_sound* snd, const uint16* buff, int bufsz);
```
#endif /\* \_\_cv\_sound\_h\_\_f581191d\_39fb\_4bf1\_b340\_e2405331452d \*/

## >> cv-sound.c

```
#include <stdlib.h>
#include <stdio.h>
#include <alt_types.h>
#include <sys/alt irq.h>
```
#include <system.h>

#include <io.h>

#include "cv-sound.h"

#define CODEC\_EN 0x2000 #define INTR\_EN 0x4000 #define INTR\_FU 0x8000

static void sound isr(void\* context, alt u32 id);

cv\_status cv\_sound\_construct(cv\_sound\* snd, cv\_buffpool\* pbp,

```
{
  int stat;
 cv_status status = cv status success;
  snd->intrCount = 0;
 snd->base = AUD_STACK_INST_SND_BASE;
 snd->statBase = AUD_STACK_INST_SND_STAT_BASE;
  snd->inq = pinq;
 s = s - s snd->bp = pbp;
  snd->queueInput = 1;
 snd->toneOutput = 0;
  IOWR_16DIRECT(snd->statBase, 0, 0);
 stat = IORD 16DIRECT(snd->statBase, 0);
 if(stat != \overline{0})
   printf("inconsistent read on snd stat: %d\n", stat);
 alt_irq_register(AUD_STACK_INST_SND_IRQ, (void*)snd, sound_isr);
  return status;
}
cv_status cv_sound_playTone(cv_sound* snd, const uint16* tb, int tbsz)
{
 cv_status status = cv status success;
  snd->toneBuff = tb;
  snd->tbsz = tbsz;
  snd->tbidx = 0;
  snd->toneOutput = 1;
  snd->queueInput = 0;
 return cv status success;
}
cv_status cv_sound_destruct(cv_sound* snd)
{
  cv_sound_stop(snd);
 return cv status success;
}
// Normal mode, 128fs BOSR, 
static void sound isr(void* context, alt u32 id)
{
 cv status status;
  int idx;
 cv queueNode* pbuff = NULL;u\overline{n}t16* buff = NULL;
 volatile cv sound* snd = (cv sound*) context;
   /* turn ints off briefly */
  // IOWR 16DIRECT(snd->statBase, 0, INTR_FU);
 IOWR 16DIRECT(snd->statBase, 0, CODEC EN);
   if(snd->queueInput) {
   /* read the incoming sound data from mic */
   status = cv buffpool allocIsr(snd->bp, (uint8**)&pbuff);
   if(status := 0) {
      //printf("OOB: %d\n", snd->intrCount);
      IOWR_16DIRECT(snd->statBase, 0, INTR_EN|CODEC_EN);
      return;
     }
    if(pbuffer != NULL) {
     buff = (uint16*) (pbuff+1);
      buff += 6;
```
cv\_queue\* pinq, cv\_queue\* poutq)

```
 for(idx=0; idx < 256; ++idx) {
       buffidx] = IORD 16DIRECT(snd->base, idx);
 }
      \frac{1}{x} queue the outgoing sound data to outg */
     status = cv queue pushIsr(snd->outq, pbuff);
    }
   }
  /* grab any incoming sound data, & write to speaker */ if(snd->toneOutput) {
    for(idx = 0; idx < 256; ++idx) {
      if(snd->tbidx == snd->tbsz)
       snd->tbidx = 0; IOWR_16DIRECT(snd->base, idx, snd->toneBuff[snd->tbidx++]);
     } 
   } else {
     while(snd->inq->size) {
      status = cv_queue_popIsr(snd->inq, &pbuff);
     buff = (\text{uint16*}) (\text{pbuff+1});
      for(idx=0; idx < 256; ++idx) { 
        IOWR_16DIRECT(snd->base, idx, buff[idx]);
      }
     status = cv buffpool freeIsr(\&snd->bp, (uint8*)pbuff);
      cv status returnIfFailed(status);
    }
   }
   /* re-enable interrupts */
  ++snd->intrCount; 
 IOWR 16DIRECT(snd->statBase, 0, (INTR_EN | CODEC_EN));
}
cv_status cv_sound_start(cv_sound* snd)
{
  int stat;
  IOWR_16DIRECT(snd->statBase, 0, (INTR_EN | CODEC_EN)); 
 stat = IORD 16DIRECT(snd->statBase, 0;if(stat != (INTR EN | CODEC EN))
   printf("inconsistent read on snd_stat: %d\n", stat);
 return cv status success;
}
cv_status cv_sound_stop(cv_sound* snd)
{
   /* peripheral should flush sample buffers on disable... */
  IOWR_16DIRECT(snd->statBase, 0, 0); 
 return cv status success;
}
```
# >> cv-lcd.h

```
#ifndef cv lcd h 9ef40604 7ad1 454f b1a3 565c869c31c7
#define cv_lcd_h_9ef40604<sup>-7</sup>ad1<sup>-454f_b1a3-565c869c31c7</sup>
#include "defs.h"
typedef struct cv_lcd {
  unsigned int base;
   int fd; 
} cv_lcd;
cv_status cv_lcd_construct(cv_lcd* lcd);
cv_status cv_lcd_clear(cv_lcd* lcd);
```

```
cv status cv lcd print(cv lcd* lcd, const char* txt);
cv status cv lcd appendChar(cv lcd* lcd, char ch);
cv status cv lcd backspace(cv lcd* lcd);
cv<sup>-</sup>status cv<sup>-</sup>lcd<sup>-</sup>line2(cv lcd<sup>*</sup> lcd);
cv_status cv_lcd_destruct(cv_lcd* lcd);
```
#endif /\* \_\_cv\_lcd\_h\_\_9ef40604\_7ad1\_454f\_b1a3\_565c869c31c7 \*/

### >> cv-lcd.c

```
#include <stdlib.h>
#include <stdio.h>
#include <string.h>
#include <unistd.h>
#include <fcntl.h>
#include <io.h>
#include "system.h"
#include "cv-lcd.h"
#define lcd_write_cmd(base, data) IOWR(base, 0, data)
#define lcd_read_cmd(base) IORD(base, 1)
#define lcd_write_data(base, data) IOWR(base, 2, data)
#define lcd_read_data(base)
cv_status cv_lcd_construct(cv_lcd* lcd)
{
 cv status status = cv status success;
 lcd->fd = open(LCD_NAME, O_WRONLY, 0);
 if(lcd->fd == -1) {
   printf("unable to open %s\n", LCD_NAME);
 }
  cv_status_return(status);
}
cv status cv lcd print(cv lcd* lcd, const char* txt)
{
 cv status status = cv status success;
  int slen;
  slen = strlen(txt);
  write(lcd->fd, txt, slen);
  cv_status_return(status);
}
cv status cv lcd appendChar(cv lcd* lcd, char ch)
{
  cv_status status = cv_status_success;
  write(lcd->fd, &ch, 1);
  cv_status_return(status);
}
cv_status cv_lcd_clear(cv_lcd* lcd)
{
 char buf[4] = { 27, '['', '2', 'J'];
  write(lcd->fd, buf, 4);
 return cv status success;
}
```

```
cv_status cv_lcd_line2(cv_lcd* lcd)
{
 cv status status = cv status success;
 char ch = '\n\ln;
  write(lcd->fd, &ch, 1);
 cv_status return(status);
}
cv_status cv_lcd_destruct(cv_lcd* lcd)
{
 cv status status = cv status success;
  // no interrupts, nothing to do.
 cv lcd print(lcd, "bye, bye");
  cv_status_return(status);
}
cv_status cv_lcd_backspace(cv_lcd* lcd)
{
cv_status status = cv_status_success;
char chb[3] = {'\b', ' ', '\b' };
  write(lcd->fd, chb, sizeof(chb));
 cv_status_return(status);
}
```
### >> cv-kbd.h

```
#ifndef __cv_kbd_h_dd568b6f_17b7_4714_b248_9ec0038400df
#define __cv_kbd_h_dd568b6f_17b7_4714_b248_9ec0038400df
#include "defs.h"
typedef enum kbdConstants {
kbdUp = 0x1075,
kbdDown = 0x1072,
 kbdLeft = 0x106b,kbdRight = 0x1074,
kbdBS = 0x1066,
kbdDel = 0x1071,kbdHome = 0 \times 106c,
 kbdEnd = 0x1069,
   kbdTimeout = 0x11ff
} kbdConstants;
#define isAscii(code) ( (code >> 8) == 0)
#define mkAscii(code) ((uint8)(code & 0xFF))
typedef struct cv_kbd {
  uint32 keyFlags; 
} cv_kbd;
cv_status cv_kbd_construct(cv_kbd* kbd);
cv_status cv_kbd_destruct(cv_kbd* kbd);
int cv_kbd_getInput(cv_kbd* pea);
int cv_kbd_pollChar(cv_kbd* kbd);
```

```
#endif /* __cv_kbd_h_dd568b6f_17b7_4714_b248_9ec0038400df */
```
#### >> cv-kbd.c

```
#include "cv-kbd.h"
#include "alt up ps2 port.h"
#define NUM SCAN CODES 104
#define SHFT_MASK 1
#define ALT_MASK 2
#define CTRL_MASK 4
#define ctrlHeld(flags) (flags & CTRL_MASK)
#define shftHeld(flags) (flags & SHFT_MASK)
#define altHeld(flags) (flags & ALT_MASK)
////////////////////////////////////////////////////////////////////
// Table of scan code, make code and their corresponding values 
// These data are useful for developing more features for the keyboard 
//
alt_u8 *key_table[NUM_SCAN_CODES] = {
 "A", "B", "C", "D", "E", "F", "G", "H",
 "I", "J", "K", "L", "M", "N", "O", "P",
 "Q", "R", "S", "T", "U", "V", "W", "X",
 "Y", "Z", "0", "1", "2", "3", "4", "5",
\frac{1}{2} "6", "7", "8", "9", "`", "-", "=", "\setminus",
 "BKSP", "SPACE", "TAB", "CAPS", "L SHFT", "L CTRL", "L GUI", "L ALT",
 "R SHFT", "R CTRL", "R GUI", "R ALT", "APPS", "ENTER", "ESC", "F1",
 "F2", "F3", "F4", "F5", "F6", "F7", "F8", "F9",
 "F10", "F11", "F12", "SCROLL", "[", "INSERT", "HOME", "PG UP",
   "DELETE", "END", "PG DN", "U ARROW", "L ARROW", "D ARROW", "R ARROW", "NUM",
 "KP /", "KP *", "KP -", "KP +", "KP ENTER", "KP .", "KP 0", "KP 1",
 "KP 2", "KP 3", "KP 4", "KP 5", "KP 6", "KP 7", "KP 8", "KP 9",
\mathbb{Z} = \mathbb{Z} \left[ \frac{1}{2} \mathbb{Z} \right] \mathbb{Z} \left[ \frac{1}{2} \mathbb{Z} \right] \mathbb{Z} \left[ \frac{1}{2} \mathbb{Z} \right] \mathbb{Z} \left[ \frac{1}{2} \mathbb{Z} \right] \mathbb{Z} \left[ \frac{1}{2} \mathbb{Z} \right] \mathbb{Z} \left[ \frac{1}{2} \mathbb{Z} \right] \mathbb{Z} \left[ \frac{1}{2} \mathbb{Z} \right] \mathbb{Z} \left[ \frac{1}{2} \mathbb{Z} \right] \mathbb{Z} \left[ \frac{1};
alt u8 ascii codes[NUM_SCAN_CODES] = {
 'A', 'B', 'C', 'D', 'E', 'F', 'G', 'H',
 'I', 'J', 'K', 'L', 'M', 'N', 'O', 'P',
 'Q', 'R', 'S', 'T', 'U', 'V', 'W', 'X',
 'Y', 'Z', '0', '1', '2', '3', '4', '5',
  \overline{161}, \overline{171}, \overline{181}, \overline{191}, \overline{151}, \overline{151}, \overline{151}, \overline{151}, \overline{151}, \overline{151}, \overline{151},
   0x08, 0, 0x09, 0, 0, 0, 0, 0,
   0, 0, 0, 0, 0, 0x0A, 0x1B,
   0, 0, 0, 0, 0, 0, 0, 0,
   0, 0, 0, 0, 0, '[', 0, 0,
   0, 0x7F, 0, 0, 0, 0, 0, 0,
0, '/', '*', '-', '+', 0x0A, '.', '0', '1',
 '2', '3', '4', '5', '6', '7', '8', '9',
 ']', ';', '\'', ',', '.', '/', '|','^'
};
alt u8 single byte make code[NUM_SCAN_CODES] = {
 0x1C, 0x32, 0x21, 0x23, 0x24, 0x2B, 0x34, 0x33,
 0x43, 0x3B, 0x42, 0x4B, 0x3A, 0x31, 0x44, 0x4D,
   0x15, 0x2D, 0x1B, 0x2C, 0x3C, 0x2A, 0x1D, 0x22,
   0x35, 0x1A, 0x45, 0x16, 0x1E, 0x26, 0x25, 0x2E,
   0x36, 0x3D, 0x3E, 0x46, 0x0E, 0x4E, 0x55, 0x5D,
  0x66, 0x29, 0x0D, 0x58, 0x12, 0x14, 0, 0x11,
0x59, 0, 0, 0, 0, 0x5A, 0x76, 0x05,
 0x06, 0x04, 0x0C, 0x03, 0x0B, 0x83, 0x0A, 0x01,
  0x09, 0x78, 0x07, 0x7E, 0x54, 0, 0, 0,
0, 0, 0, 0, 0, 0, 0, 0x77,
 0, 0x7C, 0x7B, 0x79, 0, 0x71, 0x70, 0x69,
   0x72, 0x7A, 0x6B, 0x73, 0x74, 0x6C, 0x75, 0x7D,
   0x5B, 0x4C, 0x52, 0x41, 0x49, 0x4A };
  alt u8 multi byte make code[NUM_SCAN_CODES] = {
    0, 0, 0, 0, 0, 0, 0, 0, 0, 0, 0, 0, 0, 0, 0, 0, 0, 0,
     0, 0, 0, 0, 0, 0, 0, 0,
```

```
 0, 0, 0, 0, 0, 0, 0, 0,
 0, 0, 0, 0, 0, 0, 0, 0,
    0, 0, 0, 0, 0, 0, 0x1F, 0,
    0, 0x14, 0x27, 0x11, 0x2F, 0, 0, 0,
    0, 0, 0, 0, 0, 0, 0, 0,
    0, 0, 0, 0, 0, 0x70, 0x6C, 0x7D,
    0x71, 0x69, 0x7A, 0x75, 0x6B, 0x72, 0x74, 0,
    0x4A, 0, 0, 0, 0x5A, 0, 0, 0,
    0, 0, 0, 0, 0, 0, 0, 0,
    0, 0, 0, 0, 0, 0 };
////////////////////////////////////////////////////////////////////
// States for the Keyboard Decode FSM 
typedef enum
{
 STATE_INIT,
 STATE LONG BINARY MAKE CODE,
 STATE_BREAK_CODE ,
  STATE_DONE 
} DECODE_STATE;
//helper function for get next state
static alt_u8 get_multi_byte_make_code_index(alt_u8 code)
{
 alt u8 i;
 for (i = 0; i < NUM SCAN CODES; i++ ) {
   if ( multi byte make \overline{\text{code}}[i] == code )
      return i;
  }
  return NUM_SCAN_CODES;
}
//helper function for get next state
static alt u8 get single \overline{b}yte make code index(alt u8 code)
{
 alt u8 i;
 for (i = 0; i < NUM SCAN CODES; i++ ) {
   if ( single byte make code[i] == code )
      return i;
  }
 return NUM SCAN CODES;
}
//helper function for read_make_code
/* FSM Diagram (Main transitions)
* Normal bytes: bytes that are not 0xF0 or 0xE0
      | | 
 | |
     | INIT ------ 0xF0 ----> BREAK CODE
 | | / |
 | | / |
 | 0xE0 / |
Normal | / Normal
             ---0xF0---> |
\frac{1}{1} \frac{1}{V} /
 | LONG / V
 | MAKE/BREAK --- Normal ----> DONE
 | CODE ^
X-------------------------------|
*/
#define KB_RESET 0xFF
#define KB_SET_DEFAULT 0xF6
#define KB_DISABLE 0xF5
#define KB_ENABLE 0xF4
#define KB_SET_TYPE_RATE_DELAY_0xF3
/**
* @brief The Enum type for the type of keyboard code received
```

```
**/
typedef enum
{
     /** @brief --- Make Code that corresponds to an ASCII character.
      For example, the ASCII Make Code for letter <tt>A</tt> is 1C
 */
 KB ASCII MAKE CODE = 1,
    7** @brief --- Make Code that corresponds to a non-ASCII character.
      For example, the Binary (Non-ASCII) Make Code for
       <tt>Left Alt</tt> is 11
     \star /
  KB_BINARY_MAKE_CODE = 2,
    7** @brief --- Make Code that has two bytes (the first byte is E0).
       For example, the Long Binary Make Code for <tt>Right Alt</tt>
       is "E0 11"
\star/KB LONG BINARY MAKE CODE = 3,
    \overline{7}** @brief --- Normal Break Code that has two bytes (the first byte is F0).
      For example, the Break Code for letter <tt>A</tt> is "F0 1C"
\star/KB BREAK CODE = 4,
    7** @brief --- Long Break Code that has three bytes (the first two bytes
      are E0, F0). For example, the Long Break Code for <tt>Right Alt</tt>
       is "E0 F0 11"
      */
 KB LONG BREAK CODE = 5,
    7** @brief --- Codes that the decode FSM cannot decode
      */
  KB_INVALID_CODE = 6
} KB_CODE_TYPE;
static DECODE STATE get next state(DECODE STATE state,
                             alt u8 byte,
                             KB_CODE_TYPE *decode_mode,
                             alt u8 \overline{*}buf)
{
  DECODE STATE next state = STATE INIT;
 alt u16 idx = NUM SCAN CODES;
       switch (state) {
         case STATE_INIT:
          if ( byte == 0xE0 ) {
            next_state = STATE_LONG_BINARY_MAKE_CODE;
          \} else if (byte == 0xF0) {
             next_state = STATE_BREAK_CODE;
           } else {
             idx = get_single_byte_make_code_index(byte);
            if ( (idx < 40 | \overline{)} idx == 68 | \overline{)} idx > 79) && ( idx != NUM_SCAN_CODES ) ) {
              *decode mode = KB ASCII MAKE CODE;
              *buf= ascii codes[idx];
             } else {
              *decode mode = KB BINARY MAKE CODE;
              *buf = \overline{b}yte;
 }
            next_state = STATE_DONE;
 }
           break;
         case STATE_LONG_BINARY_MAKE_CODE:
          if ( byte != \overline{0}xFO && byte = 0xE0) {
            *decode mode = KB LONG BINARY MAKE CODE;
            *buf = \bar{b}yte;
            next_state = STATE_DONE;
           } else {
            next_state = STATE_BREAK_CODE;
 }
           break;
         case STATE_BREAK_CODE:
          if ( byte != 0 \times F0 && byte != 0 \times E0) {
             *decode_mode = KB_BREAK_CODE;
            *buf = \bar{b}yte;
```

```
next_state = STATE_DONE;
           } else {
           next_state = STATE_BREAK_CODE;
 }
          break;
         default:
          *decode mode = KB_INVALID_CODE;
         next_state = STATE_INIT;
       }
 return next state;
}
static unsigned char shftKeyMap(uint8 ch)
{ // okay this is a pretty horrible way to do this, but will suffice.
 switch(ch) {
   case '/': return '?';
   case ',': return \leq,
   case '.': return '>';
   case ';': return ':';
    case '[': return '{';
   case ']': return '}';
   case '\\': return '|';
   case '-': return '<sub>-</sub>';
   case '=': return '+';
   case ''': return '~';
   case '\'': return '\"';
    default:
      return ch;
  }
}
static int read_make_code(KB_CODE_TYPE *decode_mode, alt_u8 *buf)
{
 alt u8 byte = 0; int status_read =0;
 DECODE STATE state = STATE INIT;
  *decode mode = KB_INVALID_CODE;
  do {
    status_read = read_data_byte_with_timeout(&byte, 0);
     //FIXME: When the user press the keyboard extremely fast, data may get
     //occasionally get lost 
    if (status_read == PS2_ERROR)
      return PS2_ERROR;
   state = get_next_state(state, byte, decode mode, buf);
   } while (state != STATE_DONE);
 return PS2 SUCCESS;
}
static int poll make code(KB CODE TYPE *decode mode, alt u8 *buf)
{
 alt u8 byte = 0;int status read =0;
 DECODE STATE state = STATE INIT;
   *decode_mode = KB_INVALID_CODE;
  do {
   status read = read data byte with timeout(&byte, 1);
    //FIXME: When the user press the keyboard extremely fast, data may get
    //occasionally get lost 
   if (status read == PS2 ERROR)
     return PS2 ERROR;
   state = get next state(state, byte, decode mode, buf);
  } while (state != STATE DONE);
```

```
return PS2 SUCCESS;
}
static alt u32 set keyboard rate(alt u8 rate)
{
  // send the set keyboard rate command
 int status send = write data byte with ack(0xF3, DEFAULT_PS2_TIMEOUT_VAL);
 if ( status_send == PS2_SUCCESS ) {
 // we received ACK, so send out the desired rate now
    status_send = write_data_byte_with_ack(rate & 0x1F,
                                           DEFAULT_PS2_TIMEOUT_VAL);
   }
 return status send;
}
static alt u32 reset keyboard()
{
  alt_u8 byte;
  // send out the reset command
  int status = write data byte with ack(0xff, DEFAULT PS2 TIMEOUT VAL);
  if ( status == PS2 SUCCESS) {
   // received the ACK for reset, now check the BAT result
     status = read_data_byte_with_timeout(&byte, DEFAULT_PS2_TIMEOUT_VAL);
    if (status == PS2 SUCCESS &6 byte == 0xAA) {
      // BAT succeed
     } else {
      // BAT failed
     status == PS2 ERROR;
    }
   }
  return status;
}
int cv_kbd_pollChar(cv_kbd* kbd)
{
 static const uint8 num shft[10] = { ')', '!', '@', '#', '$', '%', '^', '&', '*', '(' };
 KB_CODE_TYPE_decode_mode;
  uint8 key;
  int rv=0;
   rv = poll_make_code(&decode_mode, &key);
  if (rv == PS2 SUCCESS) {
    switch(decode mode) {
     case KB_ASCII_MAKE_CODE:
         if(shftHeld(kbd->keyFlags)) {
          if(key >= 'a' && key <= 'z')
           rv = key-32; else if(key >= '0' && key <= '9')
            rv = num_shft[key-'0'];
           else
            rv = shftKeyMap(key);
         } else
          rv = key;
         break;
       case KB_LONG_BINARY_MAKE_CODE:
         // fall through
       case KB_BINARY_MAKE_CODE:
         switch (key) {
         case 0x5a: rv = '\n'; break;
         case 0x29: rv = ' '; break;
         case 0x6c: rv = kbdHome; break;
           case 0x69: rv = kbdEnd; break;
          case 0x6b: rv = kbdLeft; break;
          case 0x74: rv = kbdRight; break;
           case 0x75: rv = kbdUp; break;
           case 0x72: rv = kbdDown; break;
           case 0x66: rv = kbdBS; break;
           case 0x71: rv = kbdDel; break;
           case 0x12: kbd->keyFlags |= SHFT_MASK; 
          case 0x59: kbd->keyFlags |= SHFT MASK;
           default: /* ignore everything else for now */
```

```
 return kbdTimeout; 
         };
        break;
       case KB_BREAK_CODE :
        if (key == 0x12 || key == 0x59)
           kbd->keyFlags &= ~SHFT_MASK;
       default:
        return kbdTimeout; 
    }
   }
  return rv; 
}
int cv_kbd_getInput(cv_kbd* kbd)
{
 static const uint8 num shft[10] = { ')', '!', '@', '#', '$', '%', '^', '&', '*', '(' };
 KB_CODE_TYPE_decode_mode;
  uint8 key;
  int rv=0;
  rv = read make code(& decode mode, &key);if (rv ==PS2 SUCCESS) {
    switch(decode_mode) {
      case KB_ASCII_MAKE_CODE:
         if(shftHeld(kbd->keyFlags)) {
          if(key >= 'a' && key <= 'z')
            rv = \text{key-32};else if(key >= '0' && key <= '9')
            rv = num_shft[key-'0'];
           else
             rv = shftKeyMap(key);
         } else
         rv = key; break;
       case KB_LONG_BINARY_MAKE_CODE:
        // fall through
       case KB_BINARY_MAKE_CODE:
        switch (key) {
          case 0x5a: rv = '\n'; break;
          case 0x29: rv = ' ' ; break;
           case 0x6c: rv = kbdHome; break;
           case 0x69: rv = kbdEnd; break;
           case 0x6b: rv = kbdLeft; break;
          case 0x74: rv = kbdRight; break;
           case 0x75: rv = kbdUp; break;
          case 0x72: rv = kbdDown; break;
          case 0x66: rv = kbdBs; break;<br>case 0x71: rv = kbdDel; break;
          case 0x71: rv = kbdDel;case 0x12: kbd->keyFlags |= SHFT MASK;
          case 0x59: kbd->keyFlags = SHFT MASK;
          default: /* ignore everything else for now */
            return kbdTimeout;
         };
        break;
       case KB_BREAK_CODE :
        if(key == 0x12 || key == 0x59) kbd->keyFlags &= ~SHFT_MASK;
       default:
        return kbdTimeout;
     }
  }
  return rv; 
}
cv_status cv_kbd_construct(cv_kbd* kbd)
{
 cv_status status = cv_status_success;
  reset_keyboard();
   // set the repeat rate here?
```

```
cv status return(status);
}
cv_status cv_kbd_destruct(cv_kbd* kbd)
{
 cv status status = cv_status_success;
  cv_status_return(status); 
}
```
# >> cv-msg.h

```
#ifndef __cv_msg_h__498c335f_09a4_4ebd_98fa_ef09e3dceba6
#define __cv_msg_h__498c335f_09a4_4ebd_98fa_ef09e3dceba6
```
typedef enum cv\_msg\_type {

```
eMsg none = 0, eMsg_register,
eMsg_unregister,
 eMsg_invite,
eMsg_ringing,
 eMsg_busy,
 eMsg_hup,
 eMsg_answer,
 eMsg_number,
eMsg_decline,
eMsg_unavailable,
```
} cv\_msg\_type;

#endif /\* cv msg h 498c335f 09a4 4ebd 98fa ef09e3dceba6 \*/

# >> cv-rtp.h

```
#ifndef cv_rtp_h_faa0253e_d7a8_49e5_a6f6_809dd6c81f75
#define cv_rtp_h__faa0253e_d7a8_49e5_a6f6_809dd6c81f75
#include "defs.h"
#include "rtp_embedded.h"
typedef struct cv_rtp
{
  SOCKET sock[2];
  uint16 remotePort;
 char remoteAddr[32];<br>char localAddr[32];
         \frac{1}{\text{coulAddr}} \left[\frac{32}{32}\right];char cname[64];
  int nfsc;
  int cid;
} cv_rtp;
typedef int (* sipCallback)(const char* packet, cv rtp* rtps, void *pthis);
cv_status cv_rtp_construct(cv_rtp* prtp,
 const char* localAddr,
 const char* cname);
cv_status cv_rtp_start(cv_rtp* prtp);
```

```
int cv rtp waitReadable(cv rtp* prtp, uint32 toMsecs);
/* returns non zero if the rtp soccket is readable */
cv_status cv_rtp_send(cv_rtp* prtp, uint8* buff, uint32 size);
cv status cv rtp recv(cv rtp* prtp, uint8* buff, uint32 size,
uint32* bytesRead);
cv_status cv_rtp_stop(cv_rtp* prtp);
cv_status cv_rtp_destruct(cv_rtp* prtp);
```
#endif /\* cv\_rtp\_h\_\_faa0253e\_d7a8\_49e5\_a6f6\_809dd6c81f75 \*/

## >> cv-rtp.c

```
#include <stdlib.h>
#include <stdio.h>
#include <string.h>
#define BLEUGH
#include "includes.h"
#include "cv-rtp.h"
// #include "rtp_embedded.h"
#include "rtp_api.h"
#include "rtp_highlevel.h"
/* Functions that implement the RTP Scheduler */
/* We maintain a simple queue of events. */
/* If you're not using the library in a simple command-line tool like this,
   you will probably need to tie in to your UI library's event queue
    somehow, instead of using this simple approach.*/
#define PAYLOAD_TYPE_MULAW_8 0
struct evt_queue_elt {
  context cid;
  rtp_opaque_t event_opaque;
 int event time;
 struct evt queue elt *next;
};
static struct evt queue elt* evt queue = NULL;
static void insert in evt queue(struct evt queue elt *elt)
{
  if (evt queue == NULL || elt->event time < evt queue->event time) {
    elt->next = evt_queue;
   evt queue = elt;;
 }
   else {
   struct evt queue elt *s = evt queue;
    while (s \mid \equiv \text{NULL}) {
     if (s->next == NULL || elt->event time < s->next->event time) {
        elt->next = s->next;
       s->next = elt;
        break;
       }
       s = s->next;
    }
  }
}
void RTPSchedule(context cid, rtp_opaque_t opaque, struct timeval *tp)
{
```

```
struct evt queue elt *elt;
 elt = (struct evt queue elt *) malloc(sizeof(struct evt queue elt));
 if \text{ (elt == NULL)} return;
  elt->cid = cid;
 elt->event opaque = opaque;
 elt->event_time = tp->tv_sec * 1000 + tp->tv usec / 1000;
 insert in evt queue(elt);
}
cv status cv rtp send(cv rtp* prtp, uint8* buffer, uint32 size)
{
  rtperror err, marker=1; 
 err = RTPSend(prtp->cid, 1, marker, PAYLOAD TYPE MULAW 8, buffer, size);
  return err;
}
int waitReadable(SOCKET s, int tomsecs)
{
  fd_set read;
 struct timeval tv;
 tv.tv sec = 0;
 \overline{\text{tv.tv}} usec = tomsecs * 1000;
 FD_ZERO(&read);
 FD SET(s, &read);
  return (select(s, &read, NULL, NULL, &tv) > 0);
}
int cv rtp waitReadable(cv rtp* prtp, uint32 tomsecs)
{
  return waitReadable(prtp->sock[0], tomsecs);
}
cv status cv rtp recv(cv rtp* prtp, uint8* buffer, uint32 size,
 uint32* bytesRead)
{
  rtperror err;
  err = RTPReceive(prtp->cid, prtp->sock[0], (char*)buffer, &size);
  *bytesRead = size;
  return err;
}
cv_status cv_rtp_construct(cv_rtp* prtp,
 const char* laddr,
 const char* cname)
{
 cv status status = cv status success;
  int clen;
  prtp->sock[0] = INVALID_SOCKET;
  prtp->sock[1] = INVALID_SOCKET;
  prtp->remotePort = 0;
  memset(prtp->remoteAddr, 0, sizeof(prtp->remoteAddr));
 memset(prtp->cname, 0, sizeof(prtp->cname));
 memset(prtp->localAddr, 0, sizeof(prtp->localAddr));
 if(cname == NULL)
   return cv status failure;
  clen = strlen(cname);
  if(clen > sizeof(prtp->cname)-1)
    return cv_status_failure;
 strcpy(prtp->cname, cname);
   strcpy(prtp->localAddr, laddr);
```

```
cv_status_return(status);
}
cv_status cv_rtp_stop(cv_rtp* prtp)
{
  rtperror err;
 cv_status status = cv_status_success;
 if(prtp->cid == 0)cv_status_return(status);
  if((err = RTPCloseConnection(prtp->cid,"Goodbye!")) != RTP_OK)
   status = cv status failure;
 if ((err = RTPDestroy(prtp->cid)) != RTP_OK)
   status = cv status failure;
  prtp->cid = 0;
 cv_status_return(status);
}
cv_status cv_rtp_start(cv_rtp* prtp)
{
 cv status status = cv status success;
  rtperror err;
 unsigned char ttl = 1;
  socktype sockt;
  int nfds = 0;
  err = RTPCreate(&prtp->cid);
  if (err != RTP_OK) {
   fprintf(stderr, "%s\n", RTPStrError(err));
    return -1;
   }
  err = RTPSessionAddSendAddr(prtp->cid, prtp->remoteAddr, prtp->remotePort, ttl);
  if (err != RTP OK) {
   fprintf(stderr, "%s\n", RTPStrError(err));
    return -1;
   }
  err = RTPSessionSetReceiveAddr(prtp->cid, prtp->localAddr, prtp->remotePort);
   if (err != RTP_OK) {
   fprintf(stderr, "%s\n", RTPStrError(err));
    return -1;
   }
 err = RTPMemberInfoSetSDES(prtp->cid, 0, RTP_MI_CNAME, prtp->cname);
 if (err != RTP OK) {
   fprintf(stderr, "%s\n", RTPStrError(err));
    return -1;
   }
 err = RTPMemberInfoSetSDES(prtp->cid, 0, RTP_MI_NAME, "rtp blows");
  if (err != RTP OK) {
   fprintf(stderr, "%s\n", RTPStrError(err));
    return -1;
   }
  err = RTPOpenConnection(prtp->cid);
 if (err != RTP_OK) {
fprintf(stderr, "%s\n", RTPStrError(err));
    return -1;
  }
  err = RTPSessionGetRTPSocket(prtp->cid, &sockt);
 if (err != RTP OK) {
   fprintf(stderr, "%s\n", RTPStrError(err));
    return -1;
   }
```

```
 prtp->sock[0] = sockt;
 nfds = 0;#ifdef __unix
 if (n\bar{f}ds < sockt) n\bar{f}ds = sockt;
#endif
   err = RTPSessionGetRTCPSocket(prtp->cid, &sockt);
   if (err != RTP_OK) {
   fprintf(stderr, "%s\n", RTPStrError(err));
    return -1;
 }
  prtp->sock[1] = sockt;
#ifdef __unix
 if (n\bar{f}ds < sockt) nfds = sockt;
#endif
  prtp->nfsc = nfds;
 cv status return(status);
}
cv_status cv_rtp_destruct(cv_rtp* prtp)
{
 cv_status status = cv status success;
  status = cv_rtp_stop(prtp);
 cv_status_return(status);
}
```
## >> cv-sip.h

```
#ifndef cv sip h 93737e04 3cf7 4b8b a7d1 bea7326274dc
#define cv sip h 93737e04 3cf7 4b8b a7d1 bea7326274dc
#include "defs.h"
#include "cv-mbox.h"
typedef struct sip t {
 \overline{\text{re宫.}}unsigned int localNumber;
  unsigned int remoteNumber;
 char localTag[32];
 char remoteTag[64];
 char branchTag[64];
 char callID[64];
  unsigned int CSeq;
 char dialogOp[16];<br>char remoteAddress
             remoteAddress[16];
  unsigned int remotePort;
 char localAddress[16];
  unsigned int localPort;
 int contentLength;
} sip_t;
typedef struct _con_t {
  int sockd;
 struct sockaddr in src;
 struct sockaddr in dest;
 char buffer[1024];
  struct timeval tv;
} con_t;
typedef struct _sdp_t {
  unsigned long sessID;
```

```
 unsigned long sessVer;
   int port;
   char addr[16];
} sdp_t;
//struct containing rtp data.
typedef enum run { RUN, STOP } run type;
typedef struct cv_sip {
 sip t regSIP;
   sip_t incomingSIP;
  sip<sup>t</sup> outgoingSIP;
 sdp<sup>t</sup> incomingSDP;
  sdp<sup>t</sup> outgoingSDP;
   // rtp_t rtpDat;
  con t sipCon;
  int online;
   int incomingCall;
   int outGoingCall;
   int callInProgress;
  int regTime;
 cv_mbox mbox;
  cv_mbox *uibox; 
} cv_sip;
cv_status cv_sip_construct(cv_sip*
 const char* localAddr,
 const char* registrarAddr,
example interesting the single state \frac{1}{2} unsigned interstipPort,
                            unsigned int rtpPort,
                           cv_mbox* ambx);
cv_status cv_sip_destruct(cv_sip* psip);
#endif /* __cv_sip_h__93737e04_3cf7_4b8b_a7d1_bea7326274dc */
>> cv-sip.c
#include <stdlib.h>
#include <stdio.h>
#include <unistd.h>
#include "includes.h"
#include "socket.h"
#include "cv-sip.h"
#include "cv-mbox.h"
#include "cv-msg.h"
#undef TRUE
#define TRUE 1
#define FALSE 0
```

```
typedef enum {
   NEWNUM=17,
  REGISTER=12, UNREGISTER=13, INVITE=14, ACK=15, BYE=16,
   CANCEL=17,
   TRYING=0,RINGING=1,
  OK=2,
   FORBIDDEN=3,NOTFOUND=4,BUSY=5,
  TERMINATED=6, UNDECIPHERABLE=7,
   UNAVAILABLE=8,
   DECLINE=9,
   ERROR=10,
   NONE=11
```
} sip\_com\_t;

```
//not public function defs:
void change number(cv sip *context, int number);
//finctions that go out and initite action
//change internal sip vars
cv_msg_type_sip_com2Msg(sip_com_t_sip);
void init_sip(sip_t* dat);
int set registrar(sip t *dat, const char* registrar);
void set local number(sip t *dat, unsigned int to);
void set_remote_number(sip_t *dat, unsigned int from);
void set local sip port(sip t *dat, const unsigned int localPort);
void set local sip addr(sip t *dat);
void generate \overline{C}Seq(sip t *dat);
void generate_branchTag(sip_t *dat);
void generate localTag(sip \overline{t} *dat);
void generate_callID(sip_t *dat);
void set content length(sip t *dat, const unsigned int len);
//change internal sdp vars
void init sdp(sdp t* dat);
void set rtp addr(sdp t* dat, const char *addr);
void set_rtp_port(sdp_t* dat, int rtpport);
int get sdpmsg len(sdp t* dat);
int get sdpmsg from data(char* buf, sdp t* dat);
int get data from sdpmsg(sdp t* dat, char* buf);
//functions that manipulate a socket stream
int create connection (con t *con, char *addr, int localPort,
    int remotePort);
int recv_conbuffer(con_t *con);
int send conbuffer(con t *con);
int close_connection(con_t *con);
void set con timeout(con t *con, int sec, int usec);
//takes an input buffer pointer and returns the command.
sip_com_t_get_command_from_sipmsg(char *buffer);
//takes an input buffer and populates a sip struct with
//the message data
int get data from sipmsg(sip t *dat, char *buffer);
//takes an input msg and populates a buffer with an
//appropriate sip msg
int get_sipmsg_from_data(char *buffer, sip_t *dat, sip_com_t com);
sip_com_t go_online(cv_sip *context);
sip_com_t go_offline(cv_sip *context);
sip_com_t make_call(cv_sip *context, int number);
sip_com_t end_call(cv_sip *context);
sip_com_t accept_call(cv_sip *context);
sip_com_t reject_call(cv_sip *context);
\frac{1}{\sin^2\theta} com t send cancel(cv_sip *context);
sip_com_t send_busy(cv_sip *context);
//calls that reply to initiated action
int get_invite(cv_sip *context);
void start call(cv sip *context);
void get_cancel(cv_sip *context);
void ack(cv sip *context);
static cv_sip* g_ps = NULL;
void sip main(void* arg);
TK OBJECT(to siptask);
TK ENTRY (sip main);
struct inet taskinfo siptask = {
   &to_siptask,
   "sip-main",
   sip_main,
   5,
  16384
};
```

```
cv_status cv_sip_construct(cv_sip* psip,
 const char* localAddr,
 const char* regaddr,
                           unsigned int sipport,
                           unsigned int rtpport,
                           cv_mbox* ambx
\overline{\phantom{a}}{
 cv status status = cv status success;
  status = cv_mbox_construct(&psip->mbox, 5);
 cv status r = \text{turn}IfFailed(status);
  psip->uibox = ambx;
 srand(0):
 init_sip(&psip->regSIP);
  init_sip(&psip->incomingSIP);
  init sip(&psip->outgoingSIP);
   init_sdp(&psip->outgoingSDP);
  set_registrar(&psip->regSIP,regaddr);
  set_registrar(&psip->incomingSIP,regaddr);
  set_registrar(&psip->outgoingSIP,regaddr);
  set local sip addr(&psip->regSIP);
  set local sip addr(&psip->incomingSIP);
  set_local_sip_addr(&psip->outgoingSIP);
  set_rtp_addr(&psip->outgoingSDP,psip->regSIP.localAddress);
  set local sip port(&psip->regSIP, sipport);
   set_local_sip_port(&psip->incomingSIP, sipport);
   set_local_sip_port(&psip->outgoingSIP, sipport);
  set_rtp_port(&psip->outgoingSDP,rtpport);
   generate_CSeq(&psip->regSIP);
  generate_CSeq(&psip->outgoingSIP);
  generate_callID(&psip->regSIP);
  psip->online = FALSE;
  psip->incomingCall = FALSE;
  psip->callInProgress = FALSE;
  psip->regTime = 0;
  g_ps = psip;
 TK NEWTASK(&siptask);
  cv_status_return(status);
}
cv_status cv_sip_destruct(cv_sip* psip)
{
 cv_status status = cv_status_success;
 cv_status_return(status);
}
void sip_mainloop(cv_sip *context)
{
  cv_msg_type mcom;
 sip_com_t_com;
 cv_msg msg;
 sip_com_t_reply;
  struct timeval tv;
  int number;
 printf("sip_mainloop: entry\n");
   //main loop here
 while(1) {
 reply = NONE;
number = 0; //check mbox first
   cv_mbox_read(&context->mbox, &msg);
   mcom = msgcmd;
```

```
number = msg.argv; if(context->online == FALSE) {
      //offline activities
      if(mcom == eMsg_register)
        go_online(context);
      else if(mcom == eMsg_number)
       change_number(context,number);
     }
    else {
      //check registration stat
      gettimeofday(&tv,NULL);
     if(tv.tv sec-context->regTime > 598)
       go online(context);
       if(context->callInProgress == TRUE) {
       if(mean == eMsg_hup)reply = end call(context);
       } else {
         //initiated msg
        if(mcom == eMsg_invite)
          reply = make_call(context,number);
       else if (mcom == eMsg hup)reply = send\_cancel[ (context); //msg response
       else if (mcom == eMsq answer)reply = accept call(context);
        // TODO: needed?
        //else if(com == DECLINE)
        // reply = reject_call(context);
      }
     }
    if(reply != NONE) {
      cv_msg_init(&msg, sip_com2Msg(reply), 0);
     cv_mbox_write(context->uibox, &msg);
    } 
    //now check the socket
   set con timeout(&context->sipCon, 0,5000);
   recv_conbuffer(&context->sipCon);
    //if(strlen(context->sipCon.buffer) != 0)
    // printf("Got:\n%s\n",context->sipCon.buffer);
    com = get_command_from_sipmsg(context->sipCon.buffer);
   if(com != NONE) {
      printf("com: %d\n",com);
 }
    if(context->callInProgress == TRUE) {
     if(com == INVITE) {
       send busy(context);
       com = NONE; }
      else if(com == BYE)
       end call(context);
     } else {
        //responses
     if(com == OK)start_call(context);
     else if (com == BUSY)
        ack(context);
       //new requests
     else if(com == INVITE) {
        number = get_invite(context);
       if(number != 0)
          com = INVITE;
        else
         com = NONE; }
      else if(com == CANCEL)
       get cancel(context);
```

```
 }
   if(com != NONE) {
     cv_msg_init(&msg, sip_com2Msg(com), number);
      cv_mbox_write(context->uibox, &msg);
     }
   }
 printf("sip_mainloop: exit\n");
}
void sip_main(void* arg)
{
 cv sip* psip = q ps;
 \sin \frac{1}{2} mainloop(psip);
}
void change number (cv sip *context, int number)
{
  int rv;
  printf("change_number: %d\n", number);
 set local number(&context->regSIP, number);
 set_local_number(&context->incomingSIP, number);
 set_local_number(&context->outgoingSIP, number);
 rv = TRUE;}
sip_com_t go_online(cv_sip *context)
{
   int rv, retries;
  sip_com_t reply = NONE;
   if(context->regSIP.localNumber == 0) {
   printf("Need to set number first!!\n");
   rv = FALSE; }
  else{
     if(context->online == FALSE &&
        create_connection(&context->sipCon,context->regSIP.registrar,
                            context->regSIP.localPort,5060) == FALSE) {
      perror("Connecting client");
       context->online = FALSE;
      rv = FALSE; }
     else {
      struct timeval tv;
       gettimeofday(&tv,NULL);
      context->regTime = tv.tv sec;
       context->online = TRUE;
       context->regSIP.CSeq++;
      generate branchTag(&context->regSIP);
       generate_localTag(&context->regSIP);
       set_con_timeout(&context->sipCon,3,0);
      retries = 0;while(reply == NONE && retries < 5) {
         get_sipmsg_from_data(context->sipCon.buffer,&context->regSIP,REGISTER);
         retries++;
         printf("Sending:\n%s\n",context->sipCon.buffer);
        send_conbuffer(&context->sipCon);
        recv_conbuffer(&context->sipCon);
        reply = get command from sipmsg(context->sipCon.buffer);
 }
      if(reply != OK) {
        printf("Got %d instead\n", reply);
         printf("error w/reg\n");
       rv = FALSE; }
       else {
        printf("Got OK\n");
```

```
rv = TRUE; }
    }
  }
  context->online = TRUE;
  return rv;
}
sip_com_t go_offline(cv_sip *context)
{
  int i, retries;
  sip_com_t reply;
  context->online = FALSE;
  context->regSIP.CSeq++;
  generate_branchTag(&context->regSIP);
  generate_localTag(&context->regSIP);
 reply = \overline{N}ONE;
 set con timeout(&context->sipCon, 3,0);
 retries = 0;while(reply == NONE && retries < 5) {
   get sipmsg from data(context->sipCon.buffer, &context->regSIP, UNREGISTER);
    retries++;
    printf("Sending:\n%s\n",context->sipCon.buffer);
   send_conbuffer(&context->sipCon);
   recv_conbuffer(&context->sipCon);
   reply = get command from sipmsg(context->sipCon.buffer);
 }
 generate callID(&context->regSIP);
  context->online = FALSE;
  return reply;
}
cv_msg_type_sip_com2Msg(sip_com_t_sip)
{
  switch (sip)
   {
 case TRYING: // FALL THROUGH
case RINGING: return eMsg ringing;
   case BUSY: return eMsg busy;
   case OK: return eMsg answer;
    case CANCEL: // FALL THROUGH
   case BYE: return eMsg_hup;
   case INVITE: return eMsq invite;
   case UNREGISTER: return eMsq unregister;
   case REGISTER: return eMsg register;
   case DECLINE: return eMsg_decline;
    case UNAVAILABLE: return eMsg_unavailable;
   case ACK: return eMsg none;
   default:
     printf("unknown return to voip control: %d\n", sip);
      return eMsg_none;
   }
}
sip_com_t make_call(cv_sip *context, int number)
{
 sip_com_t_reply;
  int i, retries, msgLen;
  char *sdpPtr;
```

```
 reply = NONE;
  if(number != 0)\left\{ \right.set remote number(&context->outgoingSIP, number);
     context->outgoingSIP.CSeq++;
    generate branchTag(&context->outgoingSIP);
    generate_localTag(&context->outgoingSIP);
    generate_callID(&context->outgoingSIP);
   msgLen = qet sdpmsg len(&context->outgoingSDP);
   set content length(&context->outgoingSIP, msgLen);
    set con timeout(&context->sipCon, 3,0);
    retries = 0;
    while(reply == NONE && retries < 5 ) {
      msgLen = get_sipmsg_from_data(context->sipCon.buffer, &context->outgoingSIP, INVITE);
      sdpPtr = mgLen + context-> sipCon.buffer; get_sdpmsg_from_data(sdpPtr,&context->outgoingSDP);
       retries++;
       printf("Sending:\n%s\n",context->sipCon.buffer);
      send_conbuffer(&context->sipCon);
     recv_conbuffer(&context->sipCon);
      reply = get_command_from_sipmsg(context->sipCon.buffer);
       printf("Got:\n%s\n",context->sipCon.buffer);
 }
    set content length(&context->outgoingSIP,0);
   }
  else
   {
   printf("Must set number before call!\n");
   reply = ERROR; }
  return reply;
}
sip_com_t_end_call(cv_sip *context) {
  sip_com_t reply;
  inti;
  int retries;
  context->outgoingSIP.CSeq++;
 generate branchTag(&context->outgoingSIP);
   reply = NONE;
  retries = 0;
  set con timeout(&context->sipCon, 3,0);
 while(reply == NONE && retries \leq 5) {
    get_sipmsg_from_data(context->sipCon.buffer,&context->outgoingSIP,BYE);
    retries++;
    printf("Sending:\n%s\n",context->sipCon.buffer);
    send_conbuffer(&context->sipCon);
    for(i = 0; i < 500; i++) {
     recv_conbuffer(&context->sipCon);
      reply = get command from sipmsg(context->sipCon.buffer);
       if(reply != NONE)
        break;
     }
    printf("Got:\n%s\n",context->sipCon.buffer);
 }
  context->callInProgress = FALSE;
  return reply;
}
sip_com_t_accept_call(cv_sip *context)
{
  char* sdpPtr;
 sip_com_t_reply;
  int i, msgLen, retries;
  //start_rtp_session(&context->rtpDat,context->incomingSDP.addr,
  // context->outgoingSDP.port,context->incomingSDP.port);
```

```
generate localTag(&context->outgoingSIP);
```

```
 strcpy(context->incomingSIP.localTag,context->outgoingSIP.localTag);
 msqLen = qet sdpmsg len(&context->outgoingSDP);
  set_content_length(&context->incomingSIP,msgLen);
  rep\bar{1}v = NONE; set_con_timeout(&context->sipCon,3,0);
  retries = 0;while(reply == NONE && retries < 5) {
   msgLen = get sipmsg from data(context->sipCon.buffer, &context->incomingSIP,OK);
   sdpPtr = context \rightarrow sipCon.buffer + msgLen;get sdpmsg from data(sdpPtr, &context->outgoingSDP);
    retries++;
    printf("Sending:\n%s\n",context->sipCon.buffer);
   send_conbuffer(&context->sipCon);
   recv_conbuffer(&context->sipCon);
   reply = get command from sipmsg(context->sipCon.buffer);
   printf("Got:\n%s\n",context->sipCon.buffer);
 }
  set_content_length(&context->outgoingSIP,0);
  context->callInProgress = TRUE;
  return reply;
}
sip_com_t reject_call(cv_sip *context)
{ 
 sip_com_t_replv;
  int i, msgLen, retries;
 msgLen = get data from sipmsg(&context->incomingSIP,context->sipCon.buffer);
  if(strcmp(context->incomingSIP.callID,context->outgoingSIP.callID)!=0) {
    printf("Error: callIDs do not match\n");
    reply = ERROR; }
   else {
   if(msgLen == -1) {
      printf("invalid msg found\n");
      return 1;
     }
    get_sipmsg_from_data(context->sipCon.buffer, &context->incomingSIP, DECLINE);
    reply = NONE;retries = 0;
   while(reply == NONE && retries < 5)
     {
       retries++;
       printf("Sending:\n%s\n",context->sipCon.buffer);
       send_conbuffer(&context->sipCon);
      for (\bar{i} = 0; i < 500; i++) {
        recv_conbuffer(&context->sipCon);
         reply = get_command_from_sipmsg(context->sipCon.buffer);
        if(reply != NONE) break;
       }
     }
   }
  return reply;
}
sip_com_t send_cancel(cv_sip *context) {
 sip_com_t_reply;
  int msgLen;
  int i;
  int retries;
 msgLen = get sipmsg from data(context->sipCon.buffer, &context->outgoingSIP,CANCEL);
 if(msqLen == -1) {
   printf("Something not right happened!\n");
    reply = ERROR;
 }
  else {
    reply = NONE;
    retries = 0;
    do{
```

```
while(reply == NONE && retries < 5) {
         retries++;
         printf("Sending:\n%s\n",context->sipCon.buffer);
        send_conbuffer(&context->sipCon);
        for(i = 0; i < 500; i++) {
          recv_conbuffer(&context->sipCon);
          reply = get command from sipmsg(context->sipCon.buffer);
          if(reply == TERMINATED) break;
         }
 }
      for(i = 0; i < 500; i++) {
        recv_conbuffer(&context->sipCon);
        reply = get command from sipmsg(context->sipCon.buffer);
        if(reply == OK) break;
       }
    }while(reply == TERMINATED);
    msgLen = get sipmsg from data(context->sipCon.buffer, &context->outgoingSIP, ACK);
    if(msgLen == -1) {
      printf("Something not right happened!\n");
      reply = ERROR; }
     printf("Sending:\n%s\n",context->sipCon.buffer);
    send_conbuffer(&context->sipCon);
 }
   return reply;
}
int get invite(cv sip *context)
{
   int number, msgLen;
  char *sdpPtr;
  msgLen = get data from sipmsg(&context->incomingSIP,context->sipCon.buffer);
  if(msqLen == -1)
\left\{ \right.printf("Error reading msg!\n");
    number = 0;
   }
   else
\left\{ \right.generate localTag(&context->incomingSIP);
     strcpy(context->outgoingSIP.callID, context->incomingSIP.callID);
     strcpy(context->outgoingSIP.remoteTag, context->incomingSIP.remoteTag);
    strcpy(context->outgoingSIP.localTag, context->incomingSIP.localTag);
     strcpy(context->outgoingSIP.branchTag, context->incomingSIP.branchTag);
    sdpPtr = msgLen + context->sipCon.buffer;
    get data from sdpmsg(&context->incomingSDP, sdpPtr);
    get_sipmsg_from_data(context->sipCon.buffer, &context->incomingSIP, RINGING);
    send_conbuffer(&context->sipCon);
 }
   return context->incomingSIP.remoteNumber;
}
void start_call(cv_sip *context)
{
   char* sdpPtr;
   int msgLen;
   msgLen = get_data_from_sipmsg(&context->outgoingSIP,
                                   context->sipCon.buffer);
   strcpy(context->incomingSIP.remoteTag,context->outgoingSIP.remoteTag);
   sdpPtr = context->sipCon.buffer+msgLen;
  get data from sdpmsg(&context->incomingSDP, sdpPtr);
  //start_rtp_session(&context->rtpDat,context->incomingSDP.addr,<br>// context->outgoingSDP.port,context->incomingSDP.port):
        // context->outgoingSDP.port,context->incomingSDP.port);
  msgLen = get sipmsg from data(context->sipCon.buffer, &context->outgoingSIP,ACK);
  printf("Sending:\n%s\n", context->sipCon.buffer);
  send_conbuffer(&context->sipCon);
   context->callInProgress = TRUE;
```

```
void get cancel(cv sip *context)
{
  sip_com_t_reply = NONE;
 int i, retries = 0;
 while(reply == NONE && retries \leq 5) {
    retries++;
    get sipmsg from data(context->sipCon.buffer, &context->incomingSIP,TERMINATED);
    printf("Sending:\n%s\n",context->sipCon.buffer);
    send_conbuffer(&context->sipCon);
   strcpy(context->incomingSIP.dialogOp,"CANCEL");
   get sipmsg from data(context->sipCon.buffer, &context->incomingSIP,OK);
   printf("Sending:\n%s\n",context->sipCon.buffer);
    send_conbuffer(&context->sipCon);
    for (i = 0; i < 500; i++) {
      recv_conbuffer(&context->sipCon);
      reply = get command from sipmsg(context->sipCon.buffer);
       if(reply != NONE)
        break;
    }
  }
}
sip_com_t_send_busy(cv_sip *context) {
 \sin com t reply;
  int i, msgLen, retries;
 msgLen = get data from sipmsg(&context->incomingSIP,context->sipCon.buffer);
   if(strcmp(context->incomingSIP.callID,context->outgoingSIP.callID)!=0) {
    printf("Error: callIDs do not match\n");
    reply = ERROR;
 }
  else {
    if(msqLen == -1) {
       printf("invalid msg found\n");
       return 1;
     }
    get_sipmsg_from_data(context->sipCon.buffer,&context->incomingSIP,BUSY);
     reply = NONE;
     retries = 0;
    while(reply == NONE && retries < 5)
     {
       retries++;
      printf("Sending:\n%s\n",context->sipCon.buffer);
      send_conbuffer(&context->sipCon);
      for(i = 0; i < 500; i++) {
       recv_conbuffer(&context->sipCon);
       reply = get command from sipmsg(context->sipCon.buffer);
        if(reply != NONE) break;
       }
    }
 }
  return reply;
}
void ack(cv_sip *context) {
 get_sipmsg_from_data(context->sipCon.buffer, &context->outgoingSIP, ACK);
  printf("Sending:\n%s\n",context->sipCon.buffer);
 send_conbuffer(&context->sipCon);
}
```
### >> sip\_abstr.h

}

#ifndef SDP\_ABSTR\_H
```
#define SDP_ABSTR_H
typedef struct sdp t sdp t;
struct sdp t{
 unsigned long sessID;
  unsigned long sessVer;
  int port;
  char addr[16];
};
void set_rtp_port(sdp_t *dat, int port);
int set rtp addr (sdp t *dat, const char *addr);
void init sdp(sdp t *dat);
//take sdp object and fill buffer with sdp message.
int get sdpmsg from data(char *buffer, sdp t *dat);
//get buffer and fill sdp object with dat
int get data from sdpmsg(sdp t *dat, char *buffer);
//get the length of a generated msg with the content
int get_sdpmsg_len(sdp_t *dat);
#endif
>> sip.c
#include <stdlib.h>
#include <string.h>
#include <stdio.h>
#include "socket.h"
#include "sip_abstr.h"
#define TRUE 1
#define FALSE 0
#define alt u32 unsigned long
/*written to match reply list, so we can just look up and grab
  the corresponding command from the list w/ the enum type*/
const char *sip com list[11] = {
  "100 Trying", "180 Ringing",
   "200 OK",
   "403 Forbidden","404 Not Found","486 Busy",
   "487 Request Terminated","493 Undecipherable",
   "503 Service Unavailable",
   "603 Decline",
  "" ""
};
//private functions and bufs
void generate tag(char *tag, int len);
//public functions
void init sip(sip t *dat) {
 memset(dat->registrar, 0, 16);
  memset(dat->localTag, 0, 16);
 memset(dat->remoteTag, 0, 32);
  memset(dat->branchTag, 0,64);
  memset(dat->callID,0,64);
  memset(dat->remoteAddress,0,16);
  memset(dat->localAddress,0,16);
  memset(dat->dialogOp, 0, 16);
  dat->localNumber = 0;dat->remoteNumber = 0:
   dat->remotePort = 0;
 dat->localPort = 0;}
int set registrar(sip t* dat, char* registrar) {
   int status;
```

```
struct sockaddr in testAddr;
   if(strlen(registrar) < 15) {
    if(inet aton(registrar, &testAddr.sin addr) !=0) {
     strcpy(dat->registrar,registrar);
       status = TRUE;
 }
     else {
      status = FALSE;
    }
 }
   else {
    status = FALSE;
   }
   return status;
}
void set remote number(sip t* dat, const unsigned int to) {
 dat->remoteNumber = to;
}
void set local number(sip t* dat, const unsigned int from){
 dat->localNumber = from;}
void set_local_sip_port(sip_t *dat, const unsigned int localPort){
  dat->localPort = localPort;
}
void set local sip addr(sip t *dat){
  alt u3\overline{2} localAddr;
  alt_u32 netmask;
  alt\overline{u}32 gw addr;
  int use dhcp;
  get ip addr(NULL, &localAddr, &netmask, &gw_addr, &use_dhcp);
  localAddr = ntohl(localAddr); sprintf(dat->localAddress,"%u.%u.%u.%u", 
       (unsigned)(localAddr>>24)&0xff,
       (unsigned)(localAddr>>16)&0xff,
       (unsigned)(localAddr>>8)&0xff,
       (unsigned)localAddr&0xff);
 /* struct ifaddrs *interfaces;
   getifaddrs(&interfaces);
  while(interfaces !=NULL)
\rightarrow if(interfaces->ifa_addr->sa_family == AF_INET &&
        strcmp(interfaces->ifa_name,"lo") !=0)
       strcpy(dat->localAddress,
          inet ntoa(((struct sockaddr in*)interfaces->ifa addr)->sin addr));
     interfaces=interfaces->ifa_next;
   }*/
}
void generate_CSeq(sip_t *dat){
 dat->CSeq = (unsigned int) rand()>>4;}
void generate branchTag(sip t *dat){
  strcpy(dat->branchTag,"z9hG4bK");
 generate tag(dat->branchTag+7,32);
}
void generate localTag(sip t *dat){
  generate_tag(dat->localTag,32);
}
void generate callID(sip t *dat) {
  generate_tag(dat->callID,32);
}
void set content length(sip t *dat, const unsigned int len){
 dat->contentLength = len;}
//takes an input buffer pointer and returns the command.
sip com t get command from sipmsg(char *buffer) {
  \sqrt{*}read top line of incoming message. Match it to known commands
    and return the sweet sweet results.*/
  char comline[32];
   char *endline;
```

```
sip_com t_command;
  endline = strpbrk(buffer,"\r\n\0");
  if(endline == NULL) //printf("No command found!\n");
     command = NONE;
 }
  else{
     if(endline-buffer < 31)
      strncpy(comline,buffer,endline-buffer);
     else
     strncpy(comline,buffer,30);
    comline[31] = 0; if(strlen(comline) == 0)
      command = NONE;
     else if(strstr(comline, "INVITE") != NULL)
       command = INVITE;
     else if(strstr(comline, "ACK") != NULL)
       command = ACK;
     else if(strstr(comline, "BYE") != NULL)
       command = BYE;
     else if(strstr(comline, "CANCEL") != NULL)
      command = CANCEL; else if(strstr(comline, "100") != NULL)
       command = TRYING;
    else if(strstr(comline, "180") != NULL)
       command = RINGING;
     else if(strstr(comline, "200") != NULL)
       command = OK;
     else if(strstr(comline, "403") != NULL)
       command = FORBIDDEN;
     else if(strstr(comline, "404") != NULL)
       command = NOTFOUND;
     else if(strstr(comline, "486") != NULL)
      command = BUSY; else if(strstr(comline, "487") != NULL)
       command = TERMINATED;
    else if(strstr(comline, "493") != NULL)
       command = UNDECIPHERABLE;
    else if(strstr(comline, "503") != NULL)
       command = UNAVAILABLE;
    else if(strstr(comline, "603") != NULL)
       command = DECLINE;
     else
       command = NONE;
   }
   return command;
}
//takes an input buffer and populates a sip struct with
//the message data
int get data from sipmsg(sip t *dat, char *buffer) {
  int packetLength;
  char *wordbPtr,*wordePtr;
  int wordlen;
  wordlen = 0;
  packetLength = 0;
   char * linePtr;
  wordbPtr = strstr(buffer,"branch=");
  if(wordbPtr == NULL) {
   printf("Warning: no branch tag\n");
 }
  else {
   wordbPtr += 7;
   wordePtr = strpbrk(wordbPtr,"; \ln\r");
    wordlen = wordePtr-wordbPtr;
   if(wordlen > 64-1) {
     printf("Warning: branch tag too long\n");
 }
     else {
      strncpy(dat->branchTag,wordbPtr,wordlen);
       dat->branchTag[wordlen] = 0;
     }
```

```
 }
  wordbPtr = strstr(buffer,"From:");
 if(wordbPtr == NULL) {
   printf("Error: Can't find From tag.\n");
   packetLength = -1;
 }
  else {
   linePtr = strchr(wordbPtr, '\n'); wordbPtr = strstr(wordbPtr,"sip:");
   if(wordbPtr == NULL || wordt) > linePtr) {
     printf("Error: No address found.\n");
     packetLength = -1;
    }
    else {
      wordbPtr += 4;
      dat->remoteNumber = atoi(wordbPtr);
     if(dat->remoteNumber == 0) {
       printf("Error: No address found.\n");
       packetLength = -1;
      }
 }
   wordbPtr = strstr(wordbPtr, "tag");if(wordbPtr == NULL || wordtgt; linePtr) {
      printf("Warning: tag not found\n");
 }
    else {
     wordbPtr += 4;wordePtr = strpbrk(wordbPtr, " \n;\r");
      wordlen = wordePtr-wordbPtr;
     if(wordlen > 63) {
       printf("Warning: tag too long\n");
 }
      else {
       strncpy(dat->remoteTag,wordbPtr,wordlen);
        dat->remoteTag[wordlen] = 0;
      }
    }
 }
  wordbPtr = strstr(buffer,"CSeq:");
 if(wordbPtr == NULL) {
   printf("Warning: CSeq not found\n");
 }
  else {
    wordbPtr += 5;
   dat->CSeq = atoi(wordbPtr);while(*wordbPtr == ' ')/* || *wordbPtr < '0' ||
         *wordbPtr > '9')*/
      wordbPtr++;
   wordbPtr = strpbrk(wordbPtr, " \r \n\cdot \r \cdot");
   while(*wordbPtr == ' ')/* || *wordbPtr < '0' || *wordbPtr > '9')*/
      wordbPtr++;
   \texttt{wordePtr} = \texttt{stripbrk}(\texttt{wordbPtr, "} \ \langle r \backslash n \backslash 0; \texttt{"}) \texttt{;} wordlen = wordePtr - wordbPtr;
   strncpy(dat->dialogOp,wordbPtr,wordlen);
    dat->dialogOp[wordlen] = 0;
 }
  wordbPtr = strstr(buffer,"Call-ID:");
 if(wordbPtr == NULL) {
   printf("Error: Can not find Call ID tag\n");
   packetLength = -1;
 }
  else {
   wordbP^+r += 9:
   wordePtr = strpbrk(wordbPtr,"\n;\r");
    wordlen = wordePtr - wordbPtr;
   strncpy(dat->callID, wordbPtr, wordlen);
    dat->callID[wordlen] = 0;
 }
  wordbPtr = strstr(buffer,"Contact:");
 if(wordbPtr == NULL) {
```

```
printf("Error: Can not find Contact tag\n");
   packetLength = -1;
 }
  else {
   linePtr = strchr(wordbPtr, 'n'); wordbPtr = strchr(wordbPtr,'@');
    if(wordbPtr == NULL || wordt) | wordbPtr > linePtr) {
     printf("Error: Can not find address\n");
      packetLength = -1;
     }
     else {
      wordbPtr += 1;
       wordePtr = strchr(wordbPtr,':');
      if(wordePtr == NULL || wondertr > linePtr) {
       printf("Warning: No port found, using default port\n");
       dat->remotePort = 5062;
        wordePtr = strchr(wordbPtr,'>');
 }
       else {
       dat->remotePort = atoi(wordePtr+1);if(dat->remotePort == 0) {
         printf("Error: Port cannot be found\n");
          packetLength = -1;
         }
       }
       wordlen = wordePtr-wordbPtr;
      if(wordlen > 15) {
         printf("Error: Address format is not correct."
            "Must be in XXX.XXX.XXX.XXX notation\n");
        packetLength = -1;
       }
       else {
        strncpy(dat->remoteAddress, wordbPtr, wordlen);
         dat->remoteAddress[wordlen] = 0;
        struct in addr addr;
        if(!inet_aton(dat->remoteAddress, &addr)) {
           printf("Error: Address format is not correct."
              "Must be in XXX.XXX.XXX.XXX notation\n");
          packetLength = -1;
         }
      }
    }
   }
  wordbPtr = strstr(buffer, "\r\n\r\n");
  if(wordbPtr == NULL) {
   wordbPtr = strstr(buffer, "\ln \ln");
   if(wordbPtr == NULL)printf("Error: Can not find the end of the SIP packet!\n");
     packetLength = -1;
   \lambda else{
      wordbPtr += 2;
    }
   }
   else{
   wordbPtr += 4; }
  if(packetLength != -1) {
    packetLength = wordbPtr-buffer;
   }
  return packetLength;
} 
//takes an input msg and populates a buffer with an
//appropriate sip msg
int get sipmsg from data(char *buffer, sip t *dat, sip com t command) {
  switch(command) {
    case REGISTER:
       sprintf(buffer,
         "REGISTER sip:%s SIP/2.0\r\n"
         "Via: SIP/2.0/UDP %s:%d;branch=%s\r\n"
```

```
 "Max-Forwards: 70\r\n"
     "From: sip:%d@%s;tag=%s\r\n"
     "To: sip:%d@%s\r\n"
     "Call-ID: %s\r\n"
     "CSeq: %d REGISTER\r\n"
     "Contact: <sip:%d@%s:%d>\r\n"
     "Expires: 600\r\n"
     "Content-Length: 0\r\n\r\n",
     dat->registrar,
     dat->localAddress,dat->localPort,dat->branchTag,
     dat->localNumber,dat->registrar,dat->localTag,
     dat->localNumber,dat->registrar,
     dat->callID,
     dat->CSeq,
     dat->localNumber,dat->localAddress,dat->localPort);
   break;
 case UNREGISTER:
   sprintf(buffer,
     "REGISTER sip:%s SIP/2.0\r\n"
     "Via: SIP/2.0/UDP %s:%d;branch=%s\r\n"
    "Max-Forwards: 70\r\n"
     "From: sip:%d@%s;tag=%s\r\n"
     "To: sip:%d@%s\r\n"
     "Call-ID:%s\r\n"
     "CSeq: %d REGISTER\r\n"
     "Contact: <sip:%d@%s:%d>\r\n"
     "Expires: 0\r\n"
     "Content-Length: 0\r\n\r\n",
     dat->registrar,
     dat->localAddress,dat->localPort,dat->branchTag,
     dat->localNumber,dat->registrar,dat->localTag,
     dat->localNumber,dat->registrar,
     dat->callID,
     dat->CSeq,
    dat->localNumber,dat->localAddress,dat->localPort);
   break;
 case INVITE:
   sprintf(buffer,
     "INVITE sip:%d@%s SIP/2.0\r\n"
     "Via: SIP/2.0/UDP %s:%d;branch=%s\r\n"
     "Max-Forwards: 70\r\n"
     "From: sip:%d@%s;tag=%s\r\n"
     "To: sip:%d@%s\r\n"
     "Call-ID:%s\r\n"
     "CSeq: %d INVITE\r\n"
     "Contact: <sip:%d@%s:%d>\r\n"
     "Content-Type: application/sdp\r\n"
     "Content-Length: %d\r\n\r\n",
     dat->remoteNumber,dat->registrar,
     dat->localAddress,dat->localPort,dat->branchTag,
    dat->localNumber,dat->registrar,dat->localTag,
     dat->remoteNumber,dat->registrar,
     dat->callID,
     dat->CSeq,
     dat->localNumber,dat->localAddress,dat->localPort,
     dat->contentLength);
   break;
 case ACK:
   sprintf(buffer,
     "ACK sip:%d@%s SIP/2.0\r\n"
     "Via: SIP/2.0/UDP %s:%d;branch=%s\r\n"
     "Max-Forwards: 70\r\n"
     "From: sip:%d@%s;tag=%s\r\n"
     "To: sip:%d@%s;tag=%s\r\n"
     "Call-ID:%s\r\n"
    "CSeq: %d ACK\r\n"
     "Content-Length: 0\r\n\r\n",
     dat->remoteNumber,dat->registrar,
     dat->localAddress,dat->localPort,dat->branchTag,
     dat->localNumber,dat->registrar,dat->localTag,
     dat->remoteNumber,dat->registrar,dat->remoteTag,
```

```
dat->callID,dat->CSeq);
    break;
  case CANCEL:
    sprintf(buffer,
       "CANCEL sip:%d@%s SIP/2.0\r\n"
       "Via: SIP/2.0/UDP %s:%d;branch=%s\r\n"
      "Max-Forwards: 70\r\n"
       "From: sip:%d@%s;tag=%s\r\n"
       "To: sip:%d@%s;\r\n"
       "Call-ID:%s\r\n"
       "CSeq: %d CANCEL\r\n"
       "Content-Length: 0\r\n\r\n",
       dat->remoteNumber,dat->registrar,
      dat->localAddress,dat->localPort,dat->branchTag,
       dat->localNumber,dat->registrar,dat->localTag,
       dat->remoteNumber,dat->registrar,
      dat->callID,dat->CSeq);
    break;
  case BYE:
    sprintf(buffer,
       "BYE sip:%d@%s SIP/2.0\r\n"
       "Via: SIP/2.0/UDP %s:%d;branch=%s\r\n"
       "Max-Forwards: 70\r\n"
       "From: sip:%d@%s;tag=%s\r\n"
       "To: sip:%d@%s;tag=%s\r\n"
       "Call-ID:%s\r\n"
       "CSeq: %d BYE\r\n"
       "Content-Length: 0\r\n\r\n",
      dat->remoteNumber,dat->registrar,
       dat->localAddress,dat->localPort,dat->branchTag,
       dat->localNumber,dat->registrar,dat->localTag,
      dat->remoteNumber,dat->registrar,dat->remoteTag,
      dat->callID,dat->CSeq);
    break;
  case TRYING:
  case RINGING://fallthrough
  case OK://fallthrough
  case FORBIDDEN://fallthrough
  case NOTFOUND://fallthrough
  case BUSY://fallthrough
  case UNAVAILABLE://fallthrough
  case DECLINE://fallthrough
    sprintf(buffer,
       "SIP/2.0 %s\r\n"
       "Via: SIP/2.0/UDP %s:%d;branch=%s;rport\r\n"
       "From: sip:%d@%s;tag=%s\r\n"
       "To: sip:%d@%s;tag=%s\r\n"
       "Call-ID: %s\r\n"
       "Contact: <sip:%d@%s:%d>\r\n"
       "CSeq: %d %s\r\n",
      sip_com_list[command],
       dat->localAddress,dat->localPort,dat->branchTag,
       dat->remoteNumber,dat->registrar,dat->remoteTag,
      dat->localNumber,dat->registrar,dat->localTag,
       dat->callID,
       dat->localNumber,dat->localAddress,dat->localPort,
       dat->CSeq,dat->dialogOp);
     if(dat->contentLength != 0)
      sprintf(buffer+strlen(buffer),"Content-Type: application/sdp\r\n");
     sprintf(buffer+strlen(buffer),"Content-Length: %d\r\n\r\n",
        dat->contentLength);
    break;
  case UNDECIPHERABLE:
    sprintf(buffer,
      "SIP/2.0 %s\r\n\r\n",
       sip_com_list[command]);
    break;
  case ERROR:
    sprintf(buffer, "");
    break;
 }
```

```
 return strlen(buffer);
}
void generate_tag(char *tag, int len) {
  static const char *tag_map ="0123456789abcdefghijklmnopqrstuvwxyz"
                        "ABCDEFGHIJKLMNOPQRSTUVWXYZ";
  int i;
  unsigned int randInt;
 for(i = 0; i < len-1; i++) {
   randInt = (unsigned int) rand() % 62;tag[i] = tag map[randInt]; }
 tag[i] = 0;}
```
# >> con\_abstr.h

```
#ifndef CON_ABSTR_H
#define CON_ABSTR_H
#include <string.h>
typedef struct _con_t con_t;
struct _con_t{
  SOCKET sockd;
 struct sockaddr in src;
 struct sockaddr in dest;
 char buffer[102\overline{4}];
  struct timeval tv;
};
int create connection(con t *con, char *addr, int localPort, int remotePort);
void set_con_timeout(con_t *con, int sec, int usec);
int send conbuffer(con t *con);
int recv_conbuffer(con_t *con);
int close connection(con t *con);
```
#### #endif

#### >> con.c

```
#include "socket.h"
#include "con_abstr.h"
#define SOCKET int
#undef TRUE
#define TRUE 1
#define FALSE 0
int create connection(con t *con, char *addr, int localPort, int remotePort){
  int status;
  status = TRUE;
 if(!inet aton(addr, & (con->dest.sin addr))) {
   status = FALSE; }
  else{
    con->dest.sin_family = AF_INET;
    con->dest.sin port = htons(remotePort);
   con->src.sin_addr.s_addr = INADDR_ANY;
     con->src.sin_port = htons(localPort);
```

```
 //creating the socket
    con->sockd = socket(AF_INET, SOCK_DGRAM, 0);
    if(con->sockd != -1)
     {
       if(bind(con->sockd,(struct sockaddr *)&con->src,
          sizeof(struct sockaddr in)) != -1)
       {
        status = TRUE;
       }
       else
       {
        status = FALSE;
       }
     }
     else
    {
      status = FALSE;
     }
   }
  return status;
}
void set con timeout(con t *con, int sec, int usec) {
    con->tv.tv_sec = sec;
   conv{-}vtv.tv_usec = usec;}
int send conbuffer(con t *con)
{
  int bytes_sent;
 bytes sent = sendto(con->sockd,con->buffer,strien(con->buffer),0, (struct sockaddr*)&(con->dest),
                       sizeof(struct sockaddr in));
  return bytes_sent;
}
int recv conbuffer(con t *con){
 int bytes recvd = 0;fd_set read;
 FD_ZERO(&read);
  FD_SET(con->sockd, &read);
   //clear buffer
 memset((void*)(con->buffer),0,1024*sizeof(char));
   if(select(con->sockd, &read, NULL, NULL, &con->tv) > 0)
   { //receive 1kb
    //socklen_t fromlen;
   // from len = sizeof(struct sockaddr in);
   bytes recvd = recvfrom(con->sockd,\overline{(void*)con-}buffer,1024-1,0,NULL,NULL);
   //null terminate string
   if(bytes recvd > 0)
     con->buffer[bytes recvd] = 0;
  }
  return bytes_recvd;
}
int close_connection(con_t *con){
  return close(con->sockd);
}
```
### >> defs.h

```
#ifndef __defs_h__8e9dae76_a46b_49ac_8932_b2bd73e454b8
#define __defs_h__8e9dae76_a46b_49ac_8932_b2bd73e454b8
```
#ifndef BLEUGH typedef char int8; typedef short int16; typedef int int32; #endif

```
typedef unsigned char uint8;
typedef unsigned short uint16;
typedef unsigned int uint32;
typedef int cv_status;
#define cv_status_success 0
#define cv_status_failure -1
extern const char* get localIPAddress();
extern cv_status errHook(cv_status status);
#define cv status succeeded(s) ((s) == cv status success)
#define cv_status_return(s) return errHook(s)
#define cv_status_returnIfFailed(s) if(s) return errHook(s)
```

```
#endif /* __defs_h__8e9dae76_a46b_49ac_8932_b2bd73e454b8 */
```
#### >> main.c

```
#include <stdlib.h>
#include <stdio.h>
#include "includes.h"
#include <alt_iniche_dev.h>
#include "rtp_embedded.h"
#include "cv-lcd.h"
#include "cv-kbd.h"
#define TASK_STACKSIZE 1024<br>OS STK init_stk[TASK_STACKSIZE];
          init<sup>-</sup>stk[TASK STACKSIZE];
#define TASK1_PRIORITY 1
extern void voip main(void* arg);
#define IP4_ADDR(ipaddr, a,b,c,d) ipaddr = \
           \frac{1}{h}tonl(((alt u32)(a & 0xff) << 24) | ((alt u32)(b & 0xff) << 16) | \
           ((\text{alt } u32)(\overline{c} \& 0xff) \ll 8) | (alt_u32)(d \overline{\&} 0xff))
static unsigned char macaddr[6] = { 0x00, 0x07, 0xed, 0xff, 0x06, 0x00 };
static unsigned char ipbyte = 0;
const char* cv_getlocalIPAddress()
{
   static inited = 0;
 static char laddr[16] = \{0\};if(!inited) {
   inited = 1; sprintf(laddr, "192.168.1.%d", ipbyte); 
   }
   return laddr;
}
int get_ip_addr(alt_iniche_dev *p_dev,
                 ip_addr *p_addr,
                ip_addr *p_netmask,
                ip_addr *_{p\_gw\_addr},
                int *p use dhcp)
{ 
   /* provide default static setup */
   IP4_ADDR(*p_addr, 192, 168, 1, ipbyte);
IP4 ADDR(*p_gw_addr, 192, 168, 1, 2);
IP4 ADDR(*p_netmask, 255, 255, 255, 0);
```

```
#i f 0*p_use_dhcp = 1;#else
  *p\_use\_dhcp = 0;#endif
  return 1;
}
int get mac addr(NET net, unsigned char mac addr[6])
{
  int rv = -1;
   /* first 3 bytes are altera's vendor id */
   /* last 3 bytes are picked from serial number sticker */
 mac addr[0] = macaddr[0];mac addr[1] = macaddr[1];
  mac addr[2] = macaddr[2];
mac\text{addr}[3] = macaddr[3];mac addr[4] = macaddr[4];mac\bar{a}ddr[5] = macaddr[5]; /* return the mac address in the array */
 rv = 0; return rv;
}
TK_OBJECT(to_ssstask);
TK_ENTRY(voip_main);
struct inet taskinfo voiptask = {
   &to_ssstask,
   "voip-main",
  voip_main,
  4,
  8192
};
static void init(void* dummy)
{
  cv_status status = cv_status_success; 
  cv_kbd kbd;
   cv_lcd lcd;
  int done = 0, pos=0, inp;
 char number[16];
 status = cv lcd construct(&lcd);
 status = cvkbd construct(&kbd);
   status = cv_lcd_clear(&lcd);
  status = cv lcd print(&lcd, "mac byte:");
   while(!done)
\{ inp = cv_kbd_pollChar(&kbd);
    if(inp != kbdTimeout) {
       if(isAscii(inp)) {
        char ch = mkAscii (inp);
        switch(ch) {
           case '\r':
           case '\n':
            macaddr[5] = (unsigned char) atoi(number);
            done = 1; break;
           default:
             if(pos < sizeof(number)) {
               number[pos++] = ch;
              status = cv lcd appendChar(&lcd, ch);
```

```
 } else
              printf("ignoring character, > 16\n");
            break;
        } 
      }
    }
  }
  done = 0;
  pos = 0;
 memset(number, 0, sizeof(number));
status = cv lcd clear(&lcd);
status = cv lcd print(&lcd, "ipa byte:");
  while(!done)
\{ inp = cv_kbd_pollChar(&kbd);
    if(inp != kbdTimeout) {
      if(isAscii(inp)) {
       char ch = mkAscii (inp);
       switch(ch) {
case '\r':
case '\n':
           ipbyte = atoi(number);done = 1; break;
          default:
            if(pos < sizeof(number)) {
              number[pos++] = ch;
             status = cv lcd appendChar(&lcd, ch);
            } else
             printf("ignoring character, > 16 \n\ln");
            break;
        } 
      }
    }
  }
 done = 0; status = cv_lcd_clear(&lcd);
 sprintf(number, "ip 192.168.1.%d\n", (int)ipbyte);
  status = cv_lcd_print(&lcd, number);
  sprintf(number, "ma %02x%02x%02x%02x%02x%02x",
          (int)macaddr[0],
           (int)macaddr[1],
           (int)macaddr[2],
          (int)macaddr[3],
           (int)macaddr[4],
           (int)macaddr[5] 
         );
  status = cv_lcd_print(&lcd, number);
  while(!done)
  { 
   inp = cv kbd pollChar(&kbd);
   if(inp != kbdTimeout) {
      if(isAscii(inp)) {
       char ch = mkAscii(inp);
        switch(ch) {
case '\r':
case '\n':
           done = 1; break;
        }
      }
    }
  }
  printf("Initializing iniche stack ... \n");
```

```
alt iniche init();
  netmain();
 while (!iniche_net_ready)
   TK SLEEP(1);
  printf("Iniche stack initialized ... \n");
 TK_NEWTASK(&voiptask);
 printf("Voip server launched ... \n");
  OSTaskDel(OS_PRIO_SELF); 
}
int main(void)
{
 printf("Starting ucosii ... \n");
  OSTaskCreateExt(init,
                   NULL,
                   (void *)&init_stk[TASK_STACKSIZE],
                   TASK1_PRIORITY,
                  TASK1_PRIORITY,
                  init_stk,
                  TASK_STACKSIZE,
                  NULL,
                  0);
  OSStart(); 
}
```
## >> sdp\_abstr.h

```
#ifndef SDP_ABSTR_H
#define SDP_ABSTR_H
typedef struct _sdp_t sdp_t;
struct sdp t{
 unsigned long sessID;
  unsigned long sessVer;
  int port;
  char addr[16];
};
void set rtp port(sdp t *dat, int port);
int set_rtp_addr(sdp_t *dat, const char *addr);
void init_sdp(sdp_t *dat);
//take sdp object and fill buffer with sdp message.
int get_sdpmsg_from_data(char *buffer, sdp_t *dat);
//get buffer and fill sdp object with dat
int get data from sdpmsg(sdp t *dat, char *buffer);
//get the length of a generated msg with the content
int get sdpmsg len(sdp t *dat);
```
#endif

# >> sdp.c

#include <string.h> #include <stdio.h> #include <stdlib.h>

#include "socket.h" #include "sdp\_abstr.h"

```
#define TRUE 1
#define FALSE 0
void init sdp(sdp t *dat) {
  dat->sessID = rand();dat->sessVer = dat->sessID;dat->port = 0;memset(dat->addr, 0, 16);
}
void set_rtp_port(sdp_t *dat, int port) {
   dat->port = port;
}
int set rtp addr(sdp t *dat, const char *addr) {
   int status;
struct sockaddr in testAddr;
 if(strlen(addr) < 15) {
    if(inet aton(addr, &testAddr.sin addr) !=0) {
      strcpy(dat->addr,addr);
       status = TRUE;
 }
     else {
       status = FALSE;
     }
   }
   else {
    status = FALSE;
   }
}
int get data from sdpmsg(sdp t *dat, char *buffer) {
//take sdp object and fill buffer with sdp message.
   int packetLength;
   char *wordbPtr, *wordePtr;
   packetLength = 0;
   wordbPtr = strstr(buffer,"o=");
  if(wordbPtr == NULL) {
    printf("Error, could not find origin tag!\n");
    packetLength = -1;
   }
   else {
    \texttt{wordbPtr} = \texttt{stripbrk}(\texttt{wordbPtr}, "\r\ n \ \ 0");dat->sessID = strtoul(wordbPtr, NULL, 10);
     while(isspace(*wordbPtr) != 0)
      wordbPtr++;
    wordbPtr = strpbrk(wordbPtr, "\r\n \0");
    dat->sessVer = strtoul(wordbPtr, NULL, 10);
     while(isspace(*wordbPtr) != 0)
       wordbPtr++;
    wordbPtr = strpbrk(wordbPtr, "\r\n \0");
     while(isspace(*wordbPtr) != 0)
      wordbPtr++;
    wordbPtr = strpbrk(wordbPtr, "\r\n \0");
     while(isspace(*wordbPtr) != 0)
       wordbPtr++;
    wordbPtr = strpbrk(wordbPtr, "\r\n \0");
     while(isspace(*wordbPtr) != 0)
       wordbPtr++;
    wordePtr = strpbrk(wordbPtr, "\r\n \0");
     while(isspace(*wordbPtr) != 0)
       wordbPtr++;
     strncpy(dat->addr,wordbPtr,wordePtr-wordbPtr);
     dat->addr[wordePtr-wordbPtr] = 0;
 }
   wordbPtr = strstr(wordbPtr,"m=audio");
  if(wordbPtr == NULL) {
    printf("Could not find media descriptor!\n");
    packetLength = -1;
 }
   else {
    wordbPtr += 7;
```

```
 dat->port = atoi(wordbPtr);
   }
 wordePtr = strstr(wordbPtr, "\r\n\r\n");
 if(wordbPtr == NULL) {
   wordePtr = strstr(buffer, "\n\n");
   if(wordeftr == NULL)printf("Error: Can not find the end of the SIP packet!\n");
      packetLength = -1;
     }
    else{
      wordePtr += 2;
    }
   }
  else{
   wordeP^+r += 4;
 }
  if(packetLength != -1) {
   packetLength = wordePtr-buffer;
   }
  return packetLength;
}
//get buffer and fill sdp object with dat
int get sdpmsg from data(char *buffer, sdp t *dat){
  sprintf(buffer,
      "v=0\r\n"
      "o=- %d %d IN IP4 %s\r\n"
       "s=teamVOIP\r\n"
       "c=IN IP4 %s\r\n"
      "t=0 0\r\n"
       "m=audio %d RTP/AVP 0 101\r\n"
       "a=rtpmap:0 PCMU/8000\r\n"
       "a=sendrecv\r\n"
       "a=fmtp:101 0-15\r\n"
       "a=ptime:20\r\n\r\n",
      dat->sessID,dat->sessVer,dat->addr,
       dat->addr,
       dat->port);
  return strlen(buffer);
}
//get the length of a generated msg with the content
int get_sdpmsg_len(sdp_t *dat) {
 char temp[51\overline{2}];
  get_sdpmsg_from_data(temp,dat);
 return strlen(temp);
}
```
### >> socket.h

```
#ifndef __socket_h__52a1796f_cea2_4725_8b08_4b117a26c4cf
#define socket h 52a1796f cea2 4725 8b08 4b117a26c4cf
```

```
#include <ipport.h>
#include <osport.h>
#include <tcpport.h>
#include <ip.h>
typedef int SOCKET;
```
#endif /\* \_\_socket\_h\_\_52a1796f\_cea2\_4725\_8b08\_4b117a26c4cf \*/

### >> voip\_main.c

#include <stdlib.h> #include <stdio.h>

```
#include "cv-voip.h"
void voip main(void* arg)
{
 cv_status status = cv_status_success;
 cv voip voip;
  status = cv_voip_construct(&voip);
 status = cv voip start(&voip);
 status = cv voip destruct(&volp);
}
```
## >> rtp\_highlevel.c

```
/* rtp_unix.c: RTP API types, structures, and functions specific to the
                Windows implementation of the library
Copyright 1997, 1998 Lucent Technologies; all rights reserved
*/
#include <stdlib.h>
#include <string.h>
#include <errno.h>
#include <stdio.h>
#include "rtp_embedded.h"
#include "rtp_api.h"
#include "rtp_lowlevel.h"
#include "rtp_highlevel.h"
#include "rtp_highlevel_internal.h"
#include "sysdep.h"
#include "global.h" /* from RFC 1321 */<br>#include "md5.h" /* from RFC 1321 */
                          /* from RFC 1321 */
extern int IsMulticast(struct in addr addr);
static void hl_changed_sockaddr_callback(context cid,
                                           person p,
                                           struct sockaddr *sa,
                                           int is rtcp);
/* High-level API functions */
rtperror RTPCreate(context *the_context)
{
   rtperror err;
 hl context *uc;
  uc = (hl context *) malloc(sizeof(hl context));
  if (uc =\overline{NULL})
    return errordebug(RTP_CANT_ALLOC_MEM, "RTPCreate",
                      "out of memory\sqrt{n}");
   err = RTPLowLevelCreate(the_context);
   if (err != RTP_OK)
   goto bailout;
  err = RTPSessionSetHighLevelInfo(*the context, (void*)uc);
  if (err != RTP OK) goto bailout;
   uc->connection_opened = FALSE;
```

```
 uc->send_addr_list = NULL;
  uc->recv<sup>-</sup>addr<sup>-</sup>list = NULL;
  uc->rtp_sourceaddr.sin_family = AF_UNSPEC;
  uc->rtcp_sourceaddr.sin_family = AF UNSPEC;
   uc->use_encryption = _RTP_DEFAULT_ENCRYPTION;
  uc->key = NULL; uc->encrypt_initfunc = NULL;
  uc->encrypt_encryptfunc = NULL;
   uc->encrypt_decryptfunc = NULL;
   uc->PreventEntryIntoFlaggingFunctions = FALSE;
   uc->SendErrorCallBack = NULL;
   uc->ChangedMemberAddressCallBack = NULL;
   err = RTPSetChangedMemberSockaddrCallBack(*the_context,
                                           &hl_changed_sockaddr_callback);
   if (err != RTP_OK)
    goto bailout;
  return RTP_OK;
bailout:
   free(uc);
   return err;
}
rtperror RTPDestroy(context cid)
{
   rtperror err;
  address holder t *s, *t;
  hl context *uc;
   err = RTPSessionGetHighLevelInfo(cid, (void **)&uc);
  if (err != RTP OK)/* The cid is bogus */ return err;
   /* Context exists. Now check if connection is open. If so,
      close it. */
   if (uc->connection_opened){
    err = RTPCloseConnection(cid, NULL);
    if (err != RTP OK) {
       return err;
    }
   }
   /* Remove the receiver list (if it exists) */
   if (uc->recv_addr_list != NULL) {
   free(uc->recv_addr_list);
   }
   /* Remove the sender list (if it exists) */
   s = uc->send_addr_list;
  while (s != \overline{\text{NULL}}) {
   t = s->next;
    free(s);
   s = t; }
   free(uc);
   err = RTPLowLevelDestroy(cid);
   return err;
}
/* This function adds a destination for sending packets. They can be
    either unicast or multicast. TTL has no meaning for unicast, and
```

```
 may be given as any value. The library will set it to zero before storing
   it anyway. The port is in host byte order.
   The function also creates and connects the sockets for RTP and RTCP. 
   If multicast, it also sets the ttl. The resulting sockets are stored
    in the context. When it's time to send, the send function can be
   used directly.
   You should not call this function with zero port number. Send port numbers
    should never be dynamic. */
rtperror RTPSessionAddSendAddr(context cid, char *addr, u_int16 port, u_int8 ttl){
  address holder t *holder;
 struct sockaddr in saddr;
  int len, nRet;
 struct in addr translation;
 hl context *uc;
  rtperror err;
  err = RTPSessionGetHighLevelInfo(cid, (void**)&uc);
   if (err != RTP_OK)
   /* The cid is bogus */ return err;
  if (port == 0) {
   return errordebug(RTP_BAD_PORT, "RTPSessionAddSendAddr",
                      "Port number zero not allowed");
 }
   /* If the port is odd, assume it's the RTCP port */
 if((port & 1) == 1) port--;
if((holder = (address holder t *) malloc(sizeof(address holder t))) == 0) {
return errordebug(RTP_CANT_ALLOC_MEM, "RTPSessionAddSendAddr",
                     "Cannot allocate memory");
   }
   /* Translate address */
   translation = host2ip(addr);
  if(translation.s addr == (u int32) -1) {
    free(holder);
   return errordebug(RTP_BAD_ADDR, "RTPSessionAddSendAddr",
                      "Could not resolve address");
   }
   /* Write values of address, port to context */
  holder->address = translation;
  holder->port = htons(port);
  holder->deleteflag = FALSE;
 holder->ttl = 0:
  if(IsMulticast(translation)) holder->ttl = ttl;
   /* Create the RTP and RTCP sockets for this sender */
 holder->rtpsocket = sys create socket(SOCK DGRAM);
   if (holder->rtpsocket == _SYS_INVALID_SOCKET){
     free(holder);
     return errordebug(RTP_CANT_GET_SOCKET, "RTPSessionAddSendAddr",
                     "couldn't get RTP socket for context %d", (int)cid);
   }
  holder->rtcpsocket = _sys_create_socket(SOCK_DGRAM);
  if (holder->rtcpsocket == SYS INVALID SOCKET){
     _sys_close_socket(holder->rtpsocket);
     free(holder);
    return errordebug(RTP_CANT_GET_SOCKET, "RTPSessionAddSendAddr",
```

```
"couldn't get RTCP socket for context %d", (int)cid);
 }
 /* Connect them, first RTP socket */
 memset(&saddr, 0, sizeof(saddr));
saddr.sin family = AF_INET;
saddr.sin<sub>addr</sub> = holder-&gt;address;saddr.sin\_port = htons(port); if(_sys_connect_socket(holder->rtpsocket, &saddr) == _SYS_SOCKET_ERROR) {
 err = errordebug(RTP_CANT_GET_SOCKET, "RTPSessionAddSendAddr",
                   "couldn't connect RTP socket for context %d", (int)cid);
  goto bailout;
 }
 /* Now RTCP socket */
 saddr.sin_port = htons(port+1);
if( sys connect socket(holder->rtcpsocket, &saddr) == SYS SOCKET ERROR) {
 err = errordebug(RTP_CANT_GET_SOCKET, "RTPSessionAddSendAddr",
                   "couldn't connect RTCP socket for context %d", (int)cid);
  goto bailout;
 }
 if(IsMulticast(holder->address)) {
   /* Set multicast TTL if needed */
        nRet = _sys_set_ttl(holder->rtpsocket, ttl);
       if(nRet == SYS SOCKET ERROR) {
               err = errordebug(RTP_CANT_SET_SOCKOPT, "RTPSessionAddSendAddr",
                       "couldn't set RTP TTL for context %d", (int)cid);
                goto bailout;
        }
       nRet = sys set ttl(holder->rtcpsocket, ttl);
       if(nRet == SYS SOCKET ERROR) {
             err = errordebug(RTP_CANT_SET_SOCKOPT, "RTPSessionAddSendAddr",
                      "couldn't set RTCP TTL for context %d", (int)cid);
                goto bailout;
         }
         /* Determine source addresses, for loopback detection */
        /* XXX: multiple multicast destinations might have different sources */
       len = sizeof(struct sockaddr in);
        if(_sys_get_socket_name(holder->rtpsocket, &uc->rtp_sourceaddr) == _SYS_SOCKET_ERROR) {
               -<br>err = errordebug(RTP_CANT_GET_SOCKET, "RTPSessionAddSendAddr",
                       "Couldn't get RTP source address for context %d", (int)cid);
                goto bailout;
       }
       if( sys get socket name(holder->rtcpsocket, &uc->rtcp sourceaddr) == SYS SOCKET ERROR)
               err = errordebug(RTP_CANT_GET_SOCKET, "RTPSessionAddSendAddr",
                       "Couldn't get RTCP source address for context %d", (int)cid);
                goto bailout;
        }
 }
 /* Add address to list */
 holder->next = uc->send_addr_list;
 uc->send_addr_list = holder;
 return RTP_OK;
 bailout:
sys close socket(holder->rtpsocket);
```
{

```
sys_close_socket(holder->rtcpsocket);
 r =\frac{1}{2} return err;
}
/* This function removes addresses from the send list. The port is in host
   byte order. The address, port, and ttl must match exactly in order to
   remove the element from the list.
   The function will also close the associated sockets. */
rtperror RTPSessionRemoveSendAddr(context cid, char *addr, u_int16 port, u_int8 ttl) {
 address holder t *holder;
  struct in addr translation;
 hl context *uc;
  rtperror err;
  err = RTPSessionGetHighLevelInfo(cid, (void**)&uc);
   if (err != RTP_OK)
     /* The cid is bogus */
     return err;
 holder = uc->send addr list;
   /* If the port is odd, assume it's the RTCP port */
 if((port & 1) == 1) port--;
  translation = host2ip(addr);
 if(translation.s\_addr == (u_info32) -1) {
    return errordebug(RTP_BAD_ADDR, "RTPSessionRemoveSendAddr",
                     "Could not resolve address");
   }
   /* TTL matching is only done for multicast. For unicast, all TTL's
      are set to zero */
 if(!IsMulticast(translation)) ttl = 0; while(holder != NULL) {
     if(!(holder->deleteflag) &&
       (holder->address.s_addr == translation.s_addr) &\&(holder->port == htons(port)) & &
       (holder->ttl == ttl)) break;
    holder = holder->next;
   }
   /* Now holder is either NULL if there was no match, else it points
     to the address which matched */
  if(holder == NULL) {
    return errordebug(RTP_BAD_ADDR, "RTPSessionRemoveSendAddr",
                      "No such address");
   } else {
    holder->deleteflag = TRUE;
     return RTP_OK;
  }
}
/* This function sets the address and port that the library listens to
   for incoming packets. Currently, you can only listen to a single
   socket. For unicast operation, setting the address to NULL will
   cause the library to use INADDR_ANY to bind to. Setting the port
  to zero will cause the library \overline{t}o obtain a dynamic port number to
```
 listen to for RTP. The RTCP port will then be bound to the port one higher than this. Once the socket has been created and opened (as a

```
 result of calling RTPOpenConnection, you can use
    RTPSessionGetReceiveAddr to read the port number that was actually
    used. For multicast, the address is the multicast group to listen
    to.
   Listening to a multicast address should? get you the unicast
    packets destined for the same port.
  The port is in host byte order.
  You cannot call this function once OpenConnection has been called.
    */
rtperror RTPSessionSetReceiveAddr(context cid, char *address, u_int16 port){
  address holder t *holder;
  struct in addr translation;
 hl context *uc;
  rtperror err;
  err = RTPSessionGetHighLevelInfo(cid, (void**)&uc);
   if (err != RTP_OK)
   /* The cid is bogus */ return err;
   if (uc->connection_opened){
    return errordebug(RTP_FIXED_WHEN_OPEN, "RTPSessionSetLocalAddr",
                       "Cannot change address during opened connection");
   }
  /* If the port is odd, assume it's the RTCP port */if((port & 1) == 1) port--;
   translation = host2ip(address);
  if(translation.s addr == (u_int32) -1) {
    return errordebug(RTP_BAD_ADDR, "RTPSessionSetReceiveAddr",
                     "Could not resolve address");
 }
  if(uc->recv_addr_list == NULL) {
     /* Create new address structure */
    if((holder = (address\_holder_t *) \text{ malloc}(sizeof(address\_holder_t))) == 0) return errordebug(RTP_CANT_ALLOC_MEM, "RTPSessionAddSendAddr",
                       "Cannot allocate memory");
     }
     holder->address = translation;
    if (address == NULL) holder->address.s addr = 0;
    holder->port = htons(port);
    holder-\gt{t}t1 = 0; uc->recv_addr_list = holder;
   } else {
     /* Modify existing values */
    holder = uc->recv_addr_list;
   holder->address = translation;
   if(address == NULL) holder->address.s_addr = 0; holder->port = htons(port);
   holder->ttl = 0;
   }
  return RTP_OK;
}
/* This function returns the receive address and port number, in host
    order. They must have been previously set with RTPSessionSetReceiveAddr
    in order for this to work. */
```

```
rtperror RTPSessionGetReceiveAddr(context cid, char *addr, u_int16 *port){
 hl context *uc;
  rtperror err;
  err = RTPSessionGetHighLevelInfo(cid, (void**)&uc);
  if (err != RTP OK)/* The cid is bogus */ return err;
 if(uc->recv_addr_list == NULL) {
    return errordebug(RTP_BAD_ADDR, "RTPSessionGetReceiveAddr",
                      "Address not yet set");
   }
 strcpy(addr, inet ntoa(uc->recv_addr_list->address));
  *port = ntohs(uc->recv_addr_list->port);
  return RTP_OK;
}
rtperror RTPOpenConnection(context cid){
 struct sockaddr in saddr;
 int dynamic ports, bind count, problem, nRet;
  socktype rtpskt, rtcpskt;
 hl context *uc; rtperror err;
  err = RTPSessionGetHighLevelInfo(cid, (void**)&uc);
  if (err != RTP OK)
   /* The cid is bogus */ return err;
  if (uc->connection_opened){
    RTPCloseConnection(cid,NULL);
   }
  /* First check if the user has set the local address */if(uc->recv addr list == NULL) {
    return errordebug(RTP_BAD_ADDR, "RTPOpenConnection",
                      "Address not yet set");
 }
   /* Set a flag for dynamic ports */
   if(uc->recv_addr_list->port == 0) 
   dynamic ports = 1; else
    dynamic ports = 0; /* For dynamic ports, we choose a port randomly, and try
      and bind to it, plus the one one higher for RTCP. If either
      fail, we iterate _BIND_COUNTER times, and then give up */
 bind count = 0;
  while (bind count < BIND COUNTER) {
    bind_count++;
    /* We only use ports in the dynamic range - 49152 - 65535 */
   if(dynamic ports == 1)uc->recv addr list->port =
       htons(\overline{UDP} PORT BASE + 2 * ((u_int16) (drand48() * \overline{UDP} PORT RANGE)));
     /* Create the RTP and RTCP sockets */
    uc->recv_addr_list->rtpsocket = _sys_create_socket(SOCK_DGRAM);
     rtpskt = uc->recv_addr_list->rtpsocket;
     if (uc->recv_addr_list->rtpsocket == _SYS_INVALID_SOCKET){
      return errordebug(RTP_CANT_GET_SOCKET, "RTPOpenConnection",
```

```
"couldn't get RTP socket for context %d", (int)cid);
 }
   uc->recv_addr_list->rtcpsocket = _sys_create_socket(SOCK_DGRAM);
   rtcpskt = uc->recv addr list->rtcpsocket;
   if (uc->recv_addr_list->rtcpsocket == SYS_INVALID_SOCKET){
      _sys_close_socket(rtpskt);
      return errordebug(RTP_CANT_GET_SOCKET, "RTPOpenConnection",
                       "couldn't get RTCP socket for context %d", (int)cid);
    }
    /* bind sockets */
   memset(&saddr, 0, sizeof(saddr));
   saddr.sin_family = AF_INET;
   saddr.sin_addr = uc->recv addr list->address;
   saddr.sin_port = uc->recv_addr_list->port;
   /* If the address is multicast or null, bind to INADDR ANY */if((uc->recv_addr_list->address.s_addr == 0) ||
       IsMulticast(saddr.sin_addr))
     saddr.sin_addr.s_addr = INADDR_ANY;
    /* RTP port bind */
    problem = 0;
   if((problem = sys_bind(rtpskt, &saddr)) == SYS_SOCKET_ADDRNOTAVAIL) {
                 saddr.sin addr.s addr = INADDR \overline{ANY};
                problem = sys bind(rtpskt, \&saddr);
    }
     /* Address in use, try another port if we're doing dynamic ports */
    if((problem == _SYS_SOCKET_ADDRINUSE) &&
       (dynamic_ports == 1)) {
      _sys_close_socket(rtpskt);
     sys_close_socket(rtcpskt);
      continue;
     } else if(problem != 0) {
     printf("RTP_CANT_BIND_SOCKET0: %d\n",problem);
      return errordebug(RTP_CANT_BIND_SOCKET, "RTPOpenConnection",
                                  "couldn't bind RTP address for context %d", (int)cid);
    }
    /* No error! */
   saddr.sin port = htons(ntohs(uc->recv_addr_list->port) + 1);
    /* Bind to RTCP port */
    problem = 0;
   if((problem = sys_bind(rtcpskt, &saddr)) == SYS_SOCKET_ADDRNOTAVAIL) {
      /* The user specified a nonlocal address - probably they want to
        send to this as a unicast address, so try INADDR ANY */
     saddr.sin addr.s addr = INADDR ANY;
     problem = sys bind(rtpskt, &ssaddr);
    }
    /* Address in use, try another port if we're doing dynamic ports */
   if((problem == _SYS_SOCKET_ADDRINUSE) &&
      (dynamic\_ports == 1)) _sys_close_socket(rtpskt);
      _sys_close_socket(rtcpskt);
      continue;
    } else if(problem != 0) {
      printf("RTP_CANT_BIND_SOCKET1: %d\n",problem);
      return errordebug(RTP_CANT_BIND_SOCKET, "RTPOpenConnection",
                       "couldn't bind RTCP address for context %d", (int)cid);
     }
```

```
 break;
```

```
 }
   /* Now we are here either because of success, or looping
      too much */
  if(bind count == BINDCOUNTER) {
    return errordebug(RTP_CANT_BIND_SOCKET, "RTPOpenConnection",
                      "couldn't bind dynamic address for context %d", (int)cid);
   }
   /* Allow reuse of the address and port */
  if (IsMulticast(uc->recv_addr_list->address)){ /* Multicast */
#if 0 /* Every member of the session is a member of the multicast session */
          memset(&saddr, 0, sizeof(saddr));
         saddr.sin_family = AF_INET;
         saddr.sin<sub>addr</sub> = uc-&gt;recv<sub>addr</sub> list-&gt;address;saddr.sin port = uc->recv addr list->port;
        nRet = SYS SOCKET ERROR; // sys_join_mcast_group(rtpskt, &saddr);
         if(nRet == \overline{S} SYS SOCKET ERROR) {
                  _sys_close_socket(rtpskt);
                sys_close_socket(rtcpskt);
                 return errordebug(RTP_CANT_SET_SOCKOPT, "RTPOpenConnection",
                         "couldn't join RTP multicast group for context %d", (int)cid);
           }
         nRet = sys_join_mcast_group(rtcpskt, &saddr);
         if(nRet == SYS SOCKET ERROR) {
                  _sys_close_socket(rtpskt);
                  _sys_close_socket(rtcpskt);
                  return errordebug(RTP_CANT_SET_SOCKOPT, "RTPOpenConnection",
                         "couldn't join RTCP multicast group for context %d", (int)cid);
           }
#endif
  }
   /* Schedule the first rtcp packet, and initialize some data structures */
  err = RTPStartSession(cid);
  if (err != RTP_OK)
    return err;
  uc->connection_opened = TRUE;
  return RTP_OK;
}
rtperror RTPCloseConnection(context cid, char *reason){
 address holder t *s;
 hl context *uc;
  rtperror err;
  err = RTPSessionGetHighLevelInfo(cid, (void**)&uc);
  if (err != RTP_OK)
    /* The cid is bogus */ return err;
   if (!uc->connection_opened){
    return RTP_OK; /* Connection is already closed */
 }
   err = RTPStopSession(cid, reason);
  if (err != RTP_OK)
    return err;
  if ( sys close socket(uc->recv addr list->rtpsocket) < 0){
    return errordebug(RTP_CANT_CLOSE_SESSION, "RTPCloseConnection",
                      "context %d couldn't close RTP session", (int)cid);
   }
```

```
if ( sys close socket(uc->recv addr list->rtcpsocket) < 0){
     return errordebug(RTP_CANT_CLOSE_SESSION, "RTPCloseConnection",
                     "context &d couldn't close RTCP session", (int)cid);
   }
  s = uc->send addr list;
  while(s != NULL) {if ( sys close socket(s->rtpsocket) < 0){
      return errordebug(RTP_CANT_CLOSE_SESSION, "RTPCloseConnection",
                       "context %d couldn't close RTP session", (int)cid);
 }
    if ( sys close_socket(s->rtcpsocket) < 0){
      return errordebug(RTP_CANT_CLOSE_SESSION, "RTPCloseConnection",
                       "context %d couldn't close RTCP session", (int)cid);
     }
   s = s - \text{next};
   }
  uc->connection_opened = FALSE;
  return(err);
}
rtperror RTPSessionGetRTPSendSocket(context cid, socktype *value){
   rtperror err;
 hl context *uc;
  err = RTPSessionGetHighLevelInfo(cid, (void**)&uc);
 if (err != RTP OK)/* The cid is bogus */ return err;
  if (!uc->connection_opened){
    return errordebug(RTP_NOSOCKET, "RTPSessionGetRTPSendSocket",
                      "context %d, connection not yet opened.", (int)cid);
 }
  *value = uc->send addr list->rtpsocket;
  return RTP_OK; 
}
rtperror RTPSessionGetRTPSocket(context cid, socktype *value){
  rtperror err;
 hl context *uc;
  err = RTPSessionGetHighLevelInfo(cid, (void**)&uc);
  if (err := RTP \ OK)/* The cid is bogus */ return err;
   if (!uc->connection_opened){
    return errordebug(RTP_NOSOCKET, "RTPSessionGetRTPSocket",
                     "context %d, connection not yet opened.", (int)cid);
 }
   *value = uc->recv_addr_list->rtpsocket;
  return RTP_OK;
}
rtperror RTPSessionGetRTCPSocket(context cid, socktype *value){
   rtperror err;
 hl context *uc;
  err = RTPSessionGetHighLevelInfo(cid, (void**)&uc);
 if (err := RTP \ OK)/* The cid is bogus */ return err;
   if (!uc->connection_opened){
    return errordebug(RTP_NOSOCKET, "RTPSessionGetRTCPSocket",
                     "context %d, connection not yet opened.", (int)cid);
 }
   *value = uc->recv_addr_list->rtcpsocket;
   return RTP_OK;
```
}

{

```
rtperror RTPSend(context cid, int32 tsinc, int8 marker,
                  int16 pti, int8 *payload, int len)
  int buflen=12, rundelete;
 address holder_t *s, *prevs;
 hl context *uc; rtperror err, errchk;
  u_int8* bptr;
  err = RTPSessionGetHighLevelInfo(cid, (void**) &uc);
 if (err != RTP OK)return err; \frac{1}{7} The cid is bogus */
   if (uc->PreventEntryIntoFlaggingFunctions){
    return errordebug(RTP_CANT_CALL_FUNCTION, "RTPSendVector",
                       "context %d, cannot be called now",
                       (int) cid); }
   if(uc->send_addr_list == NULL) {
    return errordebug(RTP_BAD_ADDR, "RTPSendVector",
                       "context %d, no send addresses",
                       (int) cid); }
  uc->PreventEntryIntoFlaggingFunctions = TRUE;
  err = RTPBuildRTPHeader(cid, tsinc, marker, pti, FALSE,
                           len, payload, &buflen); 
  if (err := RTP \ OK)return err; \overline{7}* The cid is bogus */
   len += buflen;
  s = uc->send addr list;
  err = RTP_OK;
 rundelete = FALSE;
 while(s != NULL)
   {
    if(s->deleteflag == FALSE)
     {
       errchk = sendto(s->rtpsocket, payload, len, 0, NULL, 0);
       if (errchk < 0)
       {
         printf("fuck!\n");
        err = errordebug(RTP_SOCKET_WRITE_FAILURE, "RTPSendVector",
                          "context %d could not write to RTP socket",
                          (int) cid); if (uc->SendErrorCallBack != NULL) {
           uc->SendErrorCallBack(cid,
                                 inet_ntoa(s->address),
                                 ntohs(s->port),
                                 s->ttl);
 }
         if (s->deleteflag == TRUE) {
         rundelete = TRUE;
         }
       }
     } else {
       rundelete = TRUE;
     }
    //s = s->next; s = NULL;
   }
   /* Now, we clean up the send list and remove all that have been deleted.
```
We know that this needs to be done if rundelete is TRUE \*/

```
 prevs = NULL;
   if(rundelete == TRUE)
\left\{ \right.s = uc->send addr list;
   while(s != NULL)
     {
       if(s->deleteflag == TRUE)
       {
         if(prevs == NULL) 
          uc->send_addr_list = s->next;
         else
          prevs->next = s->next;
        sys close socket(s->rtpsocket);
         - - - -<br>sys_close_socket(s->rtcpsocket);
       \overline{free(s)};
       }
       prevs = s;
       s = s->next;
     }
   }
  uc->PreventEntryIntoFlaggingFunctions = FALSE;
  return(err);
}
rtperror RTPReceive(context cid, socktype socket,
                    char *rtp pkt stream, int *len)
{
 int read len, tot len;
 struct sockaddr from addr;
  int fromaddrlen;
  struct sockaddr in *check addr, *from addr in;
 int isRTCP, possible loopback;
  rtperror err;
 hl context *uc;
   err = RTPSessionGetHighLevelInfo(cid, (void**)&uc);
 if (err := RTP OK)/* The cid is bogus */ return err;
   if (uc->PreventEntryIntoFlaggingFunctions){
 return errordebug(RTP_CANT_CALL_FUNCTION, "RTPReceive",
 "context %d, cannot be called now",
                       (int) cid); }
   if (socket != uc->recv_addr_list->rtpsocket &&
      socket != uc->recv_addr_list->rtcpsocket){
     return errordebug(RTP_SOCKET_MISMATCH, "RTPReceive",
                      "context %d, socket provided not RTP socket nor RTCP socket", (int)cid);
   }
  uc->PreventEntryIntoFlaggingFunctions = TRUE;
   fromaddrlen = sizeof(from_addr);
   read_len = _sys_recvfrom(socket, rtp_pkt_stream, *len, 0, &from_addr, &fromaddrlen);
  if (\text{read len} == -1) {
    return errordebug(RTP_SOCKET_READ_FAILURE, "RTPReceive",
                      "Could not read from socket %d", socket);
   }
  if (read len == *len) {
    /* If we get here, then the buffer was not large enough to hold
       the whole packet. */
    tot len = read len;
    /* Keep reading until we drain the buffer */while (read len == *len) {
      read_len = _sys_recvfrom(socket, rtp_pkt_stream, *len, 0, &from addr, &fromaddrlen);
      tot len += read len;
     }
```

```
*len = tot len;
     uc->PreventEntryIntoFlaggingFunctions = FALSE;
    return errordebug(RTP_INSUFFICIENT_BUFFER, "RTPReceive",
                     "context %d, insufficient buffer provided to hold packet", (int)cid);
 }
   *len = read_len;
   /* XXX encryption: decrypt here */
 isRTCP = (socket == uc->recv addr list->rtcpsocket);
  /* If our fromaddr agrees with the appropriate source addr, mark this as a
     possible loopback to RTPPacketReceived.
     On sensible systems where getsockname() does the right thing for
      connected UDP sockets, we check if the addr and port match.
     Unfortunately, on some systems (Solaris and Windows) getsockname() puts
     INADDR ANY for the addr; there, we can only check if the ports
     match. */
  if (isRTCP) check addr = (struct sockaddr in *)&uc->rtcp_sourceaddr;
 else check_addr = (struct sockaddr_in *) &uc->rtp_sourceaddr;
 from addr in = (struct sockaddr in *) &from addr;
  possible_loopback =
    (check\_addr->sin-family != AFUNSPEC &&(check addr->sin addr.s addr == from addr in->sin addr.s addr ||
      check_addr->sin_addr.s_addr == INADDR_ANY) /* Solaris, Winsock */ &&
     from addr in->sin port = check addr->sin port);
  err = RTPPacketReceived(cid, rtp_pkt_stream, read_len,
                         from_addr, fromaddrlen,
                         isRTCP, possible_loopback);
  uc->PreventEntryIntoFlaggingFunctions = FALSE;
  return err;
}
rtperror RTPSessionRemoveFromContributorList(context cid, u_int32 ssrc,
                                            char *reason)
{
  rtperror err;
 hl context *uc;
  err = RTPSessionGetHighLevelInfo(cid, (void**)&uc);
 if (err := RTP \ OK)/* The cid is bogus */ return err;
  err = RTPSessionLowLevelRemoveFromContributorList(cid, ssrc, reason);
  return err;
}
/* This is for the low-level code -- interface with RTPSchedule */struct timer info {
  context cid;
  int32 timer_type;
 u int32 data;
  char *reason;
};
void RTPSetTimer(context cid, int32 timer type, u int32 data,
               char *str, struct timeval *tp)
{
  rtperror err;
 hl context *uc;
 struct timer info *ti;
```

```
 struct timeval now;
 struct timeval notime = {0,0};
  err = RTPSessionGetHighLevelInfo(cid, (void**)&uc);
 if (err != RTP OK)/* The cid is bogus */ return;
   /* Build a timer_info */
  ti = (struct timer info *) malloc(sizeof(struct timer info));
  if (ti == NULL) /* XXX log debug info? */
    return;
 ti-\gecid = cid;
  ti->timer_type = timer_type;
  ti->data = data;
  if (str := NULL) ti->reason = strdup(str);
  else
    ti->reason = NULL;
  /* If the time-to-send isn't in the future, and if we're not in a callback,
      send immediately */
   gettimeofday(&now, NULL);
   if (!uc->PreventEntryIntoFlaggingFunctions &&
     TimeExpired(tp, &now, &notime)) {
   RTPExecute(cid, (rtp opaque t) ti);
   }
  else {
   RTPSchedule(cid, (rtp opaque t) ti, tp);
  }
}
rtperror RTPExecute(context cid, rtp_opaque_t opaque){
  rtperror err;
 hl context *uc;
 struct timer info *ti;
  int errchk, rundelete, buflen;
  address_holder_t *s, *prevs;
  err = RTPSessionGetHighLevelInfo(cid, (void**)&uc);
   if (err != RTP_OK)
   /* The cid is bogus */ return err;
 ti = (struct time info * ) opaque;if (ti->cid |= cid) {
    return errordebug(RTP_UNKNOWN_CONTEXT, "RTPExecute",
                     "context %d in arg != context %d in opaque",
                     (int)cid, (int)ti->cid);
   } 
   if (uc->PreventEntryIntoFlaggingFunctions){
    return errordebug(RTP_CANT_CALL_FUNCTION, "RTPExecute",
                     "context %d, cannot be called now",
                     (int) cid; }
  uc->PreventEntryIntoFlaggingFunctions = TRUE;
   /* XXX encryption: block sizes, sub-parts */
 buflen = RTP MAX PKT SIZE;
  switch(ti->timer_type) {
  case RTP_TIMER_SEND_RTCP:
    err = RTPBuildRTCPPacket(cid, RTCP_SUBPARTS_ALL, 0,
                                              uc->packet buffer, &buflen);
    break;
  case RTP_TIMER_SEND_BYE_ALL:
     err = RTPBuildByePacket(cid, FALSE, 0, ti->reason, 0,
                                             uc->packet buffer, &buflen);
```

```
 break;
case RTP_TIMER_SEND_BYE_CONTRIBUTOR:
case RTP_TIMER_SEND_BYE_COLLISION:
   err = RTPBuildByePacket(cid, TRUE, ti->data, ti->reason, 0,
                                               uc->packet buffer, &buflen);
    break;
   default:
    goto cleanup;
   }
  if (err != RTP OK) {
     if (err == RTP_DONT_SEND_NOW) {
      /* This is a legitimate "error" message and should be suppressed */ /* XXX: should any other return codes be suppressed? */
     err = RTP OK;
     }
     goto cleanup;
   }
   /* XXX encryption: encrypt here */
  s = uc->send addr list;
   err = RTP_OK;
  rundelete = FALSE;while(s != NULL) {
    if(s-)deleteflag == FALSE) {
      errchk = _sys_send(s->rtcpsocket, uc->packet buffer, buflen, 0);
      if (errch\overline{k} < \overline{0}){
       if (uc->SendErrorCallBack != NULL) {
           uc->SendErrorCallBack(cid,
                               inet_ntoa(s->address),
                               ntohs(s->port),
                               s->ttl);
        }
       if (s->deleteflag == TRUE) {
          rundelete = TRUE;
        }
       }
     }
     else {
      rundelete = TRUE;
     }
    s = s->next;
   }
   /* Now, we clean up the send list and remove all that have been deleted.
    We know that this needs to be done if rundelete is TRUE */
  prevs = NULL;
   if (rundelete == TRUE) {
    s = uc->send_addr_list;
    while(s != NULL) {
       if(s->deleteflag == TRUE) {
        if(prevs == NULL) uc->send_addr_list = s->next;
       else
          prevs->next = s->next;
       _sys_close_socket(s->rtpsocket);
        -<br>sys<sup>-</sup>close<sup>-</sup>socket(s->rtcpsocket);
       \overline{free}(s);
       }
      prevs = s;
       s = s->next;
     }
   }
cleanup:
  if (ti->reason != NULL) {
```

```
 free(ti->reason);
 }
   free(ti);
  uc->PreventEntryIntoFlaggingFunctions = FALSE;
  return err;
}
rtperror RTPSessionSetEncryption(context cid, encryption_t value){
  rtperror err;
 hl_context *uc;
  err = RTPSessionGetHighLevelInfo(cid, (void**)&uc);
 if (err := RTP \ OK)/* The cid is bogus */ return err;
  uc->use_encryption = value;
  return RTP_OK;
}
rtperror RTPSessionGetEncryption(context cid, encryption_t *value){
  rtperror err;
 hl context *uc;
  err = RTPSessionGetHighLevelInfo(cid, (void**)&uc);
 if (err := RTP OK)/* The cid is bogus */ return err;
   *value = uc->use_encryption;
  return RTP_OK;
}
rtperror RTPSessionSetEncryptionFuncs(context cid, 
                                      void (*init)(context, void*),
                                      void (*encrypt)(context, char*,
                                                     int, void*),
                                      void (*decrypt)(context, char*,
                                                     int, void*)){
   rtperror err;
 hl context *uc;
  err = RTPSessionGetHighLevelInfo(cid, (void**)&uc);
 if (err != RTP OK)/* The cid is bogus */ return err;
 uc->encrypt_initfunc = init;
 uc->encrypt encryptfunc = encrypt;
  uc->encrypt_decryptfunc = decrypt;
 return RTP OK;
}
rtperror RTPSessionSetKey(context cid, void* value){
  rtperror err;
 hl context *uc;
  err = RTPSessionGetHighLevelInfo(cid, (void**)&uc);
  if (err != RTP_OK)
   /* The cid is bogus */ return err;
  uc->key = value;
  if (uc->encrypt_initfunc != NULL){
   uc->encrypt_initfunc(cid, value);
   }
  return RTP_OK;
}
```

```
rtperror RTPSessionGetKey(context cid, void **value){
   rtperror err;
 hl context *uc;
  err = RTPSessionGetHighLevelInfo(cid, (void**)&uc);
  if (err := RTP \ OK)/* The cid is bogus */ return err;
  *value = uc->key;
  return RTP_OK;
}
rtperror RTPSetSendErrorCallBack(context cid,
      void (*f) (context, char *, u int16, u int8)) {
  rtperror err;
 hl context *uc;
  err = RTPSessionGetHighLevelInfo(cid, (void**)&uc);
 if (err := RTP \ OK)/* The cid is bogus */ return err;
  uc->SendErrorCallBack = f;
 return RTP OK;
}
static void hl_changed sockaddr_callback(context cid,
                                          person p,
                                         struct sockaddr *sa,
                                          int is_rtcp)
{
  rtperror err;
 hl context *uc;
  err = RTPSessionGetHighLevelInfo(cid, (void**)&uc);
 if (err != RTP OK)/* The cid is bogus */ return;
  if (uc->ChangedMemberAddressCallBack != NULL) {
   char portstr[ RTP MAX PORT STR SIZE];
   struct sockaddr in *si = (struct sockaddr in *) sa;
   sprintf(portstr, "%hu", ntohs(si->sin port));
   uc->ChangedMemberAddressCallBack(cid, p,
                                   inet ntoa(si->sin_addr),
                                    portstr,
                                    is rtcp);
  }
} 
rtperror RTPSetChangedMemberAddressCallBack(context cid,
       void (*f)(context, person, char*, char*, int))
{
  rtperror err;
 hl context *uc;
  err = RTPSessionGetHighLevelInfo(cid, (void**)&uc);
 if (err := RTP \ OK)/* The cid is bogus */ return err;
 uc->ChangedMemberAddressCallBack = f;
  return RTP_OK;
}
rtperror RTPMostRecentAddr(context cid, char *addr, char *port) {
 struct sockaddr in si;
```

```
 rtperror err;
  err = RTPMostRecentSockaddr(cid, (struct sockaddr *) &si);
  if (err := RTP OK) return err;
   strcpy(addr, inet_ntoa(si.sin_addr));
 sprintf(port, "%hu", ntohs(si.sin port));
 return RTP OK;
}
rtperror RTPMemberInfoGetRTPAddr(context cid, person p,
                               char *addr, char *port) {
  struct sockaddr in si;
  rtperror err;
  err = RTPMemberInfoGetRTPSockaddr(cid, p, (struct sockaddr *)&si);
  if (err != RTP_OK)
    return err;
   strcpy(addr, inet_ntoa(si.sin_addr));
  sprintf(port, "%hu", ntohs(si.sin port));
  return RTP_OK;
}
rtperror RTPMemberInfoGetRTCPAddr(context cid, person p,
                                  char *addr, char *port) {
  struct sockaddr in si;
  rtperror err;
   err = RTPMemberInfoGetRTCPSockaddr(cid, p, (struct sockaddr *)&si);
   if (err != RTP_OK)
    return err;
  strcpy(addr, inet ntoa(si.sin addr));
 sprintf(port, "%hu", ntohs(si.sin_port));
  return RTP_OK;
}
/* Initialize random number generators with a random seed. */
/* Compile with -D_RTP_SEMI_RANDOM to get repeatable behavior
* for testing.
\star /
void InitRandom(){
  struct timeval curtime;
#ifdef _RTP_SEMI_RANDOM
 return; \overline{7} shuts off seeding random generators */
#endif
  gettimeofday(&curtime, NULL);
 srand48((int) curtime.tv usec);
}
/* random32: generate a 32-bit random number.
* Without _RTP_SEMI_RANDOM, this is (hopefully) a cryptographically-secure
* hash of non-externally-predictable values.
 */
/***************************
 * Random # generator code *
 * Straight from RFC 1889 *
                  ***************************/
/*
* Generate a random 32-bit quantity.
```

```
#define MD_CTX MD5_CTX 
#define MDInit MD5Init 
#define MDUpdate MD5Update 
#define MDFinal MD5Final 
u long md 32(char *string, int length)
{
  MD_CTX context;
 un\overline{ion} {
   char c[16];
   u long x[4];
   } digest;
  u long r;
  int i;
  MDInit (&context); 
  MDUpdate (&context, string, length); 
  MDFinal ((unsigned char *)&digest, &context); 
  r = 0;
  for (i = 0; i < 3; i++) {
    r ^= digest.x[i]; 
 } 
  return r; 
} /* \text{md } 32 *//*
* Return random unsigned 32-bit quantity. Use 'type' argument if you
* need to generate several different values in close succession.
 */
/********************************
 * Code from RFC 1889 ends here *
 ********************************/
/* rtp encrypt.c */#if 0 /* XXX encryption */
rtperror DoEncryption(context cid, struct iovec *pktpart, int pktlen,
                      int IsRTP){
   /* Encrypts and sends packet */
   /* NOTE: Can't use _RTP_Bufferspace to hold encrypted packet because
    the RTCP packet is already in RTP Bufferspace */char encryptbuf [ RTP MAX PKT SIZE];
  int32 random_header = r = \frac{1}{2} (cid);
  int tot len, rundelete;
   int i, errchk;
  int use socket;
  address<sup>holder</sup> t *s, *prevs;
 unix context *uc;
  rtperror err;
   err = RTPSessionGetHighLevelInfo(cid, (void**)&uc);
   if (err != RTP_OK)
   /* The cid is bogus */ return err;
#ifdef _RTP_DEBUG
   printf("Encrypting ");
   if (IsRTP){
    printf("RTP\n");
 }
  else printf("RTCP\n");
#endif
```

```
 err = RTP_OK;
```
\*/

```
if (uc->encrypt encryptfunc == NULL) {
   return errordebug(RTP_CANT_USE_ENCRYPTION, "DoEncryption",
                     "context %d encryption function not set",
                    (int)cid);
  return RTP_CANT_USE_ENCRYPTION;
 }
/* Now copy the data into the buffer where DES can then be performed */memcpy(encryptbuf, (char*) &random header, sizeof(random header));
 tot_len = sizeof(random_header);
for (i=0; i < pktlen; i+1 {
 memcpy(&encryptbuf[tot len], (char*) pktpart[i].iov base,
         pktpart[i].iov_len);
 tot len += pktpart[i].iov len;
 }
 /* NOTE: Here is where we want to call the encryption algorithm */
uc->encrypt encryptfunc(cid, encryptbuf,
                                     (int) tot len,
                                     uc->key);
 /* Now send the packet */
s = uc->send addr list;
rundelete = F_{\text{ALSE}};
while(s != NULL) {
  if(IsRTP)
   use socket = s->rtpsocket;
   else
    use socket = s->rtcpsocket;
   if(s->deleteflag == FALSE) {
    errchk = send(use socket, encryptbuf, tot len, 0);
     if (errchk < 0){
     err = errordebug(RTP_SOCKET_WRITE_FAILURE, "DoEncryption",
                      "context %d couldn't send encrypted packet",
                      (int) cid);/* XXX need prevent entry flag set */
     if (uc->SendErrorCallBack != NULL) {
        uc->SendErrorCallBack(cid,
                                           inet_ntoa(s->address),
                                            ntohs(s->port),
                                           s->ttl);
     }
     }
   } else {
    rundelete = TRUE;
  \lambda s = s->next;
 }
 prevs = NULL;
if(rundelete == TRUE) {
  s = uc->send_addr_list;
 while(s != NULL) {
    if(s->deleteflag == TRUE) {
     if(prevs == NULL) 
        uc->send_addr_list = s->next;
     else
        prevs->next = s->next;
     close(s->rtpsocket);
     close(s->rtcpsocket);
     free(s);
     }
```

```
 prevs = s;
     s = s->next;
    }
   }
  return err;
}
#endif
/* Returns TRUE if the addresses don't match:
   1) If of type AF_INET: addresses must match and ports must match
   or the odd port must be one greater than the even port.
    (XXX: keep this?)
   2) If of another type, the first complen bytes must match exactly.
   The low-level code makes sure that neither address is of family
   RTP ADDRESS NOT YET KNOWN before calling this function */
int FromDifferentSource(struct sockaddr *addr1, struct sockaddr *addr2,
                       int complen){
 struct sockaddr in *inetaddr1, *inetaddr2;
  if (addr1->sa_family != addr2->sa_family){
    return TRUE;
   }
  if (addr1->sa family == AF_INET){
   inetaddr1 = (struct sockaddr in*) addr1;
   inetaddr2 = (struct \, sockaddr_in*) \,addr2; return ((inetaddr1->sin_addr.s_addr != inetaddr2->sin_addr.s_addr) ||
           ((ntohs(inetaddr1->sin port) & (-1)) !=
            (intobs(inteddr2->sin\_port) & (~1))));
   }
   /* Not of type internet: compare full network address */
  return (memcmp(addr1, addr2, complen) != 0);
}
```
### >> dm9000a.c

```
#include <stdio.h>
#include "dm9000a.h"
#include "dm9000a_regs.h"
#include "basic io.h"
#include <ether.h>
```

```
dm9000a_dev g_dm9ka;
int autoReset = 0;
```
#define DM9KA dm9000a\_dev\*

```
void dm9ka_stats(void * pio, int iface);
int dm9ka init(int iface);
int dm9ka_pkt_send(PACKET pkt);
int dm9ka_close(int iface);
```

```
static void rwdelay()
```

```
asm volatile \binom{n}{n}" \frac{np\ln^n}{n}\frac{1}{\pi} nop \n"
\binom{n}{n} nop\binom{n}{n}" \frac{np\ln^n}{n}\sum_{n=1}^{\infty} nop\ln"
\frac{n}{\pi} nop\n"
\frac{m}{n} nop\frac{n}{n}
```
" nop\n"

{
```
" \frac{np}{n}"
  \frac{m}{n} nop\frac{n}{n}\frac{1}{\pi} nop \n"
       nop\n\cdot n );
}
void dm9000a_iow(unsigned int reg, unsigned int data)
{
   IOWR(DM9000A_INST_BASE, IO_addr, reg);
   rwdelay();
   IOWR(DM9000A_INST_BASE, IO_data, data);
}
unsigned int dm9000a ior(unsigned int reg)
{
   IOWR(DM9000A_INST_BASE, IO_addr, reg);
   rwdelay();
  return IORD(DM9000A INST BASE, IO data);
}
void phy write(unsigned int reg, unsigned int value)
{ 
   /* set PHY register address into EPAR REG. 0CH */
  dm9000a iow(0x0C, reg | 0x40); /* PHY register address setting,
          and DM9000 PHY offset = 0x40 */
   /* fill PHY WRITE data into EPDR REG. 0EH & REG. 0DH */
  dm9000a_iow(0x0E, ((value >> 8) & 0xFF)); /* PHY data high_byte */<br>dm9000a_iow(0x0D, value & 0xFF); /* PHY data low byte */
  dm9000a_iow(0x0D, value & 0xFF);
  /* issue PHY + WRITE command = 0xa into EPCR REG. 0BH */<br>dm9000a iow(0x0B, 0x8);<br>/* clear PHY co
                                              \frac{1}{x} clear PHY command first */
  IOWR(DM9000A_INST_BASE, IO_data, 0x0A); /* issue PHY + WRITE command */
  usleep(STD \overline{DE}LAY);
  IOWR(DM9000A_INST_BASE, IO_data, 0x08); /* clear PHY command again */
  usleep(50); \frac{-}{x} wait 1~30 us (>20 us) for PHY + WRITE completion */
}
/* DM9000 init I/O routine */unsigned int dm9000a reset(unsigned char *mac address)
{
   unsigned int i;
   /* set the internal PHY power-on (GPIOs normal settings) */
  dm9000a_iow(0x1E, 0x01); /* GPCR REG. 1EH = 1 selected
                                   GPIO0 "output" port for internal PHY */
   dm9000a_iow(0x1F, 0x00); // GPR REG. 1FH GEPIO0
  \frac{-}{\text{msleep}(10)}; \frac{1}{\text{msleep}(10)} = 0 to activate internal PHY */
                               // wait > 2 ms for PHY power-up ready
   /* software-RESET NIC */
  dm9000a iow(NCR, 0x03); /* NCR REG. 00 RST Bit [0] = 1 reset on,
                                 and LBK Bit [2:1] = 01b MAC loopback on */
  usleep(20); \frac{1}{x} wait > 10us for a software-RESET ok */
  dm9000a iow(NCR, 0x00); /* normalize */
   dm9000a_iow(NCR, 0x03);
   usleep(20);
   dm9000a_iow(NCR, 0x00);
  dm9000a_iow(ISR, 0x3F); /* clear the ISR status: PRS, PTS, ROS, ROOS 4 bits,
                                by RW/C1 */
  dm9000a iow(NSR, 0x2C); /* clear the TX status: TX1END, TX2END, WAKEUP 3 bits,
                                 by RW/C1 */
   /* set GPIO0=1 then GPIO0=0 to turn off and on the internal PHY */
  dm9000a_iow(0x1F, 0x01); // GPR PHYPD Bit [0] = 1 turn-off PHY */
  dm9000a_iow(0x1F, 0x00); // PHYPD Bit [0] = 0 activate phyxcer */
  msleep(\overline{2}0); \overline{\phantom{1}} /* wait >4 ms for PHY power-up */
   /* set PHY operation mode */
```

```
phy write(0,PHY reset); /* reset PHY registers back to the default state */
  usleep(50); \overline{\phantom{0}} /* wait >30 us for PHY software-RESET ok */
  phy_write(16, 0x404); /* turn off PHY reduce-power-down mode only */<br>phy_write(4, PHY txab); /* set PHY TX advertised ability:
                             \frac{1}{x} set PHY TX advertised ability:
  ALL + Flow_control */<br>phy write(0, 0x1200); * /* PHY auto-NEGO re-star
                             /* PHY auto-NEGO re-start enable
                                  (RESTART_AUTO_NEGOTIATION +
                                AUTO NEGOTIATION ENABLE)
                                 to auto sense and recovery PHY registers */
  msleep(20); /* wait >2 ms for PHY auto-sense
                                 linking to partner */
   /* store MAC address into NIC */
  for (i = 0; i < 6; i++)dm9000a iow(16 + i, mac address[i]);
   /* clear any pending interrupt */
   dm9000a_iow(ISR, 0x3F); /* clear the ISR status: PRS, PTS, ROS, ROOS 4 bits,
                                by RW/C1 */
  dm9000a iow(NSR, 0x2C); /* clear the TX status: TX1END, TX2END, WAKEUP 3 bits,
                                by RW/C1 */
   /* program operating registers~ */
  dm9000a iow(NCR, NCR set); /* NCR REG. 00 enable the chip functions
                          (and disable this MAC loopback mode back to normal) */
  dm9000a iow(0x08, BPTR set); /* BPTR REG.08 (if necessary) RX Back Pressure
                                     Threshold in Half duplex moe only:
                                   High Water 3KB, 600 us */
   dm9000a_iow(0x09, FCTR_set); /* FCTR REG.09 (if necessary)
                                     Flow Control Threshold setting
                                     High/ Low Water Overflow 5KB/ 10KB */
  dm9000a iow(0x0A, RTFCR set); /* RTFCR REG.0AH (if necessary)
                                     RX/TX Flow Control Register enable TXPEN, BKPM
                                    (TX Half), FLCE (RX) */
  dm9000a iow(0x0F, 0x00); /* Clear the all Event */
  // dm9000a iow(0x2D, 0x80); /* Switch LED to mode 1 */
   /* set other registers depending on applications */
  dm9000a iow(ETXCSR, ETXCSR set); /* Early Transmit 75% */
   /* enable interrupts to activate DM9000 ~on */
   dm9000a_iow(IMR, INTR_set); /* IMR REG. FFH PAR=1 only,
                                     or + PTM=1& PRM=1 enable RxTx interrupts */
   /* enable RX (Broadcast/ ALL_MULTICAST) ~go */
   dm9000a_iow(RCR, RCR_set | RX_ENABLE | PASS_MULTICAST);
  /* RCR REG. 05 RXEN Bit [0] = 1 to enable the RX machine/ filter */
  /* RETURN "DEVICE SUCCESS" back to upper layer */
  return (dm9000a_ior(0x2D)==0x80) ? DMFE_SUCCESS : DMFE_FAIL;
}
unsigned int TransmitPacket(unsigned char *data ptr, unsigned int tx len)
{
   unsigned int i;
   /* mask NIC interrupts IMR: PAR only */
  dm9000a_iow(IMR, PAR_set);
   /* issue TX packet's length into TXPLH REG. FDH & TXPLL REG. FCH */
  dm9000a_iow(0xFD, (tx_len >> 8) & 0xFF); /* TXPLH High_byte length */<br>dm9000a_iow(0xFC, tx_len & 0xFF); /* TXPLL Low byte length */
  dm9000alow(0xFC, tx len & 0xFF);
   /* wirte transmit data to chip SRAM */
   IOWR(DM9000A_INST_BASE, IO_addr, MWCMD); /* set MWCMD REG. F8H
            TX I/O port ready */for (i = 0; i < tx_len; i += 2) rwdelay();
    IOWR(DM9000A_INST_BASE, IO_data, (data_ptr[i+1]<<8)|data_ptr[i] );
 }
```

```
 rwdelay();
   /* issue TX polling command activated */
  dm9000a iow(TCR , TCR set | TX REQUEST); /* TXCR Bit [0] TXREQ auto clear
                 after TX completed */
   /* wait for transmit complete */
   while(!(dm9000a_ior(NSR)&0x0C)) {
    rwdelay();
   }
   /* clear the NSR Register */
   dm9000a_iow(NSR,0x00);
   /* re-enable NIC interrupts */
  dm9000a_iow(IMR, INTR_set);
  /* RETURN "TX SUCCESS" to upper layer */
  return DMFE_SUCCESS;
}
#ifndef MTU
#define MTU 1514
#endif
int prep_dm9000a(int index)
{ 
   DM9KA dm9ka = &g_dm9ka;
  NET ifp;
   ifp = nets[index];
ifp->n mib->ifAdminStatus = 2; /* status = down */
ifp->n mib->ifOperStatus = 2; /* will be set up in init() */
  ifp->n_mib->ifLastChange = cticks * (100/TPS);
  ifp->n_mib->ifPhysAddress = (u char*)dm9ka->mac addr;
  ifp->n_mib->ifDescr = (u_{char}^{\dagger})^{\dagger}DM9000A series ethernet";<br>ifp->n_lnh = ETHHDR SIZE; /* ethernet header size */
  ifp\rightarrow n lnh = ETHHDR SIZE;
  ifp->n_hal = 6; \overline{ } /* hardware address length */<br>ifp->n_mib->ifType = ETHERNET; /* device type */
 ifp->n_mib->ifType = ETHERNET;<br>ifp->n mtu = MTU;
                                       i* max frame size */
  \prime\star install our hardware driver routines \star/ ifp->n_init = dm9ka_init;
 ifp->pkt_send = dm9ka_pkt_send;
   ifp->n_close = dm9ka_close;
  if p \rightarrow n stats = dm9ka stats;
#ifdef IP_V6
  ifp->n \overline{f}lags |= (NF_NBPROT | NF_IPV6);
#else
 ifp->n_flags | = NF NBPROT;
#endif
  get mac addr(dm9ka->netp, dm9ka->mac addr);
   /* set cross-pointers between iface and smsc structs */
dm9ka->netp = ifp;
 dm9ka->intnum = DM9000A_INST_IRQ;
  dm9ka-&gt;regbase = DM9000A<sup>-</sup>INST<sup>-</sup>BASE;dm9ka->sending = 0;dm9ka->rx ints = 0;
  dm9ka->tx ints = 0;
  dm9ka->rcv len = 0;
  dm9ka->sndlen = 0;
   dm9ka->tosend.q_len = 0;
   dm9ka->tosend.q_max = 0;
  ifp->n local = (void*)dm9ka; return ++index;
}
```

```
/* HAL init ...
* just init dev structs and let the stack know we are here
 */
error t dm9000a init(alt iniche dev *p_dev)
{
 prep_dm9000a(p_dev->if_num);
  return 0; 
}
static unsigned char dm9000a_rxReady(DM9KA dm9ka)
{
  unsigned char rv = 0;
   /* dummy read a byte from MRCMDX REG. F0H */
  rv = dm9000a_ior(MRCMDX);
 /* got most updated byte: rx READY */
 rv = IORD(dm9ka->regbase, IOdata) & 0x03;
  return rv;
}
static void dm9000a_isr(int iface)
{
 unsigned char rx rdy, istatus;
  unsigned int tmp, rx_sts, i, rx_len;
  struct ethhdr * eth;
  PACKET pkt;
 DM9KA dm9ka = (DM9KA)nets[iface]->n local;
   /* mask NIC interrupts IMR: PAR only */
 dm9000a_iow(IMR, PAR_set);
 istatus = dm9000a ior(ISR);
  rx_rdy = dm9000a_rxReady(dm9ka); 
  rwdelay();
  while(rx\,rdy == DM9000\,PKT\,READY)
\left\{ \right. /* get RX Status & Length from RX SRAM */
 /* set MRCMD REG. F2H RX I/O port ready */ 
    IOWR(dm9ka->regbase, IO_addr, MRCMD); 
     rwdelay();
   rx sts = IORD(dm9ka->regbase, IO data);
    rwdelay();
    rx len = IORD(dm9ka->regbase, IO data);
    /* Check this packet status: GOOD or BAD? */
     if( !(rx_sts & 0xBF00) && (rx_len < MAX_PACKET_SIZE) )
     {
      if (pkt = pk_alloc(rx_{len} + ETHHDR_BIAS)) == NULL) { /* couldn't get a free buffer for rx */
         dm9ka->netp->n_mib->ifInDiscards++;
         /* treat packet as bad, dump it from RX SRAM */
        for (i = 0; i < rx len; i += 2) {
           rwdelay();
          tmp = IORD(dm9ka->regbase, IO data);
         }
       }
       else
       { /* packet allocation succeeded */
unsigned char* data ptr = pkt->nb buff + ETHHDR BIAS;
 /* read 1 received packet from RX SRAM into RX packet buffer */
        for (i = 0; i < rx len; i += 2) {
           rwdelay();
          tmp = IORD(dm9ka->regbase, IO data);
          *data ptr++ = tmp & 0xFF;*data_ptr++ = (\text{tmp}>>8) & 0 \times \text{FF};
         }
         pkt->nb_prot = pkt->nb_buff + ETHHDR_SIZE;
         pkt->nb_plen = rx_len - 14;
         pkt->nb_tstamp = cticks;
        pkt->net = dm9ka->netp;
```

```
 /* set packet type for demux routine */
         eth = (\text{struct } \text{eth} + \text{eth} + \text{eth} pkt->type = eth->e_type;
           /* shove packet into iniche stack's recv queue */
          putq(&rcvdq, pkt);
          SignalPktDemux();
 } 
      } else {
       /* this packet is bad, dump it from RX SRAM */for (i = 0; i < rx_l) len; i += 2 {
          rwdelay();
         tmp = IORD(dm9ka->regbase, IO data);
 }
      rx len = 0;
     }
     rwdelay();
     rx_rdy = dm9000a_rxReady(dm9ka);
     rwdelay();
 }
   if (rx_rdy & 0x02)
  { /* status check first byte: rx READY Bit[1:0] must be "00"b or "01"b */
      /* software-RESET NIC */
     autoReset++;
    dm9000a iow(NCR, 0x03); /* NCR REG. 00 RST Bit [0] = 1 reset on,
                                       and LBK Bit [2:1] = 01b MAC loopback on */usleep(20); \frac{1}{x} wait > 10us for a software-RESET ok */
    dm9000a iow(NCR, 0x00); /* normalize */
     dm9000a_iow(NCR, 0x03);
     usleep(20);
     dm9000a_iow(NCR, 0x00); 
      /* program operating registers~ */
    dm9000a iow(NCR, NCR set); /* NCR REG. 00 enable the chip functions
                                (and disable this MAC loopback mode back to normal) */
     dm9000a_iow(0x08, BPTR_set); /* BPTR REG.08 (if necessary) RX Back Pressure
                                             Threshold in Half duplex mode only:
                                            High Water 3KB, 600 us */
    dm9000a iow(0x09, FCTR set); /* FCTR REG.09 (if necessary)
                                            Flow Control Threshold setting High/Low Water
                                           Overflow 5KB/ 10KB */
     dm9000a_iow(0x0A, RTFCR_set); /* RTFCR REG.0AH (if necessary)
                                              RX/TX Flow Control Register
                                             enable TXPEN, BKPM (TX Half), FLCE (RX) */
    dm9000a_iow(0x0F, 0x00); /* Clear the all Event */<br>dm9000a_iow(0x2D, 0x80); /* Switch LED to mode 1 *
                                         /* Switch LED to mode 1 */
      /* set other registers depending on applications */
    dm9000a iow(ETXCSR, ETXCSR set); /* Early Transmit 75% */
      /* enable interrupts to activate DM9000 ~on */
    dm9000a_iow(IMR, INTR_set); /* IMR REG. FFH PAR=1 only,
                                             or + PTM=1& PRM=1 enable RxTx interrupts */
      /* enable RX (Broadcast/ ALL_MULTICAST) ~go */
     dm9000a_iow(RCR , RCR_set | RX_ENABLE | PASS_MULTICAST);
     /* RCR REG. 05 RXEN Bit [0] = 1 to enable the RX machine/ filter */
   }
  /* Clear the DM9000A ISR: PRS, PTS, ROS, ROOS 4 bits, by RW/C1 */ dm9000a_iow(ISR, 0x3F); 
   /* Re-enable DM9000A interrupts */
  dm9000a_iow(IMR, INTR set);
}
int netisrs = 0;
void dm9Ka isr wrap(void *context, u long intnum)
{
   netisrs++;
  dm9000a_isr((int)context);
```

```
}
int dm9ka_init(int iface)
{
   int err;
  DM9KA dm9ka;
   /* get pointer to device structure */
 dm9ka = (DM9KA)nets[iface]->n local;
 err = dm9000a reset(dm9ka->mac addr);
   /* register the ISR with the ALTERA HAL interface */
 err = alt irq register (dm9ka->intnum, (void *)iface, dm9Ka isr wrap);
  if (err)
    return (err);
 nets[iface]->n_mib->ifAdminStatus = 1; \frac{1}{x} status = UP */
 nets[iface]->n_mib->ifOperStatus = 1;
  return (0);
}
int dm9ka_close(int iface)
{
  DM9KA dm9ka;
 printf("dm9ka_close\n");
 nets[iface]->n mib->ifAdminStatus = 2; /* status = down */
    /* get pointer to device structure */
 dm9ka = (DM9KA) nets[iface]->n_local;
     /* software-RESET NIC */
 dm9000a iow(NCR, 0x03); /* NCR REG. 00 RST Bit [0] = 1 reset on,
                                and LBK Bit [2:1] = 01b MAC loopback on */usleep(20); \frac{1}{x} wait > 10us for a software-RESET ok */<br>dm9000a iow(NCR, 0x00); \frac{1}{x} normalize */
  dm9000a_iow(NCR, 0x00);
 dm9000alow(NCR, 0x03);
 usleep(20);
  dm9000a_iow(NCR, 0x00);
  /* this should reset these registers anyway, but 'just in case' */
dm9000a iow(IMR, 0x00); /* no interrupts */
dm9000a iow(RCR, 0x00); /* disable receive */dm9000a iow(0x0F, 0x00); /* Clear the all Event */
 nets[iface]->n_mib->ifOperStatus = 2; /* status = down */
  return 0; 
}
void dm9ka stats(void * pio, int iface)
{
  DM9KA dm9ka;
 printf("dm9ka_stats\n");
 dm9ka = (DM9KA)(nets[iface]->n local);
   /*
   ns printf(pio, "Interrupts: rx:%lu, tx:%lu alloc:%lu, total:%lu\n",
            smsc->rx_ints, smsc->tx_ints, smsc->alloc_ints, smsc->total_ints);
    ns printf(pio, "coll1:%lu collx:%lu overrun:%lu mdint:%lu\n",
            smsc->coll1, smsc->collx, smsc->rx overrun, smsc->mdint);
    ns printf(pio, "Sendq max:%d, current %d. IObase: 0x%lx ISR %d\n",
            smsc->tosend.q_max, smsc->tosend.q_len, smsc->regbase, smsc->intnum);
   */
  return;
}
extern void irq Mask(void);
extern void irq Unmask(void);
```

```
int dm9ka_pkt_send(PACKET pkt)
{
  unsigned int rv, slen; 
 DM9KA dm9ka = (DM9KA)pkt->net->n local;
slen = pkt->nb plen - ETHHDR BIAS;
if(slen < 64) slen = 64;
  //irq_Mask();
  rv = TransmitPacket(pkt->nb_prot + ETHHDR_BIAS, slen);
   if(rv == DMFE_SUCCESS) {
 /* update packet statistics */
 dm9ka->netp->n_mib->ifOutOctets += (u_long)pkt->nb_plen;
   if(*pkt->nb \text{prot } \& 0x80)
     dm9ka->netp->n_mib->ifOutNUcastPkts++;
    else
      dm9ka->netp->n_mib->ifOutUcastPkts++;
   } 
  //irq_Unmask();
  if(pkt) pk_free(pkt);
 return (0); \frac{1}{x} alloc done interrupt will start xmit \frac{x}{x}}
```